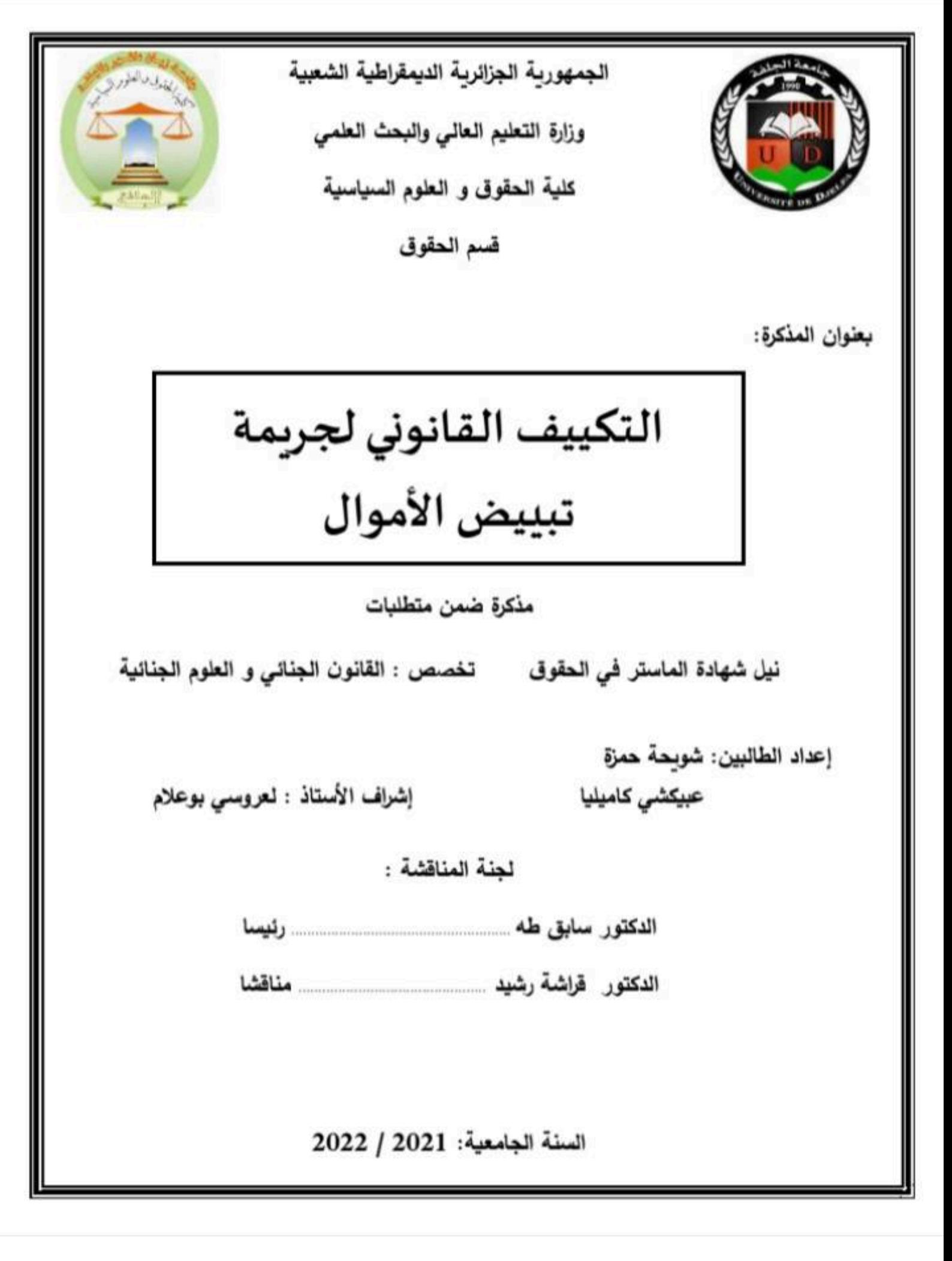

**Scanner App Lite** 

# الشكر و التقدير

نتوجه بداية بخالص شكرنا الى المولى عزوجل الذى وفقنا بعنايته ور عايته الى انجاز هذا العمل المتواضع و نساله التوفيق في القول والعمل.

وتتقدم بشكر الجزيل والتقدير والامتنان الى استاذينا الفاضل الدكتور لعروسي بوعلام على صبر هي علينا والمجهودات الجبارة التي بذلها معنا طيلة مدة انجاز المذكرة وذلك من خلال النصائح والتوجهات النيرة ونقول له بشراك القول المصطفى عليه الصلاة والسلام "ان الحوت في البحر والطير في السماء ليطون على معلم الناس الخبر "

كما نتوجه بالشكر الى كل الذين امدونا بالعون وكل من ساهم من قريب او من بعيد.

بن شويحة حمز ة

عبيكشى كاميليا

#### $i\Delta$

تعتبر الأموال عصب الإقتصاد الّذي يساهم بشكل أساسي في إستقرار الحياة السياسية والإجتماعية . وقد أدى البحث عن السلطة والمال بالإنسان ، إلى مبادئ ومعايير كانت تعتبر في الماضي من العيوب و المحرمات الّتي يخجل الإنسان في التحدث عنها ، على الأقل علانية ، ومن هذه المبادئ " الغاية نبرر الوسيلة " . حيث وصل التَّنافس الإقتصادي والمالي عند البعض إلى إبتكار أساليب ملتوية للوصول إلى غايتهم غير الشّريفة بصرف النظر عن أخلاقية النعامل ومصلحة الأفراد والأنظمة الإقتصادية الّتي تتبعها ، وبذلك يستطيع هؤلاء الحصول على مبالغ مالية طائلة من مصدر غير مشروع .

وما يشهده العصر الحالي من تطور إقتصادي وصناعي والدخول في عصر العولمة دون وجود حواجز إقتصادية بين الدول وسرعة الإنتقال والإتَّصال ، يولُّد في بعض الأحيان أنواعا جديدة من الجرائم في سبيل الحصول على المال والثَّراء ، مما نتج عنه إبتكار طرق متطورة لإخفاء مصدر الأموال ونبييضها <sup>2</sup>. ومن هذه الجرائم ، جريمة نبييض الأموال ، والَّتي يهدف من خلالها إلى إعادة ندوير الأموال غير المشروعة والناجمة عن الأنشطة الإجرامية ، وذلك بإضفاء المشروعية عليها ، ومن ثم قطع الصلة بين هذه الأموال ، وبين أصلها غير المشروع<sup>3</sup> .

تعتبر ظاهرة تبييض الأموال أخطر ظواهر عصر الإقتصاد الرّقمي ، كونها ترتبط بأنشطة مجرمة تحقق عوائد مالية غير مشروعة . نؤدي إلى نأكل إقتصاد البلد الَّذي يحصل فيه مثل هذا الجرم ، فيزيد من إفلاس المصارف ويفقد الدولة سيطرتها على السياسة

<sup>ا</sup> نادر عبد العزيز الشافي ، تببيض الأموال ، دراسة مقارنة ، مجلة الدفاع الوطني اللبناني ، بتاريخ 2000/10/1 . 2 يونس عرب ، دراسة في ماهية ومخاطر جرائم غسيل الأموال والإتجاهات الدوليــة لمكافحتها و بيان بخطط المصارف لمواجهة هذه الجرائم نشرة في مجلة البنوك في الأردن – العددالأول ، لشهر فيفري سنة 2004. <sup>3</sup> نبيه صالح ، جريمة غسل الأموال في ضوء الإجرام المنظم والمخاطر المترتبة عليها ، منشأة المعارف ، طبعة 2006 ص30

المقدمة : جريمة تبييض الأموال

الاقتصادية ، مما يؤدي بالإضرار بسمعة البلد وتعريضها إلى أعمال إجرامية من تهريب و تجارة المخدرات...

لذلك تعتبر جريمة تبييض الأموال المتنفس الحقيقى للمجرمين من خلال صعوبة التَّعامل مع متحصلات جرائمهم ، خاصة تلك الَّتي تذر أموالا باهظة كتجارة المخدرات و التهريب و تجارة الأسلحة و أنشطة الفساد المالي و متحصلات الاختلاس...

و كون أنّ تبييض الأموال هو السبيل الّذي يعتمده المجرمون لإخفاء مصادر الأموال وتحويلها بعد ذلك لتبدوا كإستثمارات قانونية تعود بالنّفع عليهم في نهاية المطاف ، لذلك كان من الضروري بالنسبة إلى هؤلاء سواء كانوا تجار مخدرات أو من أفراد عصابات الجريمة المنظَّمة أو إرهابيين أو تجار أسلحة ، لزوم إخفاء المصدر الأصلي لأموالهم الناتجة عن الأعمال الإجرامية ، وما يساعدهم في هذا المجال هو تراخي أو فساد الأطر المؤسسية المعنية بمكافحة تبييض الأموال .

فهذه الأنظَّمة تسهل للمجرمين العمل بحرِّية واستخدام مكاسبهم المالية في توسيع نطاق ممارستهم الإجرامية وتشجيع أنشطة غير مشروعة ، وبالتالي تعريض الإقتصاد العالمي للخطر ومن ثم أمن البلدان الَّتي تستخدم كمنطلق لأنشطة تبييض الأموال.

فمن أهم المشاكل الَّتي يتعرض لها الإقتصاد العالمي في الوقت الراهن إنفلات السيطرة على أحجام السيولة النّقدية الدولية ، كون أنّه في العالم اليوم كتلة معتبرة من الأموال السائلة الَّتي تتحرك عبر العالم موازاة للتجارة الدولية ، والَّتي أصبحت مصدر تمويل هام لحركات المضاربة العالمية ومصدر قلق مستَمر للعديد من الدول خاصة النامية والَّتي تتجه للإنسياق وراء العولمة ، بحيث فتحت أسواقها النّقدية والمالية أمام جميع المتعاملين الإقتصاديين النزهاء وغير النزهاء.

المقدمة : جريمة تبييض الأموال

هذه الوضعية كانت بالموازاة مع نطور الجريمة المنظمة ، الَّتي تمثَّل التحدي الابرز الَّذي يوجه المجتمع الدولي ، بإعتبارها جريمة عابرة للقارات ، وذات بعد دولي .

بالإضافة إلى إنتشار الشبكات الإجرامية الدولية ، نتيجة التطور التكنولوجي وسرعة الإتَّصال ، لا سيما الجرائم المتعلقة بالمتاجرة غير الشرعية بالمخدرات ، الإتَّجار بالأسلحة ، الفساد ، الدعارة...الخ ، والَّتي نتولَّد عنها أموال غير مشروعة . الأمر هذا دفع بهذه الشَّبكات ، إلى البحث عن طرق وأساليب جديدة تمكنها من إستغلال عوائدها بكل سرعة وأمان في نشاطات لها طابع قانوني .

واذا كانت ظاهرة نبييض الأموال لا نعتبر حديثة واقعيا ، بل نعود إلى ناريخ ظهور الجريمة المالية ، حيث كان المجرمون يستعملون الأموال الناتجة عن جرائمهم بشكل يخفي حقيقة مصدرها غير المشروع . فإنّ لفظ تبييض الأموال بدأ مصطلحا وظاهرة إجرامية في الولايات المتّحدة الأمريكية ما بين سنوات 1920 إلى 1930 ، حيث دلّ المصطلح على ما تقوم به عصابات المافيا من شراء بأموال غير مشروعة متحصلة من نشاطاتها في الإبتزاز والدعارة والمقامرة وغيرها ، وذلك بإعادة إستثمارها في أنشطة مشروعة كالمحلات التجارية ، ومن بينها محلات الغسالات الكهربائية كواجهة لخلط الأموال المشروعة بغيرها من الأموال الَّتِي نَمَّ الْحَصُّولَ عليها من عمليات غيرٍ مشروعة . وترجع عمليات تبييض الأموال الحديثة إلى سنة 1932 ، حيث بوشرت بشكل منظم بواسطة شخص يدعى " مير لانسكى " Meyer Lansky" ، الَّذي كان يمثِّل حلقة الوصل بين المافيا الأمريكية والمافيا الإيطالية خلال الحرب العالمية الثانية ، وذلك لتسهيل دخول القوات البحرية للحلفاء إلى جزيرة صقلية ؛ ومن أجل ذلك كان يتم اللجوء إلى البنوك السوسرية لإخراج النقود من الولايات المتَّحدة

1 نبيه صالح ، جريمة غسل الأموال ، المرجع السابق ، ص 4

الأمريكية ، وإيداعها في حسابات رقمية في سويسرا من خلال القروض الوهمية والإستثمارات المباشرة ، وبفضل هذه الأموال المعاد توجيهها إستطاع إقامة مدينة لألعاب القمار في منطقة las vegas الأمريكية .

وهناك من يرى أنّ مصطلح غسيل الأموال قد ظهر في السبعينيات عندما تبين لرجال مكافحة المخدرات في الولايات المتّحدة الأمريكية ، أنّ تجار المخدرات يبيعون المخدرات بالتجزئة للمدمنين ، فيتجمع لديهم في نهاية كل يوم فئات صغيرة من النقود الورقية والمعدنية ، فيقوموا بغسيل النقود الملوثة بأثار المخدرات بالبخار والكيماويات قبل إيداعها في البنوك ؛ ومن هنا جاءت عملية الربط بين تجارة المخدرات وتبييض الأموال ?. وقد يكون من الصعب الجزم بأنّ تبييض الأموال بوصفه جريمة بدأ في الولايات المتّحدة الأمريكية ، لكن اليقين أنّ تبييض الأموال بإعتبارها ظاهرة إجرامية إرتبطت بالجريمة المنظَّمة الَّتي تعتبر من الظواهر الإجرامية الحديثة والدخيلة على مجتمعنا ، كونها جريمة ذات بعد دولي تتخطى حدود الدولة الواحدة ، إلى دولة أخرى .

و تجدر الإشارة إلى أنّ ظاهرة تبييض الأموال ، وإلى غاية فترة الثمانينات من القرن الماضيي كانت محل إهتمام دولي وإقليمي ووطني ، وهذا ضمن إطار البحث العلمي ورسم الخطط وبناء الإستراتيجيات من دون أن يصل إلى إطار دولي واضح يجزَم هذه الظاهرة ويوحد الجهود لمكافحتها.

ونظرا لكون ، أنّ تبييض الأموال عبارة عن نشاط إجرامي تعاوني تتلاقى فيه الجهود الشَّرَيْرة لخبراء المال والمصارف وجهود غير الخبراء من المجرمين ، قصد إعطاء الشرعية

<sup>&</sup>quot;- أمجد سعود قطيفان الخريشة ، جريمة غسيل الأموال ، دار الثقافة الأردن ، الطبعة الأولى 2006 ، ص 33 - أمجد سعود قطيفان الخريشة ، جريمة غسيل الأموال ، المرجع السابق ، ص 35

المقدمة : جريمة تبييض الأموال

للأموال القذرة ، كون ذلك يتطلب دراية و معرفة وتعاون وعمل بتجاوز الحدود الجغرافية . مما يجعل منها جريمة منظمة عابرة للحدود ذات سمات عالمية لترتكبها جماعات إجرامية منظمة و متخصصة . لهذا كله كان لزاما التّصدي لهذه الظاهرة من خلال تكاتف الجهود الدولية و تحقيق تعاون دولي شامل . كون أنَّه ليس من السهل مكافحتها ، إنما لابد من إتحاد الجهود الدولية وتظافرها في سبيل كبح جماح هذه الجريمة والقضاء عليها ، ذلك لما يترتب عليها من مخاطر وأضرار إقتصادية واجتماعية وسياسية بالغة على المجتمع .

بالفعل هذا ما تم عام 1988 ، الَّذي يمثل سنة الإرتكاز بالنسبة للجهود الدولية في مجال مكافحة ظاهرة تبييض الأموال ؛ فخلال هذه الفترة وتحديدا في 1988/12/19 صدرت إتفاقية الأمم المتَّحدة" إتفاقية فبينا " لمكافحة أنشطة ترويج المخدرات ، والَّتي فتَحت الأنظار على مخاطر أنشطة تبييض الأموال المتحصلة من المخدرات وأثرها المدمر على النَّظَّمِ الإقتصادية و الإجتماعية و السياسية للدول.

والى جانب مبادرة الأمم المتحدة وبعد عام واحد نأسس إطار دولي لمكافحة جرائم تبييض الأموال نشأ عن إجتماع الدول الصناعية الكبرى<sup>3</sup> سمّى بـ :

"FATF" Financial Action Task Force on moneylaundering

و بعد ذلك وفي نفس الإطار صدرت الإتّفاقية الأوروبية المتعلقة بإجراءات التفتيش والضبط الجرمي لتبييض الأموال خلال سنة 1990 ، بعدما أصبحت هذه الظاهرة تشكل خطرا كبيرا على معظم العواصم الأوروبية ، حيث إكتشفت أوروبا أنَّها مرتع و بؤرة مالية عالمية لتبيض الأموال وأنّ عواصمها الكبرى مثل لندن ، باريس ، مدريد وبروكسل نتم فيها عمليات تبييض الأموال بحجم كبير ، الأمر الذي فرض بالضرورة ، سن مجموعة من

<sup>&</sup>quot;- يونس عرب ، دراسة في ماهية ومخاطر جرائم غسيل الأموال ، المرجع السابق <sup>2</sup> نبيه صالح ، جريمة غسل الأموال ، المرجع السابق ، ص 2 و 3 . <sup>3</sup> الدول الصناعية الكبرى هي الو.م.أ ، فرنسا ، إيطاليا ، إنجلترا ، ألمانيا ، كندا ، اليابان .

المقدمة : جريمة تبييض الأموال

التشريعات الجديدة لوقف جميع أشكال التبييض ، وهو ما تم فعلا بحيث صارت العديد من التشريعات الداخلية تتضمن نصوصا خاصة تجرم وتعاقب نشاط نبييض الأموال الناتجة عن مصادر غير مشروعة.

وللإِسْارة فإنّ جهود الدول الأوروبية والصناعية لمكافحة تبييض الأموال ظهرت في المقام الأوّل ضمن عمليات مكافحة المخدرات بالأساس ، عكس الأمر بالنسبة للدول النامية ، الَّتي كانت عوائد أنشطة الفساد المالي والوظيفي السبب الرئيسي في تجريم نشاط تبييض الأموال ومكافحته.

وإنطلاقا من هذا ، خصصنا هذا البحث لدراسة هذه الجريمة الحديثة النشأة والَّتي فرضت نفسها على المستوى الدولي والداخلي . من خلال إتخاد المجموعة الدولية لترسانة مادية وقانونية ومالية لإبرام المعاهدات والإنفاقيات في هذا الشأن ، وإنشاء هيئات وأجهزة مكلَّفة بالتحقيق والبحث والتحري في المسائل المتعلقة بتبييض الأموال . بالإضافة إلى توحيد جهود المكافحة والتعاون الدولي على مختلف المستويات . وبالتالي كان لزاما على المشرعين الداخلين ، ونظرا لإلتزاماتهم الدولية ، التوفيق بين القوانين الداخلية والإتفاقيات المبرمة في هذا الشأن ، حيث عمدت معظم التشريعات إلى سن قوانين داخليا لتجريم هذه الظاهرة ، وانشاء هيئات رقابية ، وذلك كله في سبيل محاصرة هذه الجريمة الَّتي تشكل خطر كبير على المجتمع الدولي ، بسبب ندميرها للإقتصاد الوطني وأثارها الإجتماعية والسياسية ، بإعتبارها تغطي كل أنماط الجرائم الأخرى .

> حيث تطرقنا لهذا الموضوع من خلال إبراز عدة إشكاليات والَّتي أهمها : – ما هو مفهوم جريمة تبييض الأموال و إطارها القانوني ؟

- ما هي آثار هذه الجريمة على المجالات الإقتصادية و الإجتماعية والسياسية و كيف تتصدى الدول لمكافحتها دوليا ومحليا ؟

هذا ما سنحاول الإجابة عليه من خلال دراستنا لهذا البحث ، والتركيز عليه ، نظرا للأهمية البالغة لموضوع جريمة تبييض الأموال ، خاصة في العصر الحالي . كونها صورة من صور الإجرام المنظم ذات الطابع الدولي ، الَّذي أصبح يشكل خطرا جسيما على المجتمع الدولي بالإضافة إلى ما لهذه الجريمة من أثار مدمرة سواء على الإقتصاد الوطني والدولي على حد سواء ، وتأثيرها المباشر على الجوانب السياسية والإجتماعية للدول . فمن الناحية النظرية يتعلق موضوع جريمة نبييض الأموال بدراسة الطبيعة القانونية والبنيان القانوني لهذه الجريمة ، بالإضافة إلى تبيان الجزاءات المقررة لها بإعتبار أنها جريمة إِقْتَصَادِيةَ تَدخَل في نطاق قانون العقوبات هذا من جهة ، ومن جهة أخرى تبيان الجوانب الإجرائية الَّتي تخضع لها المتابعة الجزائية في هذا الشأن كون أنَّها جريمة عابرة للحدود الوطنية والجغرافية للدول . ومن ثم كان لزاما على الدول وضع قوانين وأساليب متجانسة في ما بينها تسهل عمليات وجهود المكافحة ، هذا من خلال التعاون الدولي الفعال ، الَّذي يمثل الناحية العملية لدراسة موضوع هذه الجريمة.

وللإجابة عن الإشكاليات الَّتي تم طرحها ، إعتمدنا في عرضنا على المنهج المقارن ، وهذا نظرًا لكون هذه الظاهرة ذات طابع إجرامي منظم عابر للحدود الوطنية الشَّيء الَّذي حتَّم علينا دراستها من خلال التشريعات المقارنة .

وبناءًا على ما سبق ذكره ، بنم معالجة هذا الموضوع من خلال إعتماد فصلين :

– الفصل الآول : وسنتطرق فيه لمفهوم جريمة نبييض الأموال والإطار القانوني لها . – الفصل الثاني : وسنتطرق فيه لمخاطر جريمة تبييض الأموال وأساليب مكافحتها.

الفصل الأوّل : جريمة تبييض الأمـوال والإطـار القانوني لـها.

منذ أقدم العصور والإنسان يبحث عن التطور ، لذلك فإنّ رقبي وتقدم الشعوب يقاس بتطور وإزدهار إقتصادها ، لما لهذا الأخير من دور كبير في تحقيق التوازن والأمن الداخلي ، لذلك عمدت كل الدول إلى بناء إقتصاد متكامل ومنسجم وفي سببيل ذلك وضعت أطر ودراسات للحفاظ على سلامة إقتصادها الوطني الّذي يعتبر العامل الأساسي في إستقرار الحياة السياسية ، وعملت على نطويره أكثر بما يضمن حياة مدنية أمنة للإنسان .

إنّ التطور الإقتصادي هو سلاح ذو حدين ، إيجابي وسلبي ، فهو إيجابي عندما يهدف إلى رفع مستوى معيشة الإنسان وتأمين حاجانه ومتطلباته ، وهو سلبي عندما يكون هاجسه البحث عن الوسائل الّتي تجعل بعض الأشخاص يملكون قوة السيطرة على هذا  $\frac{1}{2}$ الإنسان

وما يشهده العصر الحالي من نطور في مجال الإتصالات والدخول في عصر العولمة الَّذي قضى على الحواجز الموجودة بين الدول ، خاصة في المجال الإقتصادي حيث تنادي بعض الجهات الدولية ، ومنها صندوق النقد الدولي ، بحرية التجارة من ناحية وفتح الحدود للسياحة وانتقال الأشخاص في حرية عبر الدول من ناحية أخرى وتزايد نمو التداخل بين الأسواق المالية .

إذ أصبحت إقتصاديات الدول مندمجة في الإقتصاد العالمي والنظام المالي الدولي الَّذِي لا يعرف حدودا وطنية ولا يتطلب أي ولاء إلاَّ الحصول على الربح السريع 2.

كل ذلك أدى إلى ظهور أنواع جديدة من الجرائم يكون الهدف من ورائها الحصول على الثروة و الإثراء غير المشروع ، و في مقدمتها جريمة تبييض الأموال<sup>3</sup> الّتي يهدف المجرمون من ورائها إلى إخفاء المصدر الحقيقي للأموال والمتحصلات الناتجة عن أعمالهم .

<sup>1</sup> نادر عبد العزيز الشافي ، تببيض الأموال ، دراسة مقارنة ، مجلة الدفاع الوطني اللبناني بتاريخ 2000/10/1 .<br>- محمد محي الدين عوض ، جرائم غسل الأموال ، الطبعة الأولى ، الرياض2004 ص 114 . 3 يسميها البعض غسيل الأموال

الفصل الأوّل : جريمة تبييض الأموال والإطار القانوني لها المبحث الأوّل: ماهية جريمة تبييض الأموال.

طَفَت جريمة تبييض الأموال على السطح ، منذ عدَّة عقود وبشكل واضح في الولايات المتّحدة الأمريكية ، حيث كانت ترتبط طيلة العقود بشكل أساسي في جرائم المخدرات الّتي حضيت بإهتمام دولي بالغ الأهمية من خلال عقد عدّة إتفاقيات في هذا المحال ۖ والَّتـي كان أهمها إتفاقية فيينا لسنة 1988 المتعلقة بمكافحة الإتجار غير المشروع في المخدرات والمؤترات العقلية .

وتعتبر هذه الإتفاقية الشريعة العامة في تجريم ظاهرة تبييض الأموال ، من خلال وضع لها مفاهيم وقواعد قانونية تحكمها ، بالإضافة إلى توجيهاتها للدول الأعضاء إلى سن قوانين في سبيل مكافحة هذه الجريمة ، وأن تضع من التدابير ما يكفي لمنع المجرمين والمنظمات الإجرامية من إرتكاب جرائم تذر أموال طائلة .

وللتطرق إلى ذلك بشكل واضح نتاولنا في هذا المبحث مفهوم جريمة نبييض الأموال في المطلب الأوّل وفي المطلب الثاني النطرق إلى أليات التبييض .

المطلب الاوّل: مفهوم جريمة تبييض الأموال.

سنتتاول في هذا المطلب التعريفات الَّتي تطرقت لجريمة تبييض الأموال ثم إلى مصادر الأموال المبيّضة .

الفرع الأوّل: تعريف جريمة تبييض الأموال.

إنّ إصطلاح نبييض أو غسيل الأموال يرجع مصدره إلى عصابات المافيا، حيث كان يتوفَّر بيد هذه العصابات أموال نقدية طائلة ناجمة عن الأنشطة غير المشروعة وفي مقدمتها المخدرات ، القمار ، الأنشطة الإباحية ، الإبتزاز وغيرها . وقد إحتاجت هذه العصابات أن تضفى المشروعية على مصادر أموالها عوضا عن الحاجة إلى حل مشكلة توفر النقد بين يديها ومشكلة عدم القدرة على حفظها داخل البنوك، وكانت أبرز الطرق لتحقيق هذا الهدف شراء الموجودات وإنشاء المشاريع وهذا ما قام به أحد أشهر قادة المافيا (

آل كابون) ، الذي أحيل عام 1931 إلى المحاكمة . حيث أخذ الحديث مداه عن المصادر غير المشروعة لهذه الأموال في تلك المحاكمة خاصة عند إدانة "ميرلانسكي" لقيامه بالبحث عن وسائل لإخفاء الأموال باعتباره المحاسب والمصرفي العامل مع أل كابون ولعل ما قام به "ميرلانسكي" في ذلك الوقت وفي بدايات تطور الصناعة المصرفية ، يمثل أحد أبرز وسائل تبييض الأموال فيما بعد وهي الإعتماد على تحويل نقود إلى مصارف أجنبية وإعادة الحصول عليها عن طريق القروض  $^1$  .

وقد عاد مصطلح " تبييض الأموال " للظهور مجددا على صفحات الجرائد إبتان فضيحة " ووترجيت " عام 1973 ً في أمريكا، ومنذ ذلك الوقت جرى شيوع الإصطلاح للدلالة على أنشطة إسباغ المشروعية على الأموال القذرة المتحصلة من مصادر غير مشروعة عن طريق إدخالها ضمن دائرة الأموال المشروعة في عملية تتخذ مراحل متعددة وأشكال مختلفة نؤدي بالنتيجة إلى إظهار المال وكأن له مصدرا مشروعا <sup>2</sup>.

وتجدر الإشارة أنّ جريمة تبييض الأموال لا نقف عند حد إمتلاك شخص لمال غير مشروع وادخاله في النظام المالي للدولة ، بل هي في الحقيقة جريمة تتعدد أنَّماطها وتطال المسؤولية في مرتكبيها والمساهميين فيها والمتدخلين والمنتفعين<sup>3</sup>.

و لعلّ الوقوف على أنماط جرائم نبييض الأموال يستدعى نحديد التعاريف الدقيقة لهذه الجريمة من حيث الفقه ، الإتفاقيات الدولية ، التشريعات الداخلية لبعض الدول.

أوّلا– التعريف الفقهي لجريمة تبييض الأموال:

لقد إختلف فقهاء القانون الجزائي في إيجاد تعريف موحّد لهذه الجربمة .

هذا نظرا لحداثة نشأتها والتّطور العلمى والتّقني الّذي تعرفه الساحة الإقتصادية والأجتماعية في شتي المجالات ، حيث نجد أنّ :

> <sup>1</sup>- يونس عرب ، دراسة في ماهية ومخاطر جرائم غسيل الأموال ، المرحع السابق . <sup>2</sup>- يونس عرب ، دراسة في ماهية ومخاطر جرائم غسيل الأموال ، المرحع السابق . <sup>3</sup>- يونس عرب ، دراسة في ماهية ومخاطر جرائم غسيل الأموال ، المرجع السابق .

الدكتور نبيه صالح فقد عرَّفها بأنَّها : "عادة ندوير الموال غير المشروعة والناجمة عن الأنشطة الإجرامية ، وذلك بإضفاء المشروعية عليها ، ومن ثم قطع الصلة بين هذه الأموال ، وبين أصلها غير المشروع ". ا

و تَعرَف أيضا جريمة تبييض الأموال على أنّها عبارة عن عملية يلجأ إليها من يتعاطى الإتجار غير المشروع بالمخدرات لإخفاء وجود دخل أو لإخفاء مصدره غير المُشْروع أو إستخدام الدخل في وجه غير مُشْروع ، ثم يقوم بتمويه ذلك الدخل ليجعله ببدو و كأنَّه دخل مشروع ؒ ، أي بعبارة أبسط التصرف في النقود بطريقة نخفي مصدرها و أصلها الحقيقيين.

من خلال التعريفات المذكورة ينبين وأن جريمة نبييض الأموال نباين تعريفها بين الفقهاء ، فمنهم من عرّفها من حيث موضوعها ومنهم من أخذ التعريف على حسب غاية ما تهدف إليه هذه الجريمة ومنهم من عرّفها من حيث طبيعتها.

أ – من حيث موضوعها: تبييض الأموال هو فن توظيف الوسائل المشروعة في ذاتها من مصرفية خصوصا و إقتصادية على وجه العموم لتأمين حصاد و إخفاء المحصلات غير المشروعة لإحدى الجرائم .

بٍ – مِنْ حَيْثٌ غَايِتُهَا : تَسْتَهْدُفَ ضَخَّ الأُمُوالُ غَيْرِ النَظْيَفَةِ ، و ذَلَكَ دَاخَلَ حِيزِ الأنشطة الاقتصادية و الإستثمارية المشروعة سواء على المستوى الوطني أو العالمي على نحو يكسبها صفة المشروعية ،حيث تتخلص الأمـوال من مصدرها الأصلي غير النّظيف و نتحدر بذلك من جديد وسط إقتصاد طبيعي مشروع .

<sup>&</sup>lt;sup>ا</sup> نبيه صالح ، جريمة غسيل الأموال ، المرجع السابق ، ص30 .

<sup>.&</sup>lt;br><sup>2</sup>-عن دليل الأمم المتحدة للتدريب على تنفيذ قوانين العقاقير المخدرة ص 2 بنسخة ديسمبر 1992 مصلحة العلاقات الخارجية للمديرية العامة للأمن الوطني مكتب التسيير .

ج - من حيث طبيعتها : لعلّ أهم ما يميز هذه الجريمة أنّها جريمة تبعية من ناحية قابلة للتداول من ناحية أخرى .

ا- فَعَن ناحية أنَّها جريمة تبعية : تفترض وقوع جريمة أصلية سابقة و ينصب نشاط تبييض الأموال بالتالي على الأموال أو المحصلات الناتجة عن هذه الجريمة الأصلية.

<sup>2</sup>- أما من ناحية قابليتها للتداول : هو وقوع الجريمة الأم على إقليم دولة ما ، بينما يتوزع نشاط تبييض الأموال على إقليم دولة أخرى ، و هكذا تتبعثر الأركان المكونة للجريمة عبر الحدود أ و هو الأمر الّذي يصعّب من الملاحقة الجنائية لا سيما مع ما يثيره ذلك من مشاكل جمَّة في مجالي الإختصاص و مدى الإعتراف بحجية الأحكام الجنائية الصادرة في موطن الجريمة الأم.

وكنتيجة لذلك نستتج أن هناك تعريفان بحسب وجهة نظر الفقهاء لجريمة تبييض الأموال ، تعريف واسع وتعريف ضَنِيق .

- التعريف الضَّنِق : يقتصر التعريف الضَّنِق للتبييض على الأموال غير المشروعة الناتجة عن تجارة المخدرات ، ومن بين المنظَّمات والدول الَّتي أخذت بهذا التعريف إتَّفاقية فيينا عام 1988 ، قانون المخدرات والمؤثرات العقلية اللبناني ، التوصية الصادرة عن مجلس المجموعة الأوروبية عام 1991.

- التعريف الواسع : يشمل جميع الأموال القذرة ، الناتجة عن الجرائم والأعمال غير المشروعة ، ومن التشريعات الَّتي إعتمدت هذا التعريف القانون الأمريكي لعام 1986، والمشرع الفرنسي بموجب القانون رقم 392/96 المعدل لقانون العقوبات بالإضافة إلى المشرع الجزائري بموجب المواد 389 وما يليها من قانون العقوبات .

ا سليمان عبد المنعم ، ظاهرة غسيل الأموال غير النظيفة – عن مجلة الدراسات القانونية الصادرة عن كلية الحقوق بيروت العدد الأول المجلد الأول سنة 1998 ص 80

- بحيث يعتبر التعريف الأخير هو التّعريف الأرجح والّذي يجب أن يكون لنبييض الأموال ، إِذْ أَنَّهُ يعني بِتَبِينِصَ الأَموال " كل فعل يقصد به تمويه أو إخفاء مصدر الأموال الناتجة بصورة مباشرة أو غير مباشرة عن إرتكاب إحدى الجرائم المذكورة سلفا" .

- التعاريف على ضوء الإتفاقيات الدولية :

لقد حضيت جريمة تبييض الأموال بإهتمام دولي بالغ الأهمية ، وذلك من خلال عقد عدة إتفاقيات دولية لمعالجة هذه الظاهرة و إعطاء تعريف دقيق لها . إذ نجد أنّ إتفاقية الأمم المتحدة لمكافحة الإتجار بالمخدرات والمؤثرات العقلية الّتى إعتمدها المؤتمر السادس في جلسته العامة المنعقدة في فيينا بتاريخ 19 ، 20 ديسمبر 1988 قد تطرقت لها من خلال نص المادة الثالثة أين جرمت بعض الأعمال الَّتي من شأنها تحويل الأموال أو نقلها مع العلم بأنّها مستمدة من أيّة جريمة من جرائم المخدرات أو من فعل من أفعال الإشتراك في مثِّل هذه الجريمة أو الجرائم بهدف إخفاء أو تمويه المصدر غير المشروع للأموال ، قصد مساعدة أي شخص منورط في إرتكاب هذه الجريمة على الإفلات من العواقب القانونية .

كما عرفتها التوصية الصادرة عن مجلس إتحاد المجموعة الأوروبية في 10 سبتمبر 1991 يأنِّها كل العمليات المتعلقة بالمخدرات والمأخوذة عن إتفاقية فيينا 1988 .

وعرف إعلان المبادئ الخاص لمنع إستعمال القطاع المصرفى تبييض الأموال والموضوع في بازل(Pasle) في ديسمبر 1988 في مقدمته تبييض الأموال بأنّه جميع العمليات المصرفية الّتي تهدف إلى إخفاء المصدر الجرمي للأموال.

أمَّا فريق العمل المالي " FATF " وهو جهاز نابع لمنظمة التعاون والنَّنمية الإقتصادية في الأمم المتَّحدة المكلف بالتنسيق الدولي في شأن مكافحة تبييض الأموال

ا خادر عبد العزيز الشافي ماجستير في قانون الأعمال ـ تبييض الاموال ، منشورات الحلبي الحقوقية بيروت الطبعة 2001 ،<br>ص79 .

إعتمد تعريفا واسعا فشمل أنواعا أخرى من المال المبيَّض المتأتي عن الإنَّجار بالسلاح ، النَّهرب من الضرائب ، المخالفات الجمركية ...

ويعد تعريف دليل اللجنة الأوروبية لتبييض الأموال الصادر لعام 1990  $1\sqrt{25}$ شمولاوتحديدا لعناصر تبييض الأموال، من بين التعريفات الَّتي تضمنتها عدد من المواثيق الدولية والتشريعات الوطنية ل ووفقا للدليل المذكوراعلاه فإنّ نبييض الأموال هي:

عملية تحويل الأموال المتحصلة من أنشطة جرمية تهدف إخفاء أو إنكسار المصدر غير الشرعي و المحضور لهذه الأموال أو مساعدة أي شخص إرتكب جرما ليتجنب المسؤولية القانونية عن الإحتفاظ بمتحصلات هذا الجرم" 2.

ومما لا شك فيه أنّ عملية الإخفاء تمتد لمصدر الحقوق المتحصلة من هذه الأموال أو ملكيتها مع توافر العلم أنّ هذه الأموال متحصلة من جريمة جنائية ، ووفقا لهذا التعريف فإنّ تبييض الأموال بالمعنى البسيط هو إظهار المال الناتج عن جرائم جنائية كترويج المخدرات ، الإرهاب ، الفساد أوغيرها بصورة أموال لمها مصدر قانوني ومشروع<sup>3</sup>.

- التعاريف التشريعية :

1- المشرع الفرنسي : عرف المشرع الفرنسي جريمة تبييض الأموال في القانون رقم 392/96 الصادر في 13 ماي 1996 إنطلاقامن نص المادة 324 بأنّها : " تسهيل التبرير الكاذب بأي طريقة كانت لمصدر أموال ، أو دخول فاعل جناية أو جنحة تحصل منها على فائدة مباشرة أو غير مباشرة " . بالإضافة إلى ذلك فإنّ جريمة غسيل الأموال تشمل أيضا " تقديم المساعدة في عمليات إيداع أو إخفاء أو تحويل العائد المباشر أو غير المباشر لجناية أو جنحة "

1 يونس عرب ، دراسة في ماهية ومخاطر جرائم غسيل الأموال ، المرجع السابق . 2 مهدي أبو فطيع ، مقال حول جريمة غسيل الأموال منشور على الأنترنيت . 3- يونس عرب ، دراسة في ماهية ومخاطر جرائم غسيل الأموال ، المرجع السابق . <sup>4</sup> نبيه صالح ، جريمة غسيل الأموال ، المرجع السابق ، ص15.

- المشرع الجزائري: تجسيدا للتوصيات المنبثقة عن اللَّجنة الوطنية لاصلاح العدالة المتعلِّقة بضرورة إعادة النظر في مجمل النصوص النشريعية ، وقصد جعل القوانين تساير التحولات الإقتصادية والسياسية و الإجتماعية الّتي يعرفها العالم وبالتالي التأثير على الوضع الداخلي وقصد التكفل بالأشكال الجديدة للإجرام الّتي تهدد الأمن الداخلي وعلى رأسها ظاهرة الإرهاب ، الَّتي كانت قد إستفحلت في البلاد .

كل ذلك جعل من الجزائر أن نكون من البلدان الأوائل الَّتي عمدت الى مكافحة الجرائم الّتي ترتبط بتبييض الأموال وذلك من خلال المصادقة على الأمر رقم 11/95 المؤرخ في 1995/02/25 المتضمن تعديل قانون العقوبات وما جاء به في نص المادة 87 مكرر 4 والّتي تعاقب على نمويل الإرهاب "بأيّة طريقة كانت ".

فعيارة بِأَيَّة ۖ طريقة كانت حتما تشير ۖ إلى تبييض الأموال ، إلاَّ أنَّ ذلك لم يكن واضحا لعدم وجود نص مستقل وخاص يجرم هذه الظاهرة مما أدى بالمشرع الجزائري إلى ربطها بتمويل الإرهاب<sup>4</sup>.

> ا مهدي أبو فطيم ، مقال حول غسيل الأموال 2 محمد محي الدين عوض ، جرائم غسل الأموال <sup>3</sup> نبيه صالح ، جريمة غسل الأموال ، المرجع السابق ، ص23 . 4- رشيد مزاري ، مذكرة تحليلية بخصوص القانون 01/05 ، منشورة في نشرة القضاة ، الجزائر ، العدد 60 ص198

وبالإضافة إلى ما سبق ذكره نجد أنّ المشرع الجزائري إستحدث قانون خاص بهذه الجريمة وهو القانون رقم 01/05 المؤرخ في 27 ذي الحجة 1425 الموافق لـ 2005/02/06 والمتعلق بالوقاية من تبيض الأموال وتمويل الإرهاب ومكافحتهما والذي نَضِمن 36 مادة تناولت كلُّها أربع نقاط أساسية تتلخَّص فيما يلي :

- 1- مجال وأساليب الوقاية من جريمة تبييض الأموال.
	- 2- مجال الرقابة و كيفياتها.
		- 3- التعاون الدولي.
	- 4- الإجراءات الردعية والعقوبات<sup>1</sup> .

من خلال ذلك يتبين أنّ المشرع الجزائري أخذ بالنعريف الواسع لجريمة تبييض الأموال إستنادا إلى ماجاءت به المادة الثانية من القانون رقم 01/05 المتعلق بالوقاية من تبييض الأموال وتمويل الإرهاب ومكافحتهما والَّتي نصت على ما يلي :" يعتبر تبييض للأموال : أ- تحويل الممتلكات أو نقلها مع علم الفاعل بأنَّها عائدات إجرامية، بغرض إخفاء أو تمويه المصدر غير المشروع لنلك الممتلكات أو مساعدة أي شخص متورط في إرتكاب الجريمة الأصلية الَّتي تحصلت منها هذه الممتلكات ، على الإفلات من الآثار القانونية لأفعاله . ب- إخفاء أو تمويه الطبيعة الحقيقية للمتلكات أو مصدرها أو مكانها أو كيفية التصرف فيها أو حركتها أو الحقوق المتعلقة بها ، مع علم الفاعل أنّها عائدات إجرامية .

ج- اكتساب الممتلكات أوحيازتها أو إستخدامها مع علم الشخص القائم بذلك وقت تلقيها أنّها تشكل عائدات إجرامية .

د– المشاركة في إرتكاب أي من الجرائم المقررة وفقا لهذه المادة أو التواطؤ أو التآمر على إرتكابها أو محاولت إرتكابها والمساعدة أو التحرض على ذلك وتسهيله وإسداء المشورة alist.

"- رشيد مزاري ، مذكرة تحليلية بخصوص القانون 01/05 ،

الفَرع الثَّاني: مصادر الأموال المبيِّضة :

تعتبر جريمة تبييض الأموال جريمة تبعية تكون نتيجة عن الأفعال السابقة لها والمجرِّمة و الَّتي هي مصدر الأموال المبيِّضة ، حيث نتعدد هذه الأخيرة بتعدد الأفعال الإجرامية ، لذلك نجد أنّ بعض التشريعات عددتها في عدة جرائم على خلاف إتفاقية فيينا الَّتِي حصرتها في عائدات المخدرات فقط.

ومن بين التشريعات الَّتي حصرت مصادر تبييض الأموال المشرع اللبناني الَّذي إعتبر أنّ الأموال غير المشروعة هي تلك الناتجة عن إرتكاب إحدى الجرائم الآتية 2: – زراعة المخدرات أو تصنيعها أو الإتجار بها. – الأفعال الَّتي تقام عليها جمعيات الأشرار والمعتبرة دوليا جرائم منظمة. – الجرائم الإرهابية. – الإتجار غير المشروع بالأسلحة. - جرائم السرقة أو إختلاس الأموال العامة أو الخاصة أو الإستيلاء عليها بوسائل إحتبالية والمعاقب عليها بعقوبة جنائية. - تزوير العملة. في حين نجد أنّ قانون غسيل الأموال السوداني لسنة 2003 في المادة الثالثة منه حصر الجرائم المتحصلة منها الأموال المغسولة وحددها فيما يلي : - الإتّجار في المخدرات والمؤثرات العقلية. - ممارسة الدعارة والمبسر والرّق. -الرشوة أو خيانة الأمانة أوالسرقة أوالإحتيال أوالإضرار بالمال العام أوالمصلحة العامة. - التزوير أو التزييف أو الدجل والشعوذة.

<sup>&</sup>lt;sup>1</sup> المادة 2 من القانون 01/05 المتعلق بالوقاية من تبييض الأموال وتمويل الإرهاب ومكافحتهما <sup>2</sup> المادة 1 من قانون مكافحة تبييض الأموال اللبناني المؤرخ في 2001/04/20 .

- الإتجار غير المشروع في الأسلحة والذخيرة. - الإضرار بصحة البيئة. – الخطف والقرصنة والإرهاب. –التهرّب الضريبي والجمركي. - سرقة أو تهريب الآثار . – أموال الشعوب الَّتي يستولى عليها الأشخاص بطريقة غير مشروعة. – أي جرائم أخرى ذات صلة تنص عليها الإتفاقيات الدولية أو الإقليمية شريطة أن يكون السودان طرفا فيها.<sup>1</sup>

أمّا بالنسبة للمشرع الجزائري وعلى غرار معظم التشريعات الداخلية للدول لم يحصر مصادر الأموال المبيِّضة ، واكتفى بإعتبار كل العائدات الناتجة عن نشاط إجرامي مصدرا لهذه الجريمة وهذا ما نصت عليه المادة 2 من القانون 01/05 المتعلق بالوقاية من تنبيض الأموال وتمويل الإرهاب ومكافحتهما والمادة 389 مكرر من قانون العقوبات.

وعلى سبيل المثال لا الحصر نعدد أهم النشاطات الإجرامية الّتي تعتبر عائداتها مصدرا من مصادر الأموال المبيّضة.

### 1- تجارة المخدرات والمؤثرات العقلية:

تعتبر تجارة المخدرات<sup>2</sup> من أهم مصادر تبييض الأموال نظرا للأموال الهائلة الّتي تذرها هذه التجارة ، حيث نجد أنّ كل التشريعات الداخلية للدول جرمت هذه الجريمة وكل ما يتعلق بها ، و لكونها تعتبر أكبر المشاكل الَّتي يعاني منها العالم بأكمله عملت معظم الدول

ا مصعب عوض الكريم علي إدريس ، مفهوم جريمة غسيل الأموال ، منشور على الأنترنات

<sup>.</sup> مضغب عوض العربيم في العديث إلى عدة أنواع : الأفيون و مشتقاته مثل المورفين والهيروين والكوكاين – منبهات الجهاز<br>1-تنقسم المخذرات في عصرنا الحديث إلى عدة أنواع : الأفيون و مشتقاته مثل المورفين والهيروين والكوكاين – منبهات العصبي المركزي مثل الأمفيتامينات والحشيش والمذيبات العضوية

على وضع التشريعات الداخلية لمحاربة هذه الظاهرة الأخذة في الإزدياد ، لخطورتها وكونها تَؤْدِي إِلَى كُوارِتْ إنسانية من الواجب النتبه لها والعمل على نقليصها لـ .

ولعلّ أشهر عمليات تبييض الأموال الّتي نتعلّق بتجارة المخدرات ، هي تلك الّتي تتعلَّق بالعمليات الَّتي قام بها رئيس بانعا المخلوع نورييغا ، حيث سمح لعصابات المخدرات الدولية في مدينة مادلين الكولومبية بإستخدام بانعا كمحطة عبور لتجارة المخدرات مقابل الحصول على مبالغ مالية طائلة يتم إيداعها في البنوك العالمية لإجراء عمليات التبييض . وقد ساهم بنك الإعتماد والتجارة الدولية في مدينة فلوريدا الأمريكية في تسهيل إيداع أموال المخدرات المنقولة من كولومبيا إلى أمريكا ، حيث كان يقوم البنك بواسطة فروعه المتعددة بتحويل الأموال إلى كولومبيا فتدخل إلى البلاد بصورة قانونية

وقد أدى ذلك إلى إنهيار البنك تماما بسبب تورطه في عمليات تبييض الأموال وفساد إدارته ، وهذا ما دفع إلى نسميته بأكثر الأمبراطوريات المالية فسادا<sup>2</sup>

ولقد إختلفت الدراسات والتقديرات الرسمية بشأن تحديد حجم الأموال المتداولة في سوق المتاجرة غير الشرعية بالمخدرات حيث أشار نقرير صادر عن مجلس الشيوخ الأمريكي لسنة 1992 أن حجم عملية نبييض الأموال بلغ 100 مليار دولار سنويا يتم تحويله إلى أموال مشروعة ، وقد ورد في نشرة الأمم المتّحدة عن تقديرات صندوق النقد الدولي FMI والّتي أحصّت حجم الأموال الّتي يتم تبييضها بما يتراوح بين 2 % إلى 5% من إجمالي الناتج المحلي العالمي .

وتقدر قيمة المخدرات المتداولة في السوق المصري بحوالي ( 03) ثلاثة مليارات جنيه سنويا ، تحاول مصر من خلال الإدارة العامة لمكافحة المخدرات بوزارة الداخلية مصادرة أموال وممتلكات كبار مهرّبي المخدرات ، وذلك بالتعاون مع الولايات المتّحدة الأمريكية

<sup>1</sup>\_ نعيم مغيغب ، تهريب وتبييض الأموال ، منشورات الحلبي الحقوقية لبنان ، طبعة 2007 ص 116 - تعيم معبد العظيم ، غسيل الأموال في مصر والعالم ، دار الفكر العربي ، الطبعة الأولى 1997 ،ص 131

وبريطانيا . بحيث يتم إقتسام الأموال بين الدول الثلاث وتقدر قيمة هذه الأموال بنحو 7.5 مليون دولار ، وذلك في إطار الاتفاقيات الدولية لتعزيز التعاون في تجريد تجار المخدرات من أموالهم ومصادرتها خاصة وأنّ 70% من الأموال المستخدمة في تجارة المخدرات تتعرض لتبييض الأموال <sup>1</sup> .

وقد أعلن رالف لايندر Ralf Lainder وهو خبير عالمي في مكافحة الممارسات المصرفية غير المشروعة ، أنّ تهريب المخدرات بساهم في حدوث عمليات تبييض أموال قَيْمِتَهَا 125 مليار دولار على مستوى العالم ، تمثّل 25% من قيمة إجمالي عمليات تبييض الأموال المرتبطة بالمخدرات فقط البالغة500 مليار دولار سنويا<sup>2</sup>.

2-الرشوة : تعتبر الرشوة مصدرا من مصادر الأموال المبيّضة الّتي يمكن أنّ تؤدي إلى الحصول على أموال غير شرعية .

ومن المؤكد أنّ هذه الظاهرة معروفة بكثرة في دول العالم ، خصوصا في دول العالم الثّالث ، أين يقوم بعض الموظفين والمسؤولين بتلقى مبالغ ضخمة " رشاوى " مقابل خدمات يقدمونها بطريقة غير قانونية ، وبعد ذلك يقومون بتبييضها واضفاء طابع الشرعية عليها ، وعلى كلِّ فإنَّ جلَّ قوانين العالم جرمت الرشوة وفرضت عقوبات على إرتكابها.

وهذا ما ذهب إليه المشرع الجزائري<sup>3</sup> حيث نص على هذه الجريمة والعقوبات المقررة لها في القانون رقم 01/06 المتعلق بالوقاية من الفساد ومكافحته المؤرخ في 2006/02/20 . بالإضافة إلى الإتفاقية الدولية مثل إتفاقية ميريدا بالمكسيك المبرمة في 2000/12/01 المتعلقة بمحاربة الرشوة ، وقد صادقت عليها معظم الدول من بينها

ا عصام الترساوي ملحق الأهرام الاقتصادي بتاريخ 29 /5 /1995

2 عياد عبد العزيز ، تبييض الأموال والقوانين والإجراءات المتعلقة بالوقاية منها ومكافحتها في الجزائر ، دار الخلدونية ، الطبعة  $.2007.$  الأولى ، 2007 ص

3 العواد 27 و28 من القانون رقع 01/06 المتعلق بالوقاية من الفساد ومكافحته.

Scanner App Lite

الجزائر و التي وقَّعت عليها بتاريخ 2003/12/09 بإسمـها ثم نيابة عن مجموع الدول العربية.

ومن أشهر فضائح العملات و الرشاوي نلك الّتي قام بها رئيس الوزراء الياباني السابق "كاكاوى تاناكا " في سنة 1972 و أدت إلى الإطاحة به ، حيث قدّم إلى المحاكمة بتهمة الحصول على 1,2 مليون دولار من إجمالي 12 مليون دولار دفعتها شركة " لوكهيد الأمريكية " كرشاوي لشراء طائرات " نراسيتار " الَّتي تصنَّعها هذه الأخيرة و حكم عليه بالسجن و الغرامة<sup>1</sup>.

3-الفساد السياسى:

ترتبط عملية تبييض الأموال بالفساد السياسي والذي يقترن بإستغلال النفوذ لجمع الثروات الطائلة ، ثم تهريب الأموال إلى الخارج للقيام بغسلها وعودتها مرة أخرى في صورة مشروعة<sup>2</sup> .

الشَّيء الَّذي دفع ببعض الجهات ذات الصبغة العالمية مثل منظمة التجارة العالمية وصندوق النقد الدولي ، وبعض المنظمات غير الحكومية مثل منظمة "ترانسبيرنسي أنتر ناشيونال " للعمل ضد جرائم الفساد . بالإضافة إلى ذلك أصبح صندوق النقد الدولي و البنك الدولي و غيرهما من الجهات المانحة للقروض نشترط سلامة و خلو سجل الدولة الطالبة للقرض من جرائم الفساد السياسي و الإداري و المالي، حتَّى تضمن ذهاب هذه الأموال إلى المشاريع التنموية المخصصة لها . علما بأنّها كانت في فترات سابقة لا يذهب إلى المشاريع التنموية إلاّ القليل من القرض الممنوح، في الوقت الّذي تودع فيه الملايين منها في حسابات المسؤولين بتلك الدول<sup>3</sup>.

> ا نادر عبد العزيز الشافي ، تببيض الأموال ، دراسة مقارنة ، مجلة الدفاع الوطني اللبناني بتاريخ 2000/10/1 2 عياد عبد العزيز ، تبييض الأموال ، المرجع السابق ، ص26 .

الحرَّة . وأصبح عصمت السادات من أصحاب الملايين خلال فترة وجيزة وكذلك الحال بالنسبة لأولاده وزوجاته الذين إستطاعوا تكوين عدة شركات من خلال الصداقات والعلاقات الوثيقة مع كبار الشخصيات والوزراء والمسؤولين في القطاع العام".

4-الإتجار بالأسلحة : تعتبر المتاجرة غير المشروعة في الأسلحة<sup>2</sup> مصدر من مصادر الأموال المبيِّضية، ونعني بالمتاجرة هنا تلك الَّتي تتم في سرية تامة وبعيدا عن إشراف ورقابة السلطات المعنية ، على إعتبار أنّ لكل دولة قانونها الخاص بها، والَّذي ينظم بيع وشراء وامتلاك وحيازة الأسلحة والذخيرة داخل حدودها الإقليمية .

إِذْ أُصِيحِ السلاحِ سلعةٍ يتم مقايضتها أُحيانا مع المخدرات خاصية في دول العالم الثالث في أسيا وأفريقيا والَّتي تعرف بعض دولها الحروب الأهلية والقبلية المدمَّرة .

وللإشارة فإنَّ جميع متحصلات هاته الأنشطة غير المشروعة يتم في ما بعد السعي من أجل تبييضها وادخالها في دائرة الأموال المشروعة .

### 5-الإتجار في الإنسان :

تعتبر ظاهرة الإتجار بالنساء والأطفال من الظواهر الَّتي تذر أموالا طائلة على مرتكبيها ، وقد إنتشرت في أوروبا بمعرفة مافيا الدعارة لتهريب النساء من دول أوروبا الشرقية بعد إنهيار النظام الشيوعي . وقد أشارت إحدى التقارير الصبادرة عن المنظمة الدولية للهجرة ومقرها جنيف ، إلى أنّ العديد من الفتيات يتركن أوروبا الشرقية هروبا من الفقر والبطالة للبحث عن الثراء في الغرب ، وأنّ أعمار هؤلاء الفتيات بتراوح بين 15 و 20 سنة ، يذهبن إلى أوروبا للعمل في بعض المهن الحرة مثل مضيفات في الملاهي والفنادق وكراقصات ...إلخ . ثم ينتهي بهن الأمر إلى ممارسة الذعارة بواسطة سماسرة الرقيق

> 1\_ عياد عبد العزيز ، تبييض الأموال <sup>2</sup> يقصد بالأسلحة هنا الأسلحة النارية.

الأبيض . وقد أوضح التقرير أنّ العصابات المتورطة في هاته التجارة المحرّمة ، على درجة عالية من التنظيم ، وتستخدم وسائل تتسم بالعنف والإرهاب والوحشية والتهديد بالفتل وحرق المنازل لمن ترفض ممارسة الرذيلة'.

وتجدر الإشارة إلى أنّ إتفاقية فيينا لعام 1988 تطرقت في مقدمتها إلى إستغلال الأطفال في كثير من أرجاء العالم ، بإعتبارهم سوقًا غير مشروع للإستهلاك ولأغراض إنتاج المخدرات والمؤثِّرات العقلية وتوزيعها والإتجار فيها بصورة غير مشروعة ، مما يشكل خطرا فادها إلى حد يفوق التصور ، خاصة عندما يهدف ذلك إلى التغرير بالقصر أو إستغلالهم  $\overline{2}$ 

ومما لاشك فيه فإنّ هذه الظاهرة إستفحلت كتيرا في إفريقيا في المدة الأخيرة من خلال لجوء بعض العصابات إلى تنظيم رحلات الهجرة السرية إلى أوربا عبر دول شمال إفريقيا . وكان مؤتمر مانيلا " الفليبين " الَّذي عقد حول الجريمة المنظمة عام 1998 ، قد تطرق إلى مكافحة الإتَّجار بالنساء والأطفال بشكل واسع و فعَّال . وكذلك الشأن بالنسبة للبروتوكول المتعلق بمنع وقمع الإتجار بالأشخاص وبخاصة النساء والأطفال ، والبروتوكول المتعلق بمكافحة تهريب المهاجرين عن طريق البر والبحر والجو ، المكملين لإتفاقية الأمم المتَّددة لمكافحة الجريمة المنظمة عبر الوطنية المعتمدة من طرف الجمعية العامة لمنظمة الأمم المتَّحدة يوم 2000/11/15.

بالإضافة إلى ما سبق تعتبر ظاهرة الإتجار في الأعضاء البشرية الّتي لا تقدر بثمن بالنسبة لمن يكونون في حاجة إليها من أثرياء الدول المتقدمة من أخطر الجرائم ، و قد أصبحت على سبيل المثال تجارة الكلى تذر دخلا كبيرا على عصابات الإجرام في أوروبا وأمريكا، وبالتالي فإنّ أنشطة الجريمة المنظمة على نطاق العالم قد أصبحت متداخلة

> $.22$   $.21$   $~\omega$ ا عياد عبد العزيز ، تبييض الأموال .  $.210 \omega.$ <sup>2</sup> نادر عبد العزيز الشافي ، تبييض الأموال ،

ومتشابكة بحيث لم تعد قاصرة على أسلوب معين ، بل أصبحت جماعات الجريمة المنظمة تسعى إلى إخفاء أنشطتهم ومصادر أموالهم . فصاروا ينبعون العديد من الأساليب المتطورة والمعقدة تفاديا لإنكشاف أمرهم ومن ئمة تتجه هاته العصابات إلى إيداع المداخيل المحققة من التجارة غير المشروعة في حسابات سرية في البنوك الأجنبية وفروعها ، وفي الغالب بنع إجراء العديد من عمليات التحويل للنقود عبر البنوك والمراسلين في دول مختلفة ، بحيث يحدث نوع من التعتيم على المصدر غير المشروع للأموال ومن ثمة يصعب تتبع هذه الأموال ومكافحتها بشكل فعّال .

6-إختلاس الأموال :

تعتبر جرائم إختلاس المال العام من أهم الجرائم المرتبطة بالفساد الإداري فضلا عن إرتباطها بعملية تبييض الأموال ، حيث يقوم الحاصلون على هذه الأموال بإيداعها في بنوك أجنبية لعودتها إلى البلاد بصورة مشروعة<sup>1</sup> من خلال التصرفات الّتي تضفى عليها الشرعية اللزمة ، في ظل حرية السوق وسياسة الإنفتاح على العالم.

مما دفع بكل التشريعات العالمية إلى النَّصدي لهذه الظاهرة الَّتي لها آثار سلبية على الإقتصاد المحلي للدول ، فذهبت إلى نجريم هذه الأفعال و النَّصدي لها بعقوبات صارمة.

ومن تلك التشريعات التشريع الجزائري الَّذي خصص لهذه الجريمة جزاءات في قانون العقوبات في المواد 119 وما يليها ، قبل أنّ يضع لها إطارا خاصا بها بموجب القانون رقم 01/06 المتعلق بمكافحة الفساد و الوقاية منه<sup>2</sup>.

7-التهرّب الضريبي : يقصد بالتهرّب غير المشروع من الضريبة أو الغشّ الضريبي تمكّن المكلف كليا أو جزئيا من التملُّص من تأدية الضرائب المستحقة عليه ، وذلك عبر ممارسة الغَشّ و التزوير في القيود ومخالفة القوانين والأنظمة الضريبية المعتمدة !.

Scanner App Lite

 $.23\mu$ 1- عياد عبد العزيز ، تبييض الأموال ، 2 المادة 29 من القانون رقم 01/06 المتعلق بالوقاية من الفساد ومكافحته .

و يعتبر التهرَّب الضريبي من أهم المصادر الَّتي تذر أموال طائلة تكون هدفا لعمليات تبييض الأموال<sup>2</sup> ، فهناك علاقة وتيقة بين الهروب من دفع الضرائب و عمليات تبييض الأموال حيث يتجه المهربون إلى إيداع أرباحهم في المصارف ، لنكون بعيدة على عيون مصلحة الضرائب و بمناى عن إمكانية ملاحقتها و تجريمها و مصادرتها . 8-تهريب رؤوس الأموال إلى الخارج :

و تشكل أيضا هاته الجريمة مصدرا من مصادر الأموال المبيّضة ، مما أدى إلى محاربتها لما لها من آثار سلبية على إقتصاديات الدول . فجرم المشرع الجزائري هذا الفعل بموجب الأمر رقم 22/96 المؤرخ في 23 صفر عام 1417 الموافق لـ 09 يوليو سنة 1996 المتعلق بقمع مخالفة التشريع و التنظيم الخاصين بالصرف و حركة رؤوس الأموال من وإلى الخارج ، و قد عدّل و تمم بموجب الأمر رقم 01/03 المؤرخ في 18 ذي الحجة عام 1423 الموافق ل :19 فبراير سنة 2003 .

و النتيجة هي إخضاع معاملات الأفراد و الهيئات مع الخارج للسياسة الَّتي تراها الدولة أنَّها تكفل الصالح العام، و يستوي في ذلك التدخل في الناحية المالية عن طريق تنظيم عمليات الصرف الأجنبي الَّتي تقوم بها البنوك أو رسم سياسةتهدف إلى توفير نقد أجنبي عن طريق إعاقة الإستيراد أو دفع الصادرات بتأثير وسائل مصطنعة نرسمها السلطات <sup>3</sup> .

9– المخالفات الجمركية و أعمال التهريب :

تعد المخالفات الجمركية و أعمال التهريب جرائم تشكل مصدرا من مصادر الأموال المبيّضة بإعتبار أنّ أي تهرّب من تسديد الحقوق و الرسوم الجمركية مهما إختلفت صوره ،

<sup>&</sup>quot; مهدي محفوظ - علم المالية العامة و التشريع المالي و الضريبي - دراسة مقارنة ص 379 .

<sup>&</sup>lt;sup>2</sup> عياد عبد العزيز ، تبييض الأموال ،

<sup>3</sup> حسين كامل مصطفى ، الرقابة على النقد و التجارة الخارجية في الجمهورية العربية المتحدة ، مكتبة القاهرة الحديثة 1967  $63\mu$ 

يشكل نزيفا للموارد المالية للدولة ، يحتم عليها التَّصدي له و محاربته بالوسائل القانونية المتاحة <sup>1</sup> ، وذلك من خلال: - وضع تدابير وقائية . - تحسين أطر التنسيق ما بين القطاعات . - إحداث قواعد خاصة في مجال المتابعة والقمع . - وضع آليات للتعاون الدول<sub>ى</sub> ? .

10 - الارهاب:

تعتبر ظاهرة الإرهاب من أخطر الظواهر الإجرامية في العصر الحالي الَّتي يواجهها المجتمع الدولي ، و هذا ما دفع بمعظم الدول إلى سن تشريع خاص بعاقب على هذه الظاهرة و هذا ما حدث في إسبانيا ، إيرلندا ، ألمانيا ، إيطاليا و فرنسا ....إلخ.

و في حقيقة الأمر أنّ الإرهاب عبارة مطاطة ليس لها تفسير قانوني معتمد متَّفق عليه عالمياً ، و إنما أدرجت الأوضاع بأن نطلق الكلمة في كل بلد طبقا للظروف الأمنية أو السياسية الَّتي تعانى منها ، أي بمعنى أنَّ ما يكون فعلا من أفعال الإرهاب في نظر دولة معينة قد ينظر إليه حسب دول أخرى على أساس أنّه عمل من أعمال التحرر أو النضال الوطني <sup>3</sup>.

فالجزائر مثلاً و على غرار بعض الدول عرفت هذه الظاهرة بحلول سنة 1992 ، مما دفع بها إلى سن المرسوم التشريعي رقم 03/92 المؤرخ في1992/12/30 المتعلق بمكافحة الإرهاب ، و هو المرسوم الَّذي تم إلغاؤه بعد تعديل قانون العقوبات بموجب الأمر 11/95 المؤرخ في 1995/02/25.

> 1 أحسن بوسقيعة ، المنازعات الجمركية ، الطبعة الثانية 2005 ، دار هومة - ص 3. <sup>2</sup> المادة الأولى من الأمر 06/05 المتعلق بمكافحة التهريب 3 أحمد بن محمد العمري، جريمة غسل الأموال ، المرجع السابق ، ص 46.

ولظاهرة الإرهاب صلة وطيدة بجريمة تبييض الأموال ، بحيث أنّ مبيضو الأموال يبحثون في مجالات سُتى لكي يتمكنوا من تبييض الأموال القذرة ، بحيث تكون التنظيمات الإرمايية هي المتنفس لهم لتبييض تلك الأموال ، و لا تفريق لديهم مع من يتعاملون فهم ينطلقون من النظرية الميكيافلية " الغاية تبرر الوسيلة " ، فإذا وجدوا أنّ مصلحتهم السُّخصية تملِّي عليهم التعامل مع الإرهاب من أجل الوصول إلى غايتهم فلن يترددوا في ذلك ، سواء إقتضى الأمر إمدادهم بالأسلحة أو مقايضتهم ببعض السلع أو الخدمات .

ونظرا لخطورة هذه الظاهرة وإرتباطها الوثيق بجريمة تبييض الأموال كون أن الجماعات الإرهابية تلجأ إلى إستعمال الأموال الناتجة عن مختلف الجرائم ومن أهمها تجارة المخدرات لتَموَّل بها نشاطاتها إجرامية ، بشراء الأسلحة ، واستعمالها في العمليات الإنتحارية بشراء بعض الذمم . كان لزاما على كل دولة التصدي لذلك بإصدار قوانين تحدُّ من هذه الظاهرة ، وهذا ما كان بالنسبة للمشرع الجزائري بإصداره للقانون رقم 01/05 المتعلق بالوقاية من تبيض الأموال وتمويل الإرهاب ومكافحتهما .

المطلب الثّاني : آليات تبييض الأموال

سنتتاول في هذا المطلب الأساليب المستعملة في تبييض الأموال هذا في الفرع الأول نْمَ في الفرع الثاني المراحل الَّتي تعرفها عملية تبييض الأموال . الفرع الأوّل : أساليب تبييض الأموال :

يلجأ مبييضو الأموال للقيام بعملياتهم الإجرامية إلى العديد من الأساليب والّتى نورد أهمها فيما يلي :

1- الشَّراء نقدًا : وفي هذا الأسلوب يشتري المبيضون موجودات أو منقولات

أو أدوات نقدية مثل صكوك مالية أو سيارات فخمة أو معادن ثمينة أو تحف أو مقتنيات تَمينة أو عقارات بسعر أقل من قيمتها ، عبر دفع المبلغ المكمّل بطريقة غير فعلية ، ثم 1 احمد بن محمدالعمري ، جريمة غسل الأموال ، المرجع السابق ، ص 49

27

**Scanner App Lite** 

إعادة بيع ما إشتروه بقيمته الحقيقية ، مما يسمح بتبرير موارد ضخمة بسبل شرعية تماما ، وذلك بفضل فائض القيمة لـ.

وفي هذا المجال يقترب التبييض من صورته الواقعة على عقد بيع مندن ، إخفاءا للَّصْنِ الحقيقي وتوفير الرسوم أو من أجل حرمـان الورثة من حقهم في الإرثِّ . 2-الإستثمارات السياحية : وفي هذا الأسلوب يقوم المبيّضون بالإستثمار في المجال السياحي كشراء الفنادق أو المطاعم أوالمنتجعات السياحية و يعملون على إدارتها بطريقة تجعل أنّ العائدات الإجرامية أو الأموال المبيّضة هي بمثابة أرباح أو عائدات محققة من تلك المؤسسات السياحية .

3-إستعمال بطاقات الإئتمان Cridit Cards : وهي البطاقات الّتي يتم إصدارها عن طريق البنوك ، والَّتي قد تشارك في إصدارها كافة البنوك على مستوى العالم تحت رعاية منظَّمة عالمية مثَّل " الماستر كارد " . وقد تصدر البطاقة من مؤسسة مالية واحدة بحيث يتم الإشراف على عمليات الإصدار والتسوية مع النجار من قبل المؤسسات المصدرة . ومن هذه البطاقات" American Express" حيث يتم إصدار هذه البطاقات للعملاء للتعامل بها بدلا من حمل النقود<sup>3</sup> ، فيتم إيداع أموال كبيرة في حساب البطاقة ليستطيع المبيّض من سحب الأموال النقدية في أي مكان من العالم.

وقد ظهرت في السنوات الأخيرة مسألة جديدة تمثلت في تزوير بطاقات الإئتمان والإحتيال لسحب الأموال من نوافذ الصرف الآلي ، مما يؤدي الى حدوث أخطار تهدد العمل المصرفى ، تنتهى إلى فقدان الأموال بالكامل ، خاصة فى حالة ضياع بطاقة الإنتمان ، وتعرّف المحتالين على الرقم الشخصي لصاحب الحساب<sup>4</sup> .

Scanner App Lite

<sup>1-</sup> صلاح الدين السيسي ، القطاع المصرفي وغسيل الأموال ، عالم الكتب ، طبعة 2003 ، ص 15

<sup>2</sup> نادر عبد العزيز الشافي ، تبييض الأموال ، دراسة مقارنة ، مجلة الدفاع الوطني اللبناني بتاريخ 2000/10/1

<sup>3</sup>\_ أمجد سعود قطيفان الخريشة ، جريمة غسيل الأموال ، المرجع السابق ، ص 48

<sup>4-</sup> رياض فتح الله بصيلة ، بطاقات الإتمان ، دار الشروق القاهرة ، طبعة 2005 ، ص 152

4-الشَّيكات القابلة للتَّظَّهير : إنَّ التَّظَّهير المتكرر والمتسلسل للشَّيكات بمروره على أكثَّر من مظهِّر يسمح بإخفاء مصدر الأموال غير الشرعية ، لذا فعملية التَّظُّهير تستعمل بكثرة في عمليات التبييض ، بحيث يتم الدفع بشيكات ضخمة من طرف ثالث مظهّرة لصالح العميل!

5-تهريب العملة : تتم عملية تهريب العملة النقدية من مكان لأخر كالنقل عن طريق السَّاحِنات عبر الحدود والطائرات والسفن البحرية.

وقد تتم العملية من خلال وضع الأموال المشبوهة في أحد المصارف أو أي مؤسسة مالية في حساب جاري ، ومن ثمة بمكن تحويلها ونقلها إلى حساب أخر من خلال عمليات متعددة ، بحيث يصعب معها التَّمييز في هذه الحسابات بين الأموال النظيفة وغيرها من الأموال غير المشروعة<sup>2</sup>.

6–إنشاء الشركات : يعمل المبيِّضون على نأسيس أو شراء شركات قانونية توحي بصورة طبيعية بعمليات نقدية ضخمة ، ليتمكنوا من مزج أموالهم ذات المصدر غير المشروع مع أموال الشركات القانونية.

وفي بعض الأحيان يتم تأسيس شركات صورية ، الهدف منها هو اخفاء النشاطات الجرمية غير المشروعة وتبييض الأموال ، بحيث لا تمارس هذه الشركات أيّة نشاطات فعلية أو مشاريع بالرغم من أنَّها أنشئت بصورة قانونية ، حيث يتم فتح حسابات داخلية وخارجية بإسم الشركة وهذا لكي تكون الملاذ القانوني لمحاولات عمليات تبييض الأموال.

> ا\_ صلاح الدين السيسي ، القطاع المصرفي وغسيل الأموال ، العرجع السابق ، ص 92 2 أمجد سعود الخريشة ،جريمة غسيل الأموال ، المرجع السابق ص46 .

مع الإشارة إلى أنّ إنتشار هذه الشركات يكون بصورة فعلية في الدول الَّتي نفتقر إلى الرقابة المحكمة أو تمتاز بمنظومة سرية العمليات المصرفية أو الّتي نكون فيها سهولة من حيث الإجراءات المتَّبعة في تأسيس الشركات أو شرائها .

7-أندية القمار : ويتم تبييض الأموال بواسطة هذا الأسلوب ، ذلك بأن يكون هناك تواطؤ بين اللاعبين ، حيث يعمد كافة اللاعبين للخسارة حتّى يربح أحدهم وتكون النقود الّتي يريحها هي محل الأموال القذرة ، أو قد يلجأ المبيّضون إلى الحصول على قسيمات اللُّعب بحيث يتم تسديد قيمتها نقدا ، فيقامر بمبلغ زهيد أولا يقامر إطلاقا ، ويتم بعدها إعادة تلك القسيمات مقابل شيكات بإسمه أو بإسم أشخاص أخرين فتظهر وكأنّها أموال نانجة عن ربح من ألعاب القمار 2.

8-الخدمات المصرفية : يتم إستخدام هذه الطريقة وذلك بإيداع الأموال المتحصلة من الجريمة في العديد من الحسابات البنكية في بنوك وبلدان مختلفة ، وبعد ذلك يتم تحويلها إلى البلد الّذي يتم إستثمارها فيها<sup>3</sup>.

9-الصفقات الوهمية : تستخدم الصفقات الوهمية في عمليات تبييض الأموال وذلك من خلال إستخدام الأسعار العالية وتضخيم الأرقام الفعلية واستخدام الفواتير المزورة وهذا لتبرير الأموال الناتجة أوالأرباح الكبيرة.

10-تقنيات أخرى :

- المضاربة في البورصة : تتم العملية ببيع وهمي بسندات في البورصة من البائع لنفسه ، عن طريق مشتري مزيف ، ليتمكن من تحقيق أرباح وهمية لإخفاء المصدر الحقيقي . Ulall

> 1- طلال طلب الشرفات ، مسؤولية البنوك عن غسيل الأموال وكيفية مواجهتها ، مقال منشور على الأنترنت 2- أمجد ، سعود قطيفان الخريشة ، جريمة غسيل الأموال ، المرجع السابق ، ص 47

Scanner App Lite

- الإعتماد المستندي : تتمثَّل هذه التقنية في شحن وهمي للبضائع ، تنتج عنها أموال مقابل تلك البضائع ، ليتم التصريح عن الأموال المبيّضة وكأنّها ناتجة عن عملية الشحن الوهمية!.

- مكاتب السمسرة والوساطة : يقوم المبيضون بتحويل الأموال النقدية المراد تبييضها إلى سندات وأسهم ، ثم تتنقل بعد ذلك إلى عدة أشخاص عبر سلسلة محكمة فيصعب بعد ذلك معرفة مصدر تلك الأموال .

– شركات التأمين : تتم العملية بأن يقوم المبيضون بشراء وثائق تأمين على الحياة بمبالغ ضخمة من شركات التأمين المتواطئة ، وبعد ذلك يقومون بإعادة تلك الوثائق واسترداد قيمتها عن طريق شيكات <sup>2</sup>.

وهذا بالإضافة إلى العديد من الأساليب والطرق الَّتي يلجأ إليها المبيضون والَّتي لا يمكن حصرها في عدد معين ، خاصة تلك الأساليب والتقنيات الحديثة المتقدمة.

الفرع الثاني: مراحل تبييض الأموال

كما هو معلوم فإنَّ عملية تبييض الأموال ليس فعلاً واحدًا وانَّما هي عملية تنطوي على مراحل وسلسلة من الإجراءات ، نوردها في ثلاث مراحل كبرى وهي :

1- مرحلة التوظيف أو الإيداع :

وهي العملية الأولى ، حيث يبدأ مبيّضو الأموال القذرة بالتخلص من النقود غير المشروعة والمتحصل عليها من النشاط الإجرامي وهذا من خلال إيداعها في البنوك والمؤسسات المالية أو شراء العقارات أو الأسهم أو السندات ...إلخ ، وذلك قصد نحويل تلك الأموال إلى ودائع مصرفية أو إلى أرباح وهمية ، ومن ثم توظيفها في حسابات تخص

1 نادر عبد العزيز الشافي ، تبييض الأموال ، دراسة مقارنة ، مجلة الدفاع الوطني اللبناني بتاريخ 2000/10/1 2 جلال وفاء محمدين - دور البنوك في مكافحة غسيل الأموال - دار الجامعة الجديدة للنشر، مصر 2004 - ص25 .

مصرف واحد أو أكثر ، كائنة في البلد نفسه أو في الخارج ، وهكذا تعتبر سلسلة العمليات هذه عند إنتهائها بدء عملية التبييض !.

فالتوظيف يكون هدفه أن يقوم المبيِّض في البداية بإيداع الأموال في أحد المصارف بطريقة لا تجلب الشكوك لتبدو شرعية ، ليقوم في وقت لاحق بنقل تلك الأموال خارج البلد أين يوجد المصرف الّذي نتم فيه الإيداع ، وتعتبر مرحلة التوظيف أضعف حلقات مراحل تبييض الأموال لما يحيط بها من مخاطر الإنكشاف ، نظرا لما تقوم به الأجهزة المكلِّفة بمكافحة تبييض الأموال من تركيز محاولة الكشف عن هذه الأموال وايقافها قبل أن تدخل في دوران عجلة النظام المصرفي العالمي<sup>2</sup>.

لذا فمرحلة التوظيف أو الإبداع بإعتبارها أضعف المراحل فهي أكثر عرضة للكشف عنها ، فمتى نجحت و تمّ إدخالها للمصرف دون إيقافها ، فإنّه يكون من الصعب لاحقا الكشف عنها .

وما تجدر الإشارة إليه أن مبيِّضو الأموال لا يقومون بإيداع مبالغ كبيرة في المصارف دفعة واحدة ، بل يلجؤون لتجنيد العديد من الأشخاص و ذلك بتجزئة المال إلى مبالغ لا يزيد عن حد معين بقدر ما يسمح به المصرف دون أن يتحرى عن مصدر المال ، ليتم الإيداع في مصارف مختلفة وبحسابات متعددة من عدة أشخاص محترفين وليست لديهم أبّة سوابق أو شبهات .

وتعتبر هذه المرحلة من أكثر المراحل صعوبة وأخطرها وهذا بسبب التعامل مع العائدات الإجرامية بصفة مباشرة<sup>3</sup> .

2- مرحلة التجميع:

"- صلاح الدين السيسي ، القطاع المصرفي وغسيل الأموال ، المرجع السابق ، ص 151 و 152 2- أحمد بن محمد العدي ، جريمة غسل الأموال ، المرجع السابق ، ص 254 3 أمجد ، سعود قطيفان الخريشة ، جريمة غسيل الأموال ، المرجع السابق ، ص38 .

إنَّها عملية معقدة ترمي إلى إخفاء حقيقة مصادر الأموال القذرة<sup>1</sup> ، حيث تتم هذه المرحلة بعد دخول الأموال إلى القطاع المصرفي.

فالمبيِّض يقوم بإعادة المال غير المشروع إلى حسابات مصرفية مفتوحة بإسم شركات قانونية ، وهو ما يسمى بشركات الواجهة الَّتي قام بتأسيسها مبيَّضو الأموال الَّتي ليست لها أَيَةَ أَغْرَاضَ تَجارِيةَ بِلِ القصدِ منها إخفاء وتمويه الملكية الفعلية والحقيقية للحسابات والأموال الَّتي تملكتها التنظيمات الإجرامية<sup>2</sup>، لذا فالهدف من وراء هذه الشركات هو التغطية أو التمويه عن مصدر الأموال غير الشرعية ، لتكون شبيهة بالشركات الوهمية .

فعن طريق هذه الأخيرة يقوم المبيّض بخلق صفقات مالية معقّدة ومتشابكة بغية التغطية أو التمويه عن مصدر المال غير المشروع .

مع الإشارة أنّ الهدف من هذه المرحلة هو تظليل الجهات الرقابية الأمنية والقضائية عن المصدر غير المشروع للأموال القذرة عن طريق سلسلة متتابعة ومعقَّدة من العمليات المصرفية هدفها الفصل بين حصيلة الأموال غير المشروعة عن مصادرها<sup>3</sup>.

### 3 - مرحلة الدّمج :

تعتبر مرحلة الدّمج المرحلة الأخيرة في عمليات تبييض الأموال ، حيث تمتاز بعلانية نشاطاتها ، ففيها يقوم المبيِّض بدمج الأموال غير المشروعة في الدورة الإقتصادية وخلطها في بوتقة الإقتصاد وجعلها تظهر بمظهر مشروع ، بحيث يصعب معها التمييز بين الثروة ذات المصدر المشروع وغيرها من الثروات ذات المصادر غير المشروعة وبالتالي يتم إعطاء هذه الأموال غير المشروعة مظهر قانوني.

<sup>&</sup>quot;- نعيم مغبغب ، تهريب وتبييض الأموال ، المرجع السابق ، ص 24

<sup>2-</sup> أحمد بن محمد العمري ، جريمة غسل الأموال ، المرجع السابق ، ص 256

فهذه المرحلة تؤمن الغطاء النهائي للمظهر الشرعي للثروة ذات المصدر غير المشروع ، لتوضع الأموال المبيّضة مرة أخرى في عجلة الإقتصاد بطريقة يبدو معها أنّه تشغيل عادي وقانوني لما له من مصدر نظيفة'.

ليصبح التمييز بين الأموال المشروعة والأموال غير المشروعة أمرا بعيد المنال ، ليصبح من المستطاع والسهل إعادة إستثمار هذه الأموال في أيّة أنشطة أخرى بغض النظر إنَّ كانت مشروعة أو ممنوعة ، فكما ذكرنا فمرحلة الدَّمج تعتمد على إعادة إدخال المبالغ المبيِّضة في بيئة الإقتصاد الشرعي عبر القيام بتوظيفات مالية واستثمارات في الإقتصاد الحقيقي ، وعادة ما يكون البنك طرفا أصليا مشاركا في عمليات غسيل الأموال 2.

إنّ مرحلة الدّمج هي المرحلة الأصعب إكتشافا ، بإعتبار أنّ الأموال تكون قد خضعت مسبقًا لعدة مستويات من الندوير ، والواقع أنّ هذه العمليات بمجملها قد تمتد إلى عدة سنوات.

المبحث الثاني : الإطار القانوني لجريمة تبييض الأموال

جريمة تبييض الأموال جريمة تبعية ، تفترض أولا وجود جريمة سابقة لها تكون مصدرا للأموال موضوع التبييض ، حيث نجد أنّ بعض التشريعات قد حددت هذه الجرائم الأوّلية والَّتي تكون سابقة ، ومن ذلك المشرع اللَّبناني والسوداني ، في حين أنَّ هناك بعض التشريعات لم تحصرها كما هو الشأن بالنسبة للمشرع الجزائري .

ورغم إختلاف النظم الوضعية المقارنة في حصر الجريمة الأوّلية الّتي تكون سابقة عن جريمة تبيض الأموال من عدمها ، إلاّ أنّها وضعت لهذه الجريمة إطار قانوني خاص بها وهذا بعد التنصيص عليها في قانونها الداخلي ، وذلك من حيث تخصيص لها قواعد قانونية تحكمها ، ووضع لها تكييف قانوني خاص بها يجعل منها جريمة مستقلة قائمة بأركانها .

> "- صلاح الدين السيسي ، القطاع المصرفي وغسيل الأموال ، المرجع السابق ، ص 152 . 2 حدى عبد العظيم ، غسيل الأموال في مصر والعالم ، المرجع لسابق ، ص 34.
المطلب الأول : التكييف القانوني لجريمة تبييض الأموال

التكييف القانوني لأي جريمة ما هو إعطاء الفعل الوصف الّذي ينطبق عليه في قانون العقوبات أو القوانين المكملة له ، أي أنّه التجسيد الّذي يمارسه القاضـي تطبيقا لمبدأ الشرعية إستنادا إلى مبدأ أنّ لا جريمة ولا عقوبة إلاّ بنص ، وضرورة إيجاد الوصف وذلك عندما يكون النص فضفاضا غير واضح المعالم أو ضبّقا وقاصرا لتسميم

وقبل التطرق لإشكالية التكييف القانوني لا بد من تبيان أوِّلا القواعد القانونية الَّتي تحكم جريمة تبييض الأموال ، قبل أن نخلص في الأخير إلى تميز هذه الجريمة عن بعض الجرائع المشابهة لها وذلك كله لإعطاء هذه الجريمة تكييف قانوني واضح ودقيق .

الفرع الأوَل :القواعد القانونية لتجريم ظاهرة تبييض الأموال وفقا لإتفاقية فيينا

تعتبر إتفاقية فيينا الصادرة عن الأمم المتّحدة في 1988/12/20 و الخاصة بمكافحة الإتّجار غير المشروع في المواد المخدرة و المؤثرات العقلية المصدر الأساسي لمكافحة جريمة تبييض الأموال . إستوحت منها التشريعات الداخلية للدول المباديء العامة و الإجراءات الضرورية لجعل جريمة تبييض الأموال ذات بنيان قانوني متكامل على الرّغم من أنّ هذه الأخيرة تتداخل مع جرائم عدّة شبيهة لها ، و هذا لكون هذه الجريمة تبدأ بإرتكاب جريمة أوَّلية مجرمة و معاقب عليها قانونا ، و تنتهي بإضفاء المشروعية على المال الناتج عن تلك الجريمة و ذلك بتوظيفه و إدخاله في مشاريع يسمح بها القانون ومنظمة داخليا .

و كما أشرنا سابقا فإنّ إتفاقية فيينا تعد الأساس العام لجريمة تبييض الأموال ، كونها قد تطرقت للقواعد الموضوعية و الإجرائية في تجريع هذه الظاهرة .

أ – القواعد الموضوعية لتجريم ظاهرة تبييض الأموال :

تمثِّل ظاهرة تبييض الأموال صنفا جديدا من أصناف الأنشطـة الإجرامية المنظمة و هي بذلك ظاهرة جديدة تستعصبي في البداية تكييفها جزائيا <sup>2</sup> ، و الّذي من خلاله يعطي

<sup>&</sup>lt;sub>1- أر</sub>وى الفاعوري و إيناس قطيشات ، جريمة غسل الأموال ، المدلول العام والطبيعة القانونية ، دار وائل الطبعة الأولى 2002 ص123 -<br>2\_ سليمان عبد المنعم، مسؤولية المصرف الجنائية عن الأموال غير النظيفة ، دار الجامعة الجديدة ، طبعة 99 ص 13

للأفعال أو الوقائع الوصف القانوني الَّذي ينطبق عليها من بين الأوصاف المعطاة للجرائم و الّتي يتضمنها قانون العقوبات و القوانين المكمّلة له.

و التكييف يعتبر فكرة قانونية تنطوي على مضمون و الَّذي هو المطابقة والَّتـى يراد بـها حكم على فعل واقعى صدر على الجانبي بأنّه يطابق ذلك الفعل النمودجي الّذي نصفه القاعدة الجنائية المجرمة وصفا مجرما<sup>1</sup> .

ومن ثمة يمكن القول أنّ النكيّف القانوني للفعل معناه إعمال مبدأ الشرعية<sup>2</sup> ، أي الإستناد إلى نص التَّجريم لإضفاء الصبغة القانونية على الفعل الواقع ، و سواء ورد هذا النص في قانون العقوبات أو نص جزائي آخر مكمّل لقانون العقوبات ، ومن ثم نصت جميع التِّشريعات الوضعية على أنَّه لا جريمة ولا عقوبة ولا تدابير أمن إلاَّ بنص قانوني.

و للإشارة فإنّ إنفاقية فيينا نوسعت في تجريم ظاهرة نبييض الأموال إنطلاقا من مبدأ الإلزام الَّذي تتصف به ، و الَّذي من خلاله يكون على الدولة إتخاذ الإجراءات العقابية اللأزمة لمكافحة هذه الظاهرة ، بحيث أعطت للركن المادي للجريمة مفهوما واسعا بإستعمالها لمصطلح " متحصلات الجرائم" و " الأموال محل الغسل " . يقصد بالتَّعبير الأوَّل الأموال الَّتي تم الحصول عليها بطريقة مباشرة أو غير مباشرة من جرائم المخدرات . أمَّا الأموال محل الغسل فيقصد بها الأصول أيتًا كان نوعها سواء كانت مادية أو معنوية ، منقولة أو غير منقولة ، ملموسة أو غير ملموسة، وكذا كل المستندات القانونية أو الصكوك الَّتِي تَثبت تملَّك تلك الأموال أو أي حق متعلق بها<sup>3</sup>.

ا\_ عبد الفتاح الصيفي ،المطابقة في مجال التجريم ومحاولة فقهية لوضع نظرية عامة للمطابقة،دار النهظة العربية طبعة 1991

2 المادة الأولى من قانون العقوبات

- المعادد الوقع عن المعرة تبيض الأموال مكافحتها والوقاية منها ، لشرة القضاة، الجزائر ، العدد 60 ص234

Scanner App Lite

المطلب الأوّل : التكييف القانوني لجريمة تبييض الأموال

التكييف القانوني لأي جريمة ما هو إعطاء الفعل الوصف الّذي ينطبق عليه في قانون العقوبات أو القوانين المكملة له ، أي أنّه التجسيد الّذي يمارسه القاضي تطبيقا لمبدأ الشّرعية إستنادا إلى مبدأ أنّ لا جريمة ولا عقوبة إلاّ بنص ، وضرورة إيجاد الوصف وذلك عندما يكون النص فضفاضا غير واضح المعالم أو ضبّقا وقاصرا " .

وقَبِل التطرق لإشكالية التكييف القانوني لا بد من تبيان أوِّلا القواعد القانونية الَّتي تحكم جريمة تبييض الأموال ، قبل أن نخلص في الأخير إلى تميز هذه الجريمة عن بعض الجرائم المشابهة لها وذلك كله لإعطاء هذه الجريمة تكييف قانوني واضح ودقيق . الفرع الأوّل :القواعد القانونية لتجريم ظاهرة تبييض الأموال وفقا لإتفاقية فيينا

تعتبر إتفاقية فيينا الصادرة عن الأمم المتّحدة في 1988/12/20 و الخاصة بمكافحة الإتّجار غير المشروع في المواد المخدرة و المؤثرات العقلية المصدر الأساسي لمكافحة جريمة تبييض الأموال . إستوحت منها التشريعات الداخلية للدول المباديء العامة و الإجراءات الضرورية لجعل جريمة تبييض الأموال ذات بنيان قانوني متكامل على الرّغم من أنَّ هذه الأخيرة تتداخل مع جرائم عدَّة شبيهة لها ، و هذا لكون هذه الجريمة تبدأ بإرتكاب جريمة أوَّلية مجرمة و معاقب عليها قانونا ً ، و نتنهيُّ بإضفاء المشروعية على المال الناتج عن تلك الجريمة و ذلك بتوظيفه و إدخاله في مشاريع يسمح بها القانون ومنظمة داخليا .

و كما أشرنا سابقا فإنّ إنفاقية فيينا تعد الأساس العام لجريمة تبييض الأموال ، كونها قد تطرقت للقواعد الموضوعية و الإجرائية في تجريع هذه الظاهرة .

أ – القواعد الموضوعية لتجريم ظاهرة تبييض الأموال :

تمثِّل ظاهرة تبييض الأموال صنفا جديداً من أصناف الأنشطـة الإجرامية المنظمة و هي بذلك ظاهرة جديدة تستعصبي في البداية تكييفها جزائيا <sup>2</sup> ، و الّذي من خلاله يعطي

<sup>1</sup>\_ أروى الفاعوري و إيناس قطيشات ، جريمة غسل الأموال ، العدلول العام والطبيعة القانونية ، دار وانل الطبعة الأولى 2002 ص123 - سليمان عبد المنعم، مسؤولية المصرف الجنائية عن الأموال غير النظيفة ، دار الجامعة الجديدة ، طبعة 99 ص 13

للأفعال أو الوقائع الوصف القانوني الّذي ينطبق عليها من بين الأوصاف المعطاة للجرائم و الَّتَى بِتَصْمِنَهَا قَانُونَ الْعَقُوبَاتَ وِ الْقَوْانِينَ الْمَكْمَلَةَ لَهِ.

و التكييف يعتبر فكرة قانونية تنطوي على مضمون و الَّذي هو المطابقة والَّتبي بيراد بها حكم على فعل واقعي صدر على الجاني بأنّه يطابق ذلك الفعل النمودجي الّذي تصفه القاعدة الجنائية المجرمة وصفا مجرما .

ومن تمة يمكن القول أنّ النكيّف القانوني للفعل معناه إعمال مبدأ الشرعية مع أي الإستتاد إلى نص التَّجريم لإضفاء الصبغة القانونية على الفعل الواقع ، و سواء ورد هذا النص في قانون العقوبات أو نص جزائي آخر مكمّل لقانون العقوبات ، ومن ثم نصت جميع التشريعات الوضعية على أنَّه لا جريمة ولا عقوبة ولا ندابير أمن إلاَّ بنص قانوني.

و للإشارة فإنّ إتفاقية فيينا توسعت في تجريم ظاهرة تبييض الأموال إنطلاقا من مبدأ الإلزام الَّذي تتصف به ، و الَّذي من خلاله يكون على الدولة إتخاذ الإجراءات العقابية اللَّزِمة لمكافحة هذه الظاهرة ، بحيث أعطت للركن المادي للجريمة مفهوما واسعا بإستعمالها لمصطلح " متحصلات الجرائم" و " الأموال محل الغسل " . يقصد بالتَّعبير الأوّل الأموال الَّتي تم الحصول عليها بطريقة مباشرة أو غير مباشرة من جرائم المخدرات . أمَّا الأموال محل الغسل فيقصد بها الأصول أيتةا كان نوعها سواء كانت مادية أو معنوية ، منقولة أو غير منقولة ، ملموسة أو غير ملموسة، وكذا كل المستندات القانونية أو الصكوك الَّتِي تِثْبِت تَملُّك تلك الأموال أو أي حقٍّ متعلِّق بها<sup>3</sup>.

1\_ عبد الفتاح الصيفي ،المطابقة في مجال التجريم ومحاولة فقهية لوضع نظرية عامة للمطابقة،دار النهظة العربية طبعة 1991 ت آ

<sup>2</sup> المادة الأولى من قانون العقوبات

<sup>و</sup> دلندة سامية ، ظاهرة تبيض الأموال مكافحتها والوقاية منها ، لشرة القضاة، الجزائر ، العدد 60 ص 234

و بالتالي تكون الإتفاقية قد توسعت بشكل كبير في تجريم الظاهرة حيث يتجلى ذلك في المظاهر التالية: <sup>1</sup>

- تجريع تحريض الغير أو تحفيزهم علانية بأيّة وسيلة على إرتكاب أي جريمة من الجرائع المنصوص عليها في إتفاقية فيينا.

تجريم الإشتراك في إرتكاب أي من الجرائم المشار إليها سابقا أو التواطؤ على ذلك أو الشّروع فيها أو المساعدة أو تسهيل أو إبداء المشورة بصدد إرتكابها.

بالإضافة إلى ذلك نجد أنّ إتفاقية فيينا قررت عقوبات لمثل هذه الجرائم تصل في جسامتها إلى السجن و الغرامات المالية ، إلاَّ أنَّها أوَّلت أهمية بالغة فيما يخص عقوبة المصادرة و هذا لكون أنّ هذه الأخيرة هي السبيل الأنجع و الأمثل في مكافحة ظاهرة تبييض الأموال.

ب – القواعد الإجرائية لتجريم ظاهرة تبييض الأموال :

- إنّ جريمة تبييض الأموال هي جريمة ذات طابع دولي ، و عادة ما تكون عابرة للحدود الوطنية وعليه فإنّ إتفاقية فيينا الّتي تعتبر المصدر الأساسي لمكافحة هذه الظاهرة كما أسلفنا الذكر ، أوَّلت أهمية بالغة لمسألة التعاون القضائي بين الدول ، بهدف ملاحقة الجريمة عبر الحدود الوطنية ،و يتضح ذلك من خلال الجوانب الإجرائية لملاحقة نشاط تبييض الأموال ، أين نصت الإتفاقية على وضع إجراءات لمصادرة الأموال غير المشروعة و كذلك إجراءات تسليم المجرمين والجراءات لتجميد الأموال وفرض الحظر المؤقت على نقلها أو تحويلها أو التصرف فيها<sup>2</sup> .

ففي مجال فض تنازع الإختصاص بين الدول أقرّت الإتفاقية مبدأ العالمية ، إذ خولت إنعقاد الإختصاص للدولة الّتي يقع في إقليمها موطن أو محل إقامة مرتكب الجريمة و هذا

> <sup>1</sup> دلندة سامية ، ظاهرة تبيض الأموال مكافحتها والوقاية منها ، المرجع السابق ، ص234 <sup>2</sup> دلندة سامية ، ظاهرة تبيض الأموال مكافحتها والوقاية منها ، المرجع السابق ،ص 236

ما نصت عليه المادة الرابعة من الإتفاقية ، وذلك كله دون الإخلال بالمتابعة الَّتـي نـجريـها الدولة الّتي وقعت فيها الجريمة حتّى لا يمكن للفاعل الإفلات من العقاب . أمَّا في مجال تسليم المجرمين فقد نصت الإتفاقية في مادتها السادسة على أنّ كل جريمة من الجرائم المنصوص عليها يجوز فيها تسليم المجرمين فيما بين الدول ، وتعتبر الإتفاقية نفسها المرجع القانوني في ذلك ، و في حالة عدم التسليم تلتزم الدولة الممتنعة بتنفيد العقوبة المسلطة على الفاعلين من طرف الدولة طالبة التسليم ويكون التنفيذ بالشروط التالية:

> 1-أن يتم ذلك بناءا على طلب الدولة الّتي تطلب التسليم . 2-أن يسمح بذلك قانون الدولة المطلوب منها التسليم .

3–أن يتعلَّق الأمر بتنفيذ عقوبة محكوم بها بموجب قانون الدولة طالبة التسليم .

أمّا في مجال المساعدة القانونية فقد حرصت الإتفاقية في مادتها السابعة على حث كافة الدول الأطراف أن تقدم لبعضها البعض أكبر قدرمن المساعدة من التحقيقات والملاحقات و الإجراءات وتشمل عموما المساعدة القضائية مايلي :

1/ أخد شهادات الأشخاص واقراراتهم .

2/ تبليغ الأوراق القضائية .

3/ إجراءات التفتيش والضَّبط ، فحص الأشياء ، الإمداد بالمعلومات والأدلَّة .

4/ توفير النِّسخ الأصلية للسجلات المالية والمصرفية وسجلات الشركات .

ولتكريس التعاون القضائي في هذا الشأن فإنّ إتفاقية فيينا في مادتها الثامنة ، أشارت إلى إمكانية إحالة دعاوى الملاحقة الجنائية من دولة إلى دولة أخرى بشأن الجرائم المنصوص عليها وهذا للكشف عن عائدات هذه الجرائم.

وتجدر الإشارة إلى أنّ المشرع الفرنسي وتماشيا مع إتفاقية فبينا أقرّ صراحة بمبدأ تَنفِيذَ الأحكام الجزائية الأجنبية الناطقة بالمصادرة على الإقليم الفرنسي ، حيث ربط ذلك بتوافر شروط أهمّها :

1-أن يكون الحكم نهائيا وفقا لقانون الدولة طالبة التنفيذ .

2-أن تكون الأموال المحكوم بمصادرتها ممن يجوز مصادرته وفقا للتشريع الفرنسي . 3- أن يكون الترخيص بتنفيذ الحكم من محكمة الجنح بناءا على طلب النيابة العامة وأنَّه يحقُّ لمحكمة الجنح أن تسمع بطريق الإنابة القضائية عند الحاجة الشخص المحكوم عليه وكل الأشخاص الّذين تتعلق حقوقهم بأموال محل المصادرة'.

أمَا فيما يخص المشرع الجزائري فقد واكب جميع النطورات الحاصلة في العالم بشأن تجريع ظاهرة تبييض الأموال وهذا من خلال المصادقة على إتفاقية فيينا .

ونظرا للإلتزامات الواردة في هذه الأخيرة ، أصدر المشرع الجزائري القانون رقم 15/04 المؤرخ في 2004/11/10 المعدّل والمتمّم للأمر 156/66 المتضمن قانون العقوبات ، والَّذي نص في مواده من 389 مكرر وما يلي على الأحكام المتعلقة بجريمة تبييض الأموال . وما يلاحظ بعد تفحصنا لمواد القانون أن المشرع الجزائري تأثر كثيرا بما ورد في نص المادة 03 من إنفاقية فيينا 1988 في تحديد الركن المادي والمعنوى للجريمة ، بحيث جرَّمٍ كلَّ فعل يراد به تحويل الممتلكات أو نقلها ، إخفاء أو تمويه المصدر غير المشرع سوءا للممتلكات أولطبيعتها الحقيقية أو لمصدرها أو مكانتها وكذا حيازتها أو إكتسابها فضلا على مجرد إستخدامها بشرط علم القائم بذلك وقت تلقِّبها بأنَّها عائدات إجرامية<sup>2</sup>.

> ا قانون العقوبات الفرنسي ، دالوز ، طبعة 2000 <sup>2</sup> المادة 389 مكرر من قانون العقوبات الجزائري .

وقد تجاوز المشرع الجزائري ما توصل إليه القضاء الفرنسي من أحكام سواء بتوسيعه لمفهوم الحيّازة ، لتشمل مجرد الإستخدام بشرط علم المستخدم بأنّها عائدات إجرامية ، أو بتوسيعه لمفهوم الجريمة الأوّلية ، ليشمل كل العائدات الناتجة عن الجريمة بما في ذلك المخالفات . كما جرم المساعدة اللاّحقة عن الجريمة الأوّلية بإعتبار القائم بها فاعلا أصليا لجريمة تبييض الأموال مثلما هو واضح من الفقرة الأولى للمادة 389 مكرر من قانون العقوبات ، فضلا عن تجريمه للأعمال التحضيرية لإرتكاب جريمة تبييض الأموال وذلك باستعماله لمصطلح " إسداء المشورة بشأنه " ، كما جرّم التحريض وكذا الشروع في الجريمة.

وقد أولى المشرع الجزائري أهمية بالغة لعقوبة المصادرة ، الَّتي تشمل الممتلكات والعائدات الَّتي تم تبييضها والمعدّات والوسائل الَّتي إستعملت في إرتكاب الجريمة<sup>1</sup> .

وبالإضافة إلى نصوص المواد الموجودة في قانون العقوبات نجد أنّ المشرع الجزائري وفي إطار محاربة هذه الجريمة أعدّ قانونا مستقلا وخاصا بمكافحتها محليا ودوليا ، حيث تجسد ذلك من خلال إصداره للقانون رقم 01/05 المؤرخ في 27 ذي الحجة 1425 الموافق 061 فيفري سنة 2005 والذي يتعلق بالوقاية من تبييض الأموال و تمويل الإرهاب ومكافحتهما . كل ذلك كان ضرورة حتمية أملتها التطورات العلمية والتكنولوجية الّتي عرفها العالم خاصة في مجال إستحداث وظهور جرائم جديدة ، لذلك نجد أنّ معظم الدول قد إعتمدت سياسة سن قوانين تجرّم الظاهرة وهذا للوفاء بإلتزاماتها الدولية المستوحاة من الاتفاقيات الدولية .

الفرع الثاني: إشكالية التكييف الجزائي لجريمة تبييض الأموال:

<sup>1</sup> المادة 389 مكرر 4 من قانون العقوبات الجزائري .

تعتبر ظاهرة تبييض الأموال من أصناف الأنشطة الإجرامية المنظمة و الحديثة على الساحة العالمية ، مما أدى الى صعوبة إعطائها الوصف القانوني أو التكييف الجزائي في بداية الأمر بحيث إختلف الفقهاء بشأن إعطائها وصف خاص بها أو إعتبارها من الجرائم التقليدية ، وللإشارة فإنّ التكييف القانوني لأي جريمة معناه إعطاء الفعل الواقع الوصف القانوني الّذي ينطبق عليه من بين الأوصاف الّتى يتضمنها قانون العقوبات أو القوانين المكفّلة له.

والتكييف فكرة قانونية تنطوي على مضمون ويفصح عنها بوصف ، فأمّا المضمون هو المطابقة والَّتي يراد بها حكم على فعل واقعي صدر على الجاني بأنَّه يطابق ذلك الفعل النموذجي الّذي تصنفه القاعدة الجنائية المجرمة وصفا مجرما لسم

إنطلاقا من مفهوم التكييف الوارد أعلاه توصل الفقهاء الى وصفين ينطبقان على جريمة تبييض الأموال ، أمَّا الوصف الأول فهو وصف تقليدي يكيِّف الظاهرة على أساس أنَّها فعل من أفعال المساهمة الجنائية أو صورة من صور جريمة إخفاء الأشياء ذات المصدر غير الشرعي ، وأمّا الوصف الثاني فهو عبارة عن تكييف قانوني جديد يجرم الظاهرة في حدّ ذاتها.

أَوَلاٍ – الوصف الأَوَل : التكييف التقليدي

1- تبييض الأموال كفعل من أفعال المساهمة الجنائية : كما هو مقرر قانونا فإنّ المساهمة الجنائية تفترض تعدد الجناة ووحدة الجريمة ، حيث تكون هذه الأخيرة ثمرة تظافر يشاط وجهود عدة أشخاص والتقاء إرادتهم لتحقيق النتيجة الإجرامية ، ومن ذلك فإنّ المساهمة الجنائية تقوم على ركنين أساسيين :

أ- وجود فعل أصلي مجرم قانونا .

ا \_ عبد الفتاح الصيفي ،المطابقة في مجال التجريم ، المرجع السابق، ص05

ب– القيام بفعل أو نشاط ايجابي بحيث لا نقوم المساهمة ً على مجرد الإمتناع<sup>1</sup> ولا بالإهمال<sup>2</sup>.

وبإسقاط ذلك على جريمة تبييض الأموال فإنّ إشكالية مساءلة الفاعلين لا نقوم إذا كانوا أشخاصا طبيعيين ، فقد يأخذ أحدهم حكم المحرّض والآخر حكم الفاعل الأصلي والثالث حكم الشَّريك مثلاً ، إلاَّ أنَّ الإشكالية تظهر بشكل واضح في الحالة الَّتي تودع فيها الأموال المبيِّضة في المصارف ، فهل أنّ المصرف بقبوله إيداع الأموال أو تحويلها أو إستثمارها يعد شريكا في تنفيذ الجريمة بتسهيل وقوعها ؟

يظهر ذلك ممكنا من خلال الأعمال الَّتي يقدمها البنك للجناة الرئيسيين ، فهو يمدهم بالوسيلة القانونية الّتي تمكّنهم من تنفيذ الجريمة أو على الأقل تيسير وقوعها ، و يعد بذلك شريكا لهم في حالة قبوله إيداع الأموال أو تحويلها و الَّتي يكون مصدرها غير مشروع شريطة علمه بذلك 3.

وللقضاء الفرنسي حكم في ذلك قضى بإدانة مدير أحد المصارف بوصفه مساهما في جريمة أصلية قام بها أحد العملاء تتمثل في تهريب أوراق مالية نقدية و ذلك بإستبداله لأوراق نقدية من فئة 500 فرنك بأوراق ذات قيمة 50 و100 فرنك مما مكّن العميل من تهريب هذه الأوراق إلى دول مجاورة ، رغم تذرع مدير المصرف بواجب إحترام السر المهنى .

2- تبييض الأموال كصورة من صور إخفاء الأشياء :

ا- القضاء الفرنسي أكد أن المساهمة لا تقوم إلا بسلوك إيجابي لا يكفي فيها مجرد الإمتناع cass.crim 22/07/1997 Dalloz1997.p92

<sup>2</sup> Cass. Crim .  $06/12/1989$  . Dalloz . Periodique 1990.p117 <sup>3</sup> سليمان عبد المنعم، مسؤولية المصرف الجنانية عن الأموال غير النظيفة ، المرجع السابق ، ص 13 <sup>4</sup>- Cour d'appel de paris 30/6/1977 : Dalloz 1978 : p 325

ذهب بعض الفقه إلى إعتبار جريمة تبييض الأموال صورة من صور جريمة الإخفاء أو حيازة الأشياء المتحصل عليها من جناية أو جنحة ، وهي الجريمة المنصوص عليها في المواد 387 و 388 من قانون العقوبات الجزائري ، الّتي تقابلها المادة 44 من قانون العقوبات المصري . ورغم إستخدام التشريع مصطلح الإخفاء للدلالة على الفعل المكون للركن المادي للجريمة فإنّ الفقه والقضاء ، في كل من مصر وفرنسا مستقران على أنّ التقيّد بهذا المصطلح من شأنه أن يضيّق من دائرة العقاب على نحو لا يحقق المصلحة العامة <sup>1</sup>.

بحيث حاول كلٍّ من المشرعين المصري والفرنسي ، توسيع هذا المفهوم وعرفاه بأنَّه :" حيازة الشَّيىء بأيِّ شكل كان ويستوي في ذلك أن تكون الحيازة مستترة أو لا تكون كذلك" ، فالعبرة إذا بكون الإخفاء تم سرًا أو كان علنًا ، كما لا يهم سبب الحيازة حتَّى ولو بطريق مشروع ، كشراء الشّيء المتحصل عن السرقة أو إكتسب حيازته عن طريق الهبة<sup>2</sup> .

وقد توسع القضاء الفرنسي في فهم فعل الإخفاء ، بحيث أصبح يشمل التوسط في بيع وتداول المتحصّل من الجريمة ، حتّى ولو لم يكن هذا التوسط مصحوباً بالحيازة المادية للشَّيء وكذلك قبول الشَّخص حيازة الشَّيء حتَّى ولو لم يكن قد تسلَّمه فعليا . ومن صور النَّوسَعِ أيَضا إعتبار الشَّخص الَّذي يقطن سكنا نودع فيه الأشياء السروقة مرتكبا للجريمة ، حتى و لم تثبت حيازته الفعلية للأشياء ، و خلافا لذلك ذهب القضاء المصرى إلى أنّ جريمة الإخفاء لا يتحقق ركنها المادي إلاَّ إذا أتى الجاني فعلا إيجابيا ، يدخل به الجاني الشَّ يء المسروق في حيازته فبمجرد علم الجاني بأنّ شيئًا مسروقًا موجود في منزله لا يكفي لإعتباره مخفيا له ما لم يثبت أنّه كان في حيازته<sup>3</sup> .

> ا حسن العرصفاوي قانون العقوبات الخاص ، منشأة المعارف الإسكندرية 1991 ص 383 . 2\_ حسن المرصفاوي ،قانون العقوبات الخاص ، المرجع السابق ص 383 .  $691$  نقض جنائي مصري 42/6/22 مجموعة القواعد القانونية ج5 ص 691

- تعديل التشريع المتعلق بالصرف وهذا إنطلاقا من تعديل جملة من النصوص التشريعية لا سيما القانون رقم 10/90 المتعلق بالنقد والقرض الذي ألغي بموجب القانون 11/03. - السعى نحو إنشاء أقطاب مالية تتكون من قضاة متخصصين ، ضباط الشرطة القضائية وموظفين إداريين متخصصين .

وفي هذا الإطار جاء المرسوم التنفيذي رقم 127/02 المؤرخ في 2002/04/07 والمتضمن إنشاء خلية معالجة الإستعلام المالي وتنظيمها وعملها .

(Création organisation et fonctionnement de la cellule de traitement du renseignement financier CTRF)

تم تلاه بعد ذلك القانون رقم 11/02 المؤرخ في 2002/12/24 المتضمن قانون المالية لسنة 2003 . أين نص في المواد 104 إلى 110 منه على بعض الأحكام الخاصة بخلية معالجة الإستعلام المالي ، وهذا بناءا على توصيات مجلس الأمن الدولي المنعقد في 28 ديسمبر 2001 على إثر أحداث 11 سبتمبر 2001 ، و الّذي أوصىي على وجوب إنشاء هيئة متخصصة بالإستعلام المالي على مستوى كل دولة .

-وكخلاصة عامة فإنّ التّصدي لجريمة تبييض الأموال بنص خاص ضرورة أملتها التطورات العلمية والتكنولوجية ، لذلك فإننا نجد أغلب الدول عملت على سن تشريعات تحرم الظاهرة للوفاء بالتزاماتها الدولية المحددة في إتفاقية فيينا ، و تضع بذلك حدا فاصلا بين جريمة تبييض الأموال وغيرها من الجرائم الَّتي تختلط بها وتشتبه بها لا سيما جريمة الرشوة ، جريمة الصرف وجريمة تحويل المال العام.

الفرع الثَّالث : تمييز جريمة تبييض الأموال عن بعض الجرائم المشابهة لها:

هناك بعض الجرائم الّتي تتداخل مع جريمة تبييض الأموال سواء من حيث الطبيعة أو من حيث الأركان أو من حيث الغاية ، و سنتعرض من خلال هذا المطلب إلى التمييز بينها

و ذلك بإستعراض التعاريف و الأركان لنخلص على أوجه الاختلاف و الشبه مقتصرين في ذلك على ثلاثة جرائم نذكرها ضمن النقاط الآتية :

أوّلا : جريمة تبييض الأموال و جريمة الرشوة

لم يعرّف المشرع الجزائري جريمة الرشوة<sup>1</sup> لكنه إكتفى بالنص على صورها ، مبينا صفة الجاني و الأفعال الَّتي نتم بها الجريمة ، و من التعاريف الَّتي أعطيت لها هي " الإتجار بأعمال الوظيفة أو الخدمة أو إستغلالها بأن يطلب الجاني أو يقبل أو يحصل على عطية أو وعد بها أو أيّة منفعة أخرى لأداء عمل من أعمال وظيفته أو الإمتناع عنه " <sup>2</sup> .

كما تعرّف على أنّها " إنفاق بين شخصين يعرض أحدهم على الآخر عطية أو وعد بعطية أو فائدة فيقبل بها لأداء عمل أو الإمتناع عن عمل يدخل في أعمال وظيفته أو مأموريته <sup>3</sup>.

أمّا عن جريمة نبييض الأموال فلم يتم التوصل لحد الآن إلى تعريف شامل لها ، نظرا لحداثتها ، وقد تمايز تعريفها عند الفقهاء ، وهذا ماتم التطرق إليه سابقا في الصفحة  $.16, 15$ 

وقد عرّفها المشرع الفرنسي بموجب المادة 1/324 من قانون العقوبات الفرنسي على أنّ: " تبييض الأموال هو تسهيل التبرير الكاذب بأي طريقة كانت لمصدر أموال متحصلة من جناية أو جنحة بفائدة مباشرة أو غير مباشرة .

و يعتبر أيضا من قبيل التبييض مجرد القيام بمساعدة في عمليات إيداع أو إخفاء أو تحويل العائد المباشر أو غير المباشر لجناية أو جنحة "<sup>4</sup> .

<sup>&</sup>lt;sup>1</sup> المواد 27 و 28 من القانون رقم 01/06 المتعلق بالوقاية من الفساد و مكافحته .

<sup>2</sup> أحسن بوسقيعة ، الوجيز في القانون الجزائي الخاص الجزء الثاني ، دار هومة ، الطبعة 2004 ، ص 35 . 3 عبد الله سليمان ، شرح قانون العقوبات الجزائري ، القسم الخاص ، الطبعة1998 ، ص 50. <sup>4</sup> قانون العقوبات الفرنسي ، دالوز 2000 .

كما نص قانون العقوبات الجزائري المعدّل بالقانون رقم 04 /15 على هذه الجريمة و ساير إلى حد بعيد نص المادة الثالثة من معاهدة فيينا المتعلقة بمكافحة الإتجار غير المشروع في المخذرات و المؤثرات العقلية ، فإعتمد في تعريفه للجريمة على ذكر صورها و ذلك حسب ما جاء في نص المادة 389 مكرر من قانون العقوبات الّتي نصت على ما يلي: " يعتبر تبييضا للأموال :

آو أ– تحويل الممتلكات أو نقلها مع علم الفاعل بأنَّها عائدات إجرامية بغرض إخفاء تمويه المصدر غير المشروع لتلك الممتلكات أو مساعدة أي شخص متـورط في إرتكاب الجريمة الأصلية الّتي تأتت منها هذه الممتلكات ، على الإفلات من الآثار القانونية لفعلته

ب-إخفاء أو تمويه الطبيعة الحقيقية للممتلكات أو مصدرها أو مكانـها أو كيفية التصرف فيها أو حركتها أو الحقوق المتعلقة بها ، مع العلم بأنَّها عائدات إجرامية . ج- إكتساب الممتلكات أو حيازتها أو إستخدامها مع علم الشخص القائم بذلك وقت تلقيها، بأنّها عائدات إجرامية . د– المشاركة في إرتكاب أي من الجرائم المقررة وفقا لهذه المادة ، أو النواطؤ أو النآمر على إرتكابها و محاولة إرتكابها و المساعدة و التحريض على ذلك و تسهيله و إسداء المشورة بشأنه "1.

– أوجه الاختلاف بين الجريمتين :

على عكس جريمة تبييض الأموال الَّتي هي جريمة تبعية تفترض وجود جريمة سابقة لها تسمّى بالجريمة الأصلية ، فإنّ جريمة الرشوة لا تفترض وجود جريمة سابقة و إنمّا تشمل هذه الجريمة جريمتين متميزتين . الأولى سلبية من جانب الموظف العمومي ، و قد أصطلح على تسميتها " الرشوة السلبية" ، و الثانية ) إيجابية من جانب صاحب المصلحة

ا- القانون 15/04 المؤرخ في2004/11/10 المعدل و المتمم للأمر 156/66 المتضمن قانون العقوبات .

46

أمَّا عقوبة جريمة تبييض الأموال وفقا للتشريع الفرنسي فقد رصد لها في صورتها البسيطة عقوبة السجن لمدة 05 سنوات و غرامة مالية قدرها 250000 فرنك فرنسي ، و تشدد العقوبة لتصل إلى 10 سنوات و مضاعفة الغرامة إذا إقترنت بأحد من الظرفين التاليين:

> - وقوعها بطريق الإعتياد أو إستخدام الوسائل الَّتي بيسرها مزاولة نشاط مهني . - وقوعها في صورة جريمة منظمة .

و قد جاء تعديل قانون العقوبات الجزائري المجرم لنشاط تبييض الأموال مسايرا للنّص الفرنسي ، من حيث العقاب حيث قرر عقوبة الحبس من 05 إلى 10 سنوات في الصورة البسيطة ، و شددها لتصل من 10 إلى 15 سنة في الحالة الَّتي ترتكب على سبيل الإعتباد أو بإستعمال التسهيلات الّتي يمنحها نشاط مهنى أو في إطار جماعة إجرامية <sup>2</sup>.

– أوجه التشابه بين الجريمتين :

– كلتا الجريمتين قصديتين ، يقتضي قيامهما توافر القصد الجنائي الّذي يتكون من عنصري العلم و الإرادة .

– لكلتا الجريمتين عواقب وخيمة تهدد أساس و إستقرار المجتمع و الدولة و هو ما دفع المشرع الداخلي إلى النّصدي لها .

ثانيا: جريمة تبييض الأموال و جريمة تحويل المال العام

تحويل المال العام جريمة نص عليها المشرع الجزائري في المادة 29 من قانون الوقابة مِنِ الفِسادِ ومكافحته ، الَّتي عوضت المادة 119 من قانون العقوبات الملغاة، بحيث تتمثَّل في إختلاس أو إتلاف أوتبديد أوإحتجاز عمدا وبدون وجه حق للمتلكات أو الأموال أوالأوراق

<sup>1</sup> المادة 324 من قانون العقوبات الفرنسي الجديد المضافة بالقانون 96 - 392 المشار إليها سابقا 2 المادتين 389 مكرر 1 . 389 مكرر 2 من قانون العقوبات الجزائري .

العالية العمومية أو الخاصة أو أي شيء أخر ذو قيمة ، من طرف الموظف العمومي بالمفهوم الَّذي جاء به قانون الفساد ، ويشترط أن تكون تلك الأموال قد عهدت إليه بحكم وضيفته أو بسبها .

و يتمثِّل السلوك المجرم لهذه الجريمة في أربعة عناصر نوردها فيما يلي :

- الإختلاس : و هو تحويل الأمين حيازة المال المؤتمن عليه من حيازة وقتية على سبيل الأمانة إلى حيازة نهائية على سبيل التمليك .

- الإتلاف : يتحقَّ بهلاك الشَّيء أي بإعدامه أو القضاء عليه ، ويختلف عن إفساد التَّسَىء أو الإضرار به جزئيا ، وقد يتحقق الإتلاف بطرق شتى كالإحراق والتمزيق الكامل والتفكيك التام إذا بلغ الحد الَّذي يفقد للشَّيء قيمته أوصلاحيته نهائيا .

– التبديد : يتحقَّق متى قام الأمين بإخراج المال الَّذي أؤتمن عليه من حيازته بإستهلاكه أو بالتصرف فيه تصرف المالك كأن ببيعه أو برهنه أويقدمه هبة أو هدية للغير .

- الإحتجاز بدون وجه حق : هو التصرف الّذي من شأنه أن يعطل المصلحة الّتي أعدّ المال لخدمتها ، وقد يكون الإحتجاز تصرفا سابقا على الإختلاس .'

ومن خلال ماسبق ذكره فإنّ المشرع الجزائري عرّف هذه الجريمة من خلال النص على صورها ، في حين سبق لنا التعرّض لتعريف جريمة نبييض الأموال عند تمييزنا لها عن جريمة الرشوة في الصفحة 61.

- أوجه الاختلاف بين الجريمتين :

– جريمة تبييض الأموال يمكن أن تقترف من أي شخص طبيعي كان أو معنوي فالمشرع لا يشترط صفة خاصة في الجاني ، بينما جريمة تحويل المال العام تقوم على ركن مفترض يتمثَّل في صفة الجاني الَّذي يجب أن يكون ذو منصب تنفيدي أوإداري أو قضائي أو ذو

ا أحسن بوسقيعة ، الوجيزفي القانون الجزائي الخاص

48

 $27 - 26$  ص

الوكالة النيابة أو من يتولى وظيفة أو وكالة في مرفق أو في مؤسسة عمومية أو ذات رأسمال مختلط أو من في حكم الموظف .

- جريمة تبييض الأموال تعد جريمة تبعية لكونها تفترض وجود جريمة سابقة تسمى بالجريمة الأصلية ، بينما جريمة تحويل المال العام لا تشترط وجود جريمة سابقة فيما عدا صورة التبديد الذي هو تصرف لاحق على الإختلاس .

– في جريمة تبييض الأموال المحل الّذي يرد عليه السلوك المجرّم ، هو أموال أو عائدات أَيَة جريمة أخرى ، بينما محل جريمة تحويل المال العام حسب ما جاء به نص المادة 29 من قانون الوقاية من الفساد ومكافحته<sup>1</sup> عام وواسع ، بحيث يشكل كل مال سلَّم إلى الموظَّف العمومي بحكم وظَّيفته أوبسببها ، سواء كان للمال قيمة مالية ، أو كانت قيمته إعتبارية فقط ، بل وقد يكون شيئًا يقوم مقامه أو وثيقة أو سند أو عقد أو مال منقول بمعنى أن المال محل الجريمة مشروع .

- جريمة تبييض الأموال غرضها هو تسهيل التبرير الكاذب بأي طريقة كانت لمصدر الأموال أو المداخيل غير الشرعية ، فيكفى فقط أن يتحقق هذا الغرض عند تسلَّم المال أو تواجده بيد الفاعل . في حين أنّ غرض تحويل المال العام هو إختلاس أو تبديد أو إحتجاز أو إتلاف المال المعام أو الخاص المسلَّم للجانبي بحكم وظيفته أو بسببها ، فلا يكفى معرفة صفة الجاني لتطبيق المادة 119 من قانون العقوبات المعوضة بالمادة 29 من القانون رقم 01/06 " ، بل يجب أنّ يكون المال محل الجريمة موضوع تحت يد الموظف بمقتضى وظيفته أو بسببها 2.

- أوجه التشابه بين الجريمتين :

ا المادة 29 من القانون رقم 01/06 المتعلق بالوقاية من الفساد ومكافحته . 2 قرار المجلس الأعلى للقضاء الصادر في 84/4/3 المجلة القضائية 1989 الجزائر ، جزء 1 ص 277 .

كلنا الجريمتين قصديتين ، يقتضي قيامها توافر القصد الجنائي الذّي يتكون من عنصري العلم والإرادة.

– لكلنا الجريمتين طابع إقتصادي بحيث يضران بالمصلحة الإقتصادية للدولة .

- لكلنا الجريمتين نفس الوصف الجزائي ، بحيث قرر المشرع الجزائري عقوبة جنحية للجريمتين.

– كما أنّ الشَّروع يتصور في كلتا الجريمتين ، و هو ما نصت عليه المادة 389 مكرر 3 من قانون العقوبات المعدّل بالقانون 04 / 15 و المادة 52 من قانون الفساد . ثالثًا : جريمة تبييض الأموال وجريمة الصرف

لا تعرف جريمة الصرف نسبة للتنظيم النقدي فحسب ، بل نسبة كذلك للتشريع والتنظيم الخاص بحركة الأموال من و إلى الخارج ، بإعتبار أنّ هذا المفهوم الأخير قد كرسه القانون المتعلق بالنقد والقرض <sup>1</sup>.

وقد خصّ المشرع الجزائري هذه الجريمة بقانون خاص بها وذلك من خلال صدور الأمر 22/96 المؤرخ في 1996/07/09 والمتعلق بقمع مخالفة التشريع والتنظيم الخاصين بالصرف وحركة رؤوس الأموال من والى الخارج والمعدّل والمتمم بالأمر رقم 01/03 المؤرخ في 19–2003-2003 ، وقد حصر هذا الأمر مختلف مظاهر الجريمة بحيث أنّ كل مظهر يشكل في حد ذاته جريمة . وبالتالي فالمشرع الجزائري كعادته لم يعرف الجريمة وانَّما لجأ إلى تعداد صــورها وذلك ما نصت عليه المـادة 1 و 2 من الأمر 22/96 المعدّل و المتمّم بالأمر 03–01 والَّتي تعتبر" مخالفة أو محاولة مخالفة للتشريع والتنظيم الخاصين بالصرف وحركة رؤوس الأموال من وإلى الخارج بأيّة وسيلة كانت ما يأتي : - التصريح الكانب .

النور الدين دريوشي ، حماية الإقتصاد الوطني عن طريق قمع مخالفات الصرف و حركة رؤوس الأموال مع الخارج نشرة القضاة الجزائر ، سنة 96 عدد 49.

– عدم مراعاة إلتزامات التصريح . - عدم إسترداد الأموال إلى الوطن . - عدم مراعاة الإجراءات المنصوص عليها أوالشكليات المطلوبة . عدم الحصول على الترخيصات المشترطة أو عدم الإستجابة للشروط المقترنة بهذه

الترخيصات.

ولا يعذر المخالف على حسن نيته" 1.

– أوجه الإختلاف بين الجريمتين :

– جريمة الصرف جريمة متميّزة ، تمتاز بغياب تقنين موحد فأهم الأحكام المتعلقة بمخالفة التَشْريع والتّنظيم الخاصين بالصرف وبحركة رؤوس الأموال من وإلى الخارج مقيّدة في نصوص مبعثرة ومتقلَّبة تقلب الظروف الإقتصادية والمالية . ومجمل النصوص يغلب عليها الطابع التنظيمي وهي صادرة أساسا عن البنك المركزي ، ويعد النظام رقع 07/95 المؤرخ في 95/12/23 المتعلق بمراقبة الصرف النص المرجعي في هذا المجال<sup>2</sup> ، في حين أنّ جريمة تبييض الأموال منصوص عليها في قسم من أقسام قانون العقوبات الخاص بكل تشريع داخلي ، أو وضع لها نقنين خاص ومستقل بها .

- يتمثِّل محل جريمة مخالفة التشريع والتنظيم الخاصين بالصرف وحركة رؤوس الأموال من والى الخارج أساسا في النقود والأحجار و المعادن الثمينة ، والنقود الّتي يمكن أن تكون معدنية أو ورقية ، كما يمكن أن تكون مصرفية كالشيكات السياحية وبطاقات الإنتمان والأوراق التجارية ، في حين أنّ محل جريمة تبييض الأموال يشمل كافة صور الأموال متى كان مصدرها نشاط غير مشروع يشكل جناية أو جنحة ،و كذلك كافة الأشكال الَّتي بندمج فيها هذا المال أو يتحول إليها أو يتبدَّل على شاكلتها . فالعبرة بطبيعة هذه الأموال ذات

> 1 المادة 1 من الأمر 96- 22 المذكور. 260 . وستقيعة ، الوجيز في القانون الجزائي الخاص ، الجزء الثاني ، دار هومة ، طبعة 2006 ، ص260

بالنسبة لجرائم الصرف فإنّ الأصل أنّ المصالحة جائزة في مختلف صورها لله في حين أنّ المصالحة غير واردة فيما يخص جريمة تبييض الأموال .

– أوجه التشابه بين الجريمتين :

– كلنَا الجريمتين يمكن أن ترتكبا عن طريق فعل إيجابي أو سلبي ، فجريمة الصرف يمكن أن ترتكب بـعدم إحترام واجب الترخيص ، أو بـعدم الإمتثال لواجب التصريح ، وكذلك الأمر بالنسبة لجريمة تبييض الأموال الّتي يمكن أن ترتكب بفعل من أفعال التحويل أو النقل أو بعدم الإمتثال لواجب التبليغ والتحري .

– لكلنا الجريمتين طابع جنحي في الأساس يهدف لتفادى نقل الإجراءات .

– كلتا الجريمتين تعاقب على المحاولة بشأنهما وهو ما يستشف من نص المادة الأولى من الأمر 22/96 الَّتي صنفت جرائم الصرف إلى مخالفات التشريع ومحاولات مخالفة التشريع والتتظيم الخاصين بالصرف ، كما أنّ المشرع الفرنسي نص على المعاقبة في المحاولة بالنسبة لجريمة تبييض الأموال وهو ما كرسه القانون 15/04 المعدل لقانون العقوبات الجزائري من خلال نص المادة 389 مكرر 3.

– للجريمتين طابع دولي بحيث يفترض فيهما الإمتداد من إقليم دولتين على الأقل وهي الصورة الشائعة عنها، كما أنّ طابعهما الإقتصادي يظهر جليا في الأضرار والمخاطر الّتي تشكلانها على إقتصاديات الدول واستقرارها.

المطلب الثاني : أركان جريمة تبييض الأموال

لا تقوم الجريمة إلاّ بتوافر أركانها ، فلا بد من أن تتبلور الجريمة ماديا وتتخذ شكلا معينا وهو الركن المادي للجريمة ، إلاّ أنّ هذا الأخير لا يكفي لإسناد المسؤولية إلى شخص معين بل يجب أن يتولد لديه النيّة الإجرامية والّتي تشكل الركن المعنوي للجريمة

<sup>1</sup> المادة 9 من الأمر 22/96 المعدل والمتمم بالأمر 01/03.

**Scanner App Lite** 

، وبالإضافة إلى الركنين المادي والمعنوي لا بد من نص قانوني يجرم الفعل إذ لا جريمة بغير قانون .

فالنص القانوني هو الذي يحدد مواصفات الفعل الذي يعتبره القانون جريمة ، وبدونه يبقى الفعل مباحا ، إلاّ أنّ هناك إختلاف حول ما إذا كان النص القانوني يشكل ركنا من أركان الجريمة أم لا.

الفرع الأول : الركن الشرعى لجريمة تبييض الأموال

الركن الشرعي مصدر التجريم أي النص القانوني الّذي يجرم الأفعال الضارة ، و هو المعيار الفاصل بين ما هو مباح وما هو منهى عنه تحت طائلة الجزاء ، وتبعا لذلك فلا جريمة ولا عقوبة بدون نص شرعي وهذا ما يعرف بمبدأ الشرعية<sup>2</sup>.

لذلك لا يتصور وجود جريمة بدون وجود نص خاص يجرم ويعاقب عليها ، ومنة المؤكد أنّ لكل جريمة ركن شرعى ، ولجريمة تبييض الأموال كغيرها من الجرائم الركن الشرعي الخاص بها ، و الّذي سنتناوله من خلال نقطتين : الركن الشرعي لجريمة تبييض الأموال وفقا لإتفاقية فيينا لسنة 1988 ونتطرق في النقطة الثانية للركن الشرعى للجريمة حسب التشريع الجزائري.

1-الركن الشرعي وفقا لإتفاقية فيينا لسنة 1988 :

بالرجوع إلى إتفاقية الأمم المتّحدة لمكافحة الإتجار غير المشروع في المخدرات والمؤثرات العقلية نجدها قد تطرقت إلى الركن الشرعي للجريمة في مادتها الثالثة و الّتي تنص على ما يلي :

> "- أحسن بوسقيعة الوجيز في القانون الجزائي العام ، دار هومة ، الطبعة الرابعة ،2007، ص 48. 2- المادة الأولى من قانون العقوبات

1 / يتخذ كل طرف ما يلزم من تدابير لتجريم الأفعال التالية في إطار قانونه الداخلي في حال إرتكابه عمدا :

أ – إنتاج أيَّة مخذرات أو مؤثَّرات عقلية ، أو صنعها ، أو إستخراجها أو تحضيرها أو عرضها للبيع ، أو توزيعها ، أو بيعها أو تسليمها بأي وجه كان أو السمسرة فيها أو إرسالها بطريقة العبور ، أو نقلها أو إستيرادها و تصديرها .

ب - 1/ تحويل الأموال أو نقلها مع العلم بأنتها مستمدة من أي جريمة أو جرائم منصوص عليها في الفقرة الفرعية (أ) من هذه الفقرة أو من فعل من أفعال الإشتراك في محل هذه الجريمة ، أو الجرائم بهدف إخفاء أو تمويه المصدر غير المشروع للأموال ، أو قصد مساعدة أي شخص متورط في إرتكاب مثل هذه الجريمة أو الجرائم على الإفلات من العواقب القانونية لأفعاله.

أو 2/ إخفاء أو تمويه حقيقة الأموال أو مصدرها ، أو مكانها عن طريق التصرف فيها حركتها ، أو الحقوق المتعلقة بها ، أو ملكيتها مع العلم بأنَّها مستمدَّة من جريمة أو جرائم منصوص عليها في الفقرة الفرعية (أ) من هذه الفقرة أو مستمدّة من فعل من أفعال الإشتراك في مثل هذه الجريمة أو الجرائم .

ج– مع مراعاة المبادئ الدستورية والمفاهيم الأساسية لنظامه القانوني:

1- اكتساب أو حيازة أو إستخدام الأموال مع العلم وقت تسليمها بأنّها مستمدّة من جريمة أو جرائم منصوص عليها في الفقرة الفرعية (أ) من هذه الفقرة أو مستمدّة من فعل من أفعال الإشتراك في مثل هذه الجريمة أو الجرائم.

2- حيازة معدات أو مواد مدرجة في الجدول الأول ، والجدول الثاني مع العلم بأنّها ستستخدم في زراعة مخدرات أو مؤثرات عقلية ، أو لإنتاجها ، أو لصنعها بصورة غير شرعية .

3- تحريض الغير ، أو حتَّهم علانية بأيّة وسيلة كانت على إرتكاب أيّة من الجرائم المنصوص عليها في هذه المادة ، أو إستعمال مخدرات ، أو مؤثرات عقلية بصورة غير شرعية .

أو 4- الإشتراك أو المشاركة في إرتكاب أيّة جرائم منصوص عليها في هذه المادة التواطؤ على ذلك أو الشروع فيها ، أو المساعدة أو التحريض عليها ، أو تسهيلها أو إبداء المشورة بصدد إرتكابها.

3/ يتخذ كل طرف مع مراعاة مبادئه الدستورية والمفاهيم الأساسية لنظامه القانوني ً ما يلزم من تدابيرٍ في إطارٍ قانونه الداخلي ، لتجريم أو حيازة مخدرات أو مؤثرات عقلية للإستهلاك الشَّخصي في حال إرتكاب هذه الأفعال عمدا .

4/ يجوز الإستدلال من الظروف الواقعية الموضوعية على العلم والنيّة أو القصد المطلوب ، ليكون ركنا لجريمة من الجرائم المنصوص عليها في الفقرة 1 من هذه المادة ".

وما تجدر الإشارة إليه في بادئ الأمر أنّ هذا النص يخاطب أطراف المعاهدة وهم الدول المصادقين عليها ، حيث يلزمهم بإنخاذ الإجراءات التشريعية المناسبة لتجريم الأفعال الَّتِي تعتبر تبييضا لأموال ناتجة عن المتاجرة غير المشروعة في المخدرات والمؤثرات العقلية . و من ثم لا يرقى ليكون نصا تجريميا يمكن الإعتماد عليه في متابعة مرتكبي الأفعال الواردة في نص المادة ، بقدر ما يعتبر إلتزاما دوليا على عاتق الدول الأطراف لإتخاذ تدابير تشريعية لقمع وتجريم تبييض عائدات الإتجار في المخدرات .

عملا بمبدأ شرعية الجرائم و العقوبات الَّتي تنص عليه أغلب دساتير العالم ، الَّذي مفاده ضرورة وجود نص خاص يجرم الفعل بصفة مجردة و يضع له جزاءا محدد سلفا ، فإن هذا يخلق عدم الإنسجام بين نص الإتفاقية الدولية و القانون الداخلي بوجه عام ، و هو ما يعبر

55

عنه في القانون الدولي بإشكالية تطبيق الإتفاقية الدولية على المستوى الداخلي للدول في الجانب الجزائي.

يسْتَرَطَ أن يكون نص المعاهدة دقيقًا بحيث يجرم السلوك الإجرامي بشكل واضح كما يحدد نفس النص الجزاء المترتب على إرتكاب هذا الفعل ، و بهذا الشكل يكون نص الإتفاقية مخاطبا للأفراد الَّذين يرتكبون الجرائم و ليس الدول الأطراف في المعاهدة ".

و لتكون هذه الإتفاقية قابلة للتطبيق في مواجهة الأشخاص ، مرتكبي جرائم تبييض عائدات الإتجار بالمخدرات ، يجب أن يكون مصادقا عليها ، و مدرجة في المنظومة القانوني الداخلية للدول حسب ما تشترطه دسانير دول العالم ، والَّتبي من بينها الدستور الجزائري الّذي نص على ذلك من خلال المادة 132 °.

و خلاصة القول أنّ هذه الإتفاقية إكتفت بسرد الأفعال الَّتي قد تشكل الركن المادي لجريمة تبييض عائدات الإتجار بالمخدرات دون أن تحدد الجزاء و العقوبة المقررة لهذه الجريمة . إضافة إلى كونها تخاطب الدول الأطراف في الاتفاقية و ترتب عليهم إلتزام دولي يتمثل في وضع التدابير المناسبة في قوانينها الداخلية لتجريم هذه الأفعال ، مما يجعل هذا النص قاصرا على أن يشكل لوحده الركن الشرعي لجريمة تبييض الأموال ، بحيث يحتاج إلى تدخل المشرع الداخلي للدول الأطراف لتجنب المساس بمبدأ شرعية الجرائم و العقوبات .

أمَّا القضاء الجزائري و أمام الفراغ التشريعي الَّذي كان سائدا قبل تعديل قانون العقوبات في 2004 ، فقد إتخد موقف متميز في تفسير و تطبيق إتفاقية فيينا . حيث كان يعتمد علمي

ا أحدد لعرابة . دروس و محاضرات ألقيت على الطلبة القضاة الدفعة 13 السنة الثانية السنة الدراسية 2003 – 2004 المعهد الوطني للقضاء ، الجزائر . <sup>2</sup> المادة 132 من الدستور الجزائري لسنة 1996

نص المادة 03 من الإتفاقية لمصادرة متحصلات المتاجرة بالمخدرات و هو الموقف الذي تَبْنَاه قَضَاة المحكمة العليا في القرار رقم 167921 المؤرخ في 22 فيفري 2000 <sup>1</sup> .

و بذلك يكون قضاة المحكمة العليا قد إعتمدوا في هذا القرار على أنّ إنفاقية فيينا قد تَمَّ المصادقة عليها من طرف الجزائر وفقا للدستور ، و تم نشر مرسوم المصادقة الإنضمام ، و بالتالي فهي واجبة التطبيق ، خاصة و أنَّها أسمى من القانون حسب المادة 132 من الدستور ، غير أنّ ما يؤخذ على ذلك هو عدم إحترام مبدأ شرعية الجرائم و العقوبات ، إذ لا يوجد بالإتفاقية نص يخاطب الأفراد مباشرة و يمنعهم من الإتجار بالمخدرات ، و ذلك لأنّ قضاة المحكمة العليا إعتمدوا في قرارهم على نفسير موسع لنص الإتفاقية ، خلافا للمبدأ القائل بالتفسير الضيق للنصوص القانونية في المجال الجزائي.

2–الركن الشرعي للجريمة حسب التشريع الجزائري :

لقد جاء الأمر رقم 156/66 المؤرخ في 08 يونيو 1966 المتضمن قانون العقوبات خاليا من أي نص يجرم عملية تبييض الأموال ، و ذلك لكون هذه الجريمة حديثة مقارنة بالأمر السالف الذكر ، حيث إستفحلت في العقدين الأخيرين من القرن . و تماشيا مع مستجدات العصر ، و التطورات الإقتصادية و الإجتماعية والسياسية ، فقد بادرت الجزائر للمصادقة على إتفاقية الأمم المتّحدة لمكافحة الإتجار بالمخدرات و المؤثّرات العقلية الموافق عليها بفيينا بتاريخ 20 ديسمبر لسنة 1988 و الّتي دخلت حيز التتفيذ في 11 نوفمبر 1990 ، و ذلك بموجب المرسوم رقم 41/95 المؤرخ في 28 يناير 1995 المتضمن المصادقة يتحفظ على الإتفاقية.

و رغم المصادقة المبكرة على هذه الإتفاقية ، إلاّ أنّ المشرع الجزائري لم يأخذ أي موقف إيجابي بشأن المادة الثالثة من إتفاقية فيينا ، و الَّ تتي تلزم الدول الأطراف بإتخاذ

<sup>1</sup> قرار رقم 167921 غرفة الجنح و المخالفات ، المحكمة العليا - الوجه الأخير - منشور بالمجلة القضائية العدد2 ،2000 عن قسم الوثانق للمحكمة العليا، الجزائر 2001 ص 206 .

تدابير تشريعية لتجريم أعمال تبييض عائدات الإتجار بالمخدرات . حتىّ غاية 10 نوفمبر 2004 تاريخ صدور القانون 15/04 المعدّل و المتمم للأمر 156/66 المتضمن قانون العقوبات ، و الَّذي إستحدث قسما خاصا لتجريم تبييض الأموال و ذلك في المواد من 389 مكرر إلى 389 مكرر 7 . و بعد ذلك حسم الأمر كليا بإصداره قانون خاص يجرم هذه الظَّاهِرة وهو القانون 01/05 المؤرخ في 27 ذي الحجة عام 1425 الموافق لـ 2005/02/06 المتعلق بالوقاية من نبييض الأموال و نمويل الإرهاب و مكافحتهما.

الفَرع الثَّاني : الركن المادي لجريمة تبييض الأموال :

لا يعاقب قانون العقوبات على الأفكار رغم قباحتها ولا على النوايا السبِّئة ما لم تظهر إلى الوجود الخارجي بفعل أو عمل<sup>1</sup> . فيجب أن نتجسد هذه الأفكار والنوايا مهما كانت خطورتها في سلوك مادي يمثل جسم الجريمة وهو ما يعرف بالركن المادي للجريمة.

ونقصد بالسلوك المادي نشاط الإنسان في محيطه الخارجي ، و الَّذي يفهم غالبا بمعناه الإيجابي أين يتدخل الشخص بعمل مادي يكون معاقبا عليه بنص خاص ، وبذلك يكون العقاب على السلوكات الإيجابية للإنسان كمبدأ عام ولا يتم تجريم السلوك السلبي إلاّ في حالات إستثنائية والَّتبي تعرف بجرائع الإمتناع . ومثال ذلك ما نص عليه المشرع الجزائري في المادة 182 من قانون العقوبات في حالة عدم تقديم المساعدة للشخص في حالة خطر . وعموما فإنّ جريمة تبييض الأموال تتطلب سلوكا إيجابيا من الجانبي ، ولا يمكن تصورها في حالة الإمتناع إلاَّ إذًا تعلق الأمر بعدم التبليغ عن الجريمة.

أى بعبارة أخرى فإنّ الركن المادي هو مجموعة من العناصر المادية الّتي نتخذ مظهرا خارجيا تلمسه الحواس ، إذ لابد من نشاط مادي ، يتحقق به الإعتداء على المصالح ْ الَّتي يحميها المجتمع ؛ أي أنَّ جوهر الركن المادي هو سلوك إجرامي يصدر من

<sup>1 -</sup> أحسن بوسقيعة ، الوجيز في القانون الجزائي العام ، المرجع السابق ، ص 85 <sup>2</sup> نبيه صالح ، جريمة غسل الأموال ، المرجع السابق ، ص33 .

الفاعل تتحقق به نتيجة معينة معاقب عليها . وبالتالي فإنّ الركن المادي لجريمة تبييض الأموال يتمثَّل في كلِّ فعل يساهم في إخفاء أو تمويه مصدر الأموال أو المداخيل الناتجة بصورة مباشرة أو غير مباشرة ً عن الجرائم ، و سنتطرق في هذا الفرع إلى عناصر و صور الركن المادي ، بالإضافة إلى تعريفه حسب إتفاقية فيينا و في الأخير إلى إثباته. أولا : عناصر الركن المادي للجريمة

إِنَّ تَبِيبِض الأُموال هي جريمة تهدف إلى إضفاء طابع الشرعية على الأموال ذات المصدر الإجرامي ، وهي بذلك جريمة تبعية ، تفترض لإكتمال بنيانها القانوني ، وقوع جريمة سابقة عليها ، هي الجريمة الأصلية أو الجريمة الأولية<sup>3</sup> ، تكون مصدر الأموال المراد تبييضها مثل جريمة المتاجرة بالمخدرات أو التهريب أو الإتجار بالأسلحة …الخ .

لذلك يمكن القول أنّ الركن المادي لجريمة تبييض الأموال يتكون من عنصرين هما : 1- الحصول على أموال من مصدر إجرامي : وهو ما يعرف أيضا بالركن المفترض للجريمة أو الركن الخاص ، حيث تستلزم الجريمة وجود أموال غير نظيفة أصلا غالبا ما تكون من عائدات بعض الجرائم كالرشوة ، الإختلاس ، الإتجار بالمخدرات أو الأسلحة أو الأموال العائدة من الجرائم الإرهابية الَّتي شاعت في هذا العصر .

و قد إختلفت التشريعات المقارنة نسبيا في تحديد طبيعة الركن المفترض لجريمة تبييض الأموال و ذلك حسب نظرتها للأموال المبيّضة و مراعاة أنظمتها القانونية الداخلية خاصة في المجال الجبائي و المصرفي فنجد المشرع اللبناني<sup>4</sup> مثلا كان يقتصر على تجريم تبييض الأموال الناتجة عن الإتجار في المخدرات ، دون غيرها من الأموال غير المشروعة الأخرى ، و لعلّ سبب ذلك هو كون أموال المخدرات هي التيّ وضعت الإطار القانوني

ا دلندة سامية ، ظاهرة تبيض الأموال مكافحتها والوقاية منها ، المرجع السابق ، ص247 .

<sup>&</sup>lt;sup>2</sup> نادر عبد العزيز الشافي ، تبييض الأموال ، دراسة مقارنة ، مجلة الدفاع الوطني اللبناني بتاريخ 2000/10/1

<sup>3</sup> نبيه صالح ، جريمة غسل الأموال ، المرجع السابق ، ص31 .

<sup>4</sup> المادة 2 من القانون 273/98 المتعلق بالمخدرات والمؤثرات العقلية والسلانف اللبناني .

الدولي لتجريم عملية التبييض من خلال إتفاقية فيينا ، حيث تدارك الوضع في سنة 20011 ليضيف تجريم الأموال العائدة من نشاط جمعيات الأشرار المعتبرة دوليا جرائم منظمة ، جزائم الإرهاب ، الاتجارغيرالمشروع بالأسلحة ، جرائم السرقة إختلاس الأموال العمومية أو الخاصة أو الإستيلاء عليها بوسائل إحتيالية المعاقب عليها بعقوبة جنائية وجرائم تزوير العملة.

أمَا المشَرعِ الفَرنسي فقد نص في المادة 324–1 من قانون العقوبات أنّ الأموال الَّتي يمكن أن تكون محل جريمة التبييض هي عائدات جناية أو جنحة<sup>2</sup> .

أما المشرع الجزائري فمن خلال نص المادة 389 مكرر من قانون العقوبات والمادة التَّانية من القانون 01/05 المتعلق بالوقاية من تبييض الأموال ، نجده تدخل لتجريم هذا الفعل بصياغة نص عام يجرم كل تبييض للعائدات الإجرامية بإختلاف طبيعتها و تسميتها و ذلك لوضع حد أمام نتامى هذه الظاهرة . و لا يقصد في هذا المجال بالنَّص العام عدم تحديد الأفعال المادية الّتي تكوّن الركن المادي لجريمة تبييض الأموال بشكل دقيق ، و إنّما التوسع في تحديد محل جريمة تبييض الأموال بشكل يدخل كل دخل غير مشروع ، و ذلك لتوافر علَّة التجريع ، و يتجلَّى ذلك في إكتفاء المشرع بلفظ العائدات الإجرامية عند تحديده لمحل جريمة التبييض . و إن كان هذا اللُّفظ يثير بعض من اللَّبس فهل معنى العائدات الإجرامية هي تلك الأموال الناتجة عن الجريمة الأولية الَّتي سبقت الإدانة بها ؟ أم أنَّها كل دخل غير مشروع؟.

الأصل أن يكون إثبات الجريمة الأولية بحكم إدانة ، ومن ثم تكون المتابعة الجائزة من أجل تبييض الأموال معلَّقة على صدور حكم قضائي يثبت أنّ الأموال المبيِّضة أتية من تلك

ا قانون مكافحة تبييض الأموال اللبناني رقم 318 المؤرخ في 2001/04/20 .

<sup>2]</sup> أحسن بوسقيعة ، الوجيز في القانون الجزائي الخاص ، دار هومة ، الجزء الأول ، الطبعة السادسة 2006 ، ص 399 .

الجريمة . ولكن من الجائز أن تقوم المتابعة القضائية من أجل تبييض الأموال ، ولو في غياب حكم إدانة ، متى كانت أركان الجريمة الأصلية متوافرة ، كما في الحالات الأتية :

– إذا إعترض المتابعة القضائية من أجل الجريمة الأصلية عارضا من عوارض تحريك الدعوى العمومية ، كالتقادم والوفاة و العفو الشامل والمصالحة والحصانة.

- إذا حال دون مساءلة الجاني مانع من موانع المسؤولية ، كصغر السن والجنون والإكراه.

- إذا ظل الفاعل مجهولا .

– إذا قررت النيابة العامة عدم متابعة الجانبي عن الجريمة الأصلية سواء بالحفظ أو بالتجاوز عنها .<sup>1</sup>

وبالإضافة إلى ذلك فإنَّه بلاحظ على المشرع الجزائري إستعماله لمصطلح "الممتلكات " في النص العربي عند تحديد محل الجريمة ، و ذلك لما يمكن أن يثيره من لبس مع مفهوم حق الملكية الوارد في القانون المدني ، فيصعب بذلك تطبيق النص على الحقوق العينية والشخصية الأخرى الّتي تكون لها قيمة مالية محل جريمة التبييض ، بحيث كان على المشرع إستعمال لفظ "الأموال" المتداول في الفقه و التشريع المقارن لما له من شمولية و إنساع يخدم مكافحة الجريمة ، لذلك نجد المشرع الجزائري في المادة 389 مكرر 4 يخلط بين المصطلحين في الفقرتين 1 و4 عند تحديد عقوبة المصادرة غير أنّه و بالرجوع إلى النص الفرنسي لنفس المادة نجده يستعمل لفظ "Les Biens " و الّذي يؤدي معنى الأموال مما يدعو إلى الإعتقاد أنَّ الإختلاف وقع خلال عملية الترجمة لا غيرٍ .

ا أحسن بوسقيعة ، الوجيز في القانون الجزائي الخاص ، الجزء الثاني ، المرجع السابق ، ص 400 .

2– الشَّروع أو إتَّمام عملية التَّبييض : ويقصد بها القيام بالسلوك المادي الَّذي بمقتضاه تكتسي العائدات الإجرامية صفة أو مصدر وهمي مشروع يبيح لحائزها التصرف فيها يكل جرية لاحقا .

وقد يتخذ هذا السلوك عدة صور تتعقد مع تعقَّد الأنظمة المصرفية والمحاسباتية الَّتي تَساعد في التَّمويه وخلق عمليات وهمية لتبرير أرباح كبيرة في عالم الأعمال والمبادلات التجارية ، إضافة إلى كون أليات العمل المصرفي والتجاري محكومة بعدّة إعتبارات ، لعلّ أهمها السرعة في الإنجاز والثقة عند التعامل ، و نشير إلى أنّ تعديل قانون العقوبات بموجب الأمر 15 /04 يعاقب على الفعل النام كما يعاقب على الشروع و المشاركة و المساعدة في العمل الأصلي أو حتَّى إسداء المشورة للفاعلين ، كما يعاقب على المساعدة اللاحقة للجريمة و ذلك خروجا عن القواعد المقررة في المبادىء العامة.

#### ثانيا: صور الركن المادي للجريمة

لقد حددت المادة 389 مكرر من قانون العقوبات والمادة 2 من القانون 01/05 صور السلوك الإجرامي المكون للركن المادي للجريمة ، حيث يتمثل فيما يلي :

1/ حيازة الأموال المتحصلة من عائدات الإجرام أو إكتسابها أو إستخدامها <sup>2</sup>:

وهذه الحالة تنطبق بالأخص على البنوك والمؤسسات المالية ، أين توضع الودائع والمبالغ المالية غير المشروعة وذلك متى علم المصرف عن طريق مسيره بمصدر المال غير المشروع ، وسواء كان الإيداع في شكل رصيد أي فتح حساب أو في شكل أمانة .

و إنطلاقا من ذلك عمدت أنظمة الصرف في التشريع المقارن الّذي جرّم عملية التبييض إلى وضع ميكانزمات تقنية لتجنب هذا الإفتراض ، وذلك عن طريق إبراء ذمة

ا المواد 398 مكرر وما يليها من قانون العقوبات . · <sub>العوا</sub>د 396 مدرر وب حيهم .<br><sup>2</sup> سليمان عبد المنعم ، ظاهرة غسيل الأموال غير النظيفة ، مجلة الدراسات القانونية الصادرة عن كلية الحقوق بيروت العدد الأول ،المجلد الأول ، سنة 1998 ، ص 115 – 116 .

البنك من خلال تبليغ السلطات المختصة ، عن كل رصيد بنكي يتجاوز مبلغ معين حسب متوسط قدرة الإدخار للمواطن العادي . كما يبلّغ البنك عن كل مبلغ مالي يدخل كسيولة لأحد الأرصدة بدون أن يكون مبررا بشكل كاف ، وهذا لإفتراض أن يكون ذلك ضمن عمليات صرف وهمية تهدف في النهاية إلى تبييض الأموال .

و إذا كان الواقع يثبت نجاعة هذه الطريقة في وضع حاجز قوي لعمليات صرف وهمية تهدف إلى تبييض أموال عن طريق الإيداع في أرصدة مختلفة ، فإنّ ما يمكن إثارته من الناحية القانونية هو مدى شرعية هذه الطريقة ومطابقتها لمجمل الدسانير في التشريعات المقارنة بخصوص قرينة البراءة . إذ تلزم صاحب الحساب دوما بتقديم دليل على مشروعية أمواله في حين يفترض أن يكون ذمة الشخص خالية من أي عبئ وعلى من يدعى خلاف ذلك إقامة الدليل وفقا للطرق القانونية للإثبات  $^{-1}$  .

2/ تحويل الأموال و نقلها : يتمثل التحويل في النقل المادي لعائدات إحدى الجرائم المنوه عنها سابقًا و ذلك بقصد إخفاء مصدرها غير المشروع ، و إضفاء صفة المشروعية عنها وذلك بإبعادها عن مكان إرتكاب الجريمة مصدر الأموال أو لمساعدة مرتكبي هذه الجرائم من الإفلات من المتابعة و العقاب . و تكتسى هذه الصورة أهمية بالغة في الجرائم المنظَّمة العابرة للحدود ، حيث يتم فيها إنتقال رؤوس الأموال ماديا من البلد محل إرتكاب الجرائم مصدر الأموال غير المشروعة ، إلى بلد ثان نتم فيه عملية التبييض من خلال إدخال هذه المبالغ في الدورة الإقتصادية للبلد المراد فيه إستثمار هذه الأموال ، سواء في مشاريع حقيقية أو صورية من أجل إضفاء الصبغة الشرعية لها.

لذلك عمدت معظم التشريعات المقارنة إلى وضع ضوابط للتحويل المادي لرؤوس الأموال و إنتقالها من و إلى الخارج ، و هي نتفق حول ضرورة المرور عبر المؤسسات

ا مروك نصر الدين : محاضرات في الإثبات الجزائي . الجزء الأول النظرية العامة للإثبات الجنائي طبعة 2003 دار هومة ص  $220$ 

، و ذلك لما تتطلبه هذه الجريمة من مهارات و خبرات فنَّبة عالية ، خصوصا في عالم المال و الأعمال ، و ينطبق هذا الحكم على المحرِّض أيًّا كانت الوسيلة الَّتي إستعملها ، و بذلك نكون قد خرجنا عن القاعدة العامة الواردة بالمادة 41 من قانون العقوبات .

ب- المؤامرة و التواطؤ : يتخذ الركن المادي في هذه الحالة صورة سلوك مادي سلبي غالبا ما يتمثَّل في عدم إبلاغ السلطات المعنية عن إرتكاب الجريمة ، فغالبا ما تتحقَّق هذه الصورة فى المؤسسات المصرفية الَّتى تكشف بحكم طبيعة عملها عن عمليات التحويل والإخفاء أو التمويه الَّتي تهدف إلى التبييض ، وعن الأشخاص المتورطين فيها . كما قد تَتَحقَّقَ هذه الصورة في المؤسسات والشركات ، وبصفة عامة في الأشخاص المعنوية الَّتي قد ترتكب فيها هذه الجريمة ويكون الموظَّف أو العامل ملزم بالتبليغ عن ما إكتشفه من معاملات غير شرعية بإسم الشخص المعنوي . ويتساوى في هذه الصورة بين عدم الإبلاغ عن الجريمة والإهمال في كشفها ، لسد الباب أمام حجة حسن النَّبة وعدم العلم وذلك لدفع الأشخاص المعنوية والطبيعية لبذل أقصبي جهد وتوخى الحيطة والحذر اللازمين للتّصدي لهذه الجريمة.

ثالثًا : الركن المادي للجريمة حسب إتفاقية فيينا لسنة 1988

من خلال تفحص مواد الإتفاقية يتبين أنّ الركن المادي لجريمة تبييض الأموال الناتجة عن الإتجار في المخدرات يمكن أن يكون في صورتين و ذلك على النحو التالي: الصورة الأولى : تعتيم الأموال غير المشروعة :

و تتقسم هذه الصورة بدورها إلى قسمين رئيسيين هما : 1-إخفاء أو تمويه حقيقة الأموال و ذلك بالتصريح الكاذب لمكانها أو مصدرها أوالتصرف فيها أو التهرب من الحقوق المتعلقة بها ، مثل الضرائب و الرسوم الجبائية والجمركية <sup>1</sup>، و

" غالبًا ما يتعلق الأمر في هذه الحالة بتهريب رؤوس الأموال من و إلى الخارج

يتساوى الأمر في كل هذه الحالات بين الفعل التام أو الشروع ، كما يتساوى الفاعل الرئيسي و الشَّريك أو مساعدة المتورطين على الإفلات من العقاب ويتطلب الإخفاء العلم بمصدر  $|V_{\alpha\beta}|$ 

2- تحويل الأموال أو نقلها مع العلم بأنَّها مستمدَّة من أحد الأعمال الواردة بالمادة الثانية للإتفاقية ، و يتساوى في هذه الحالة أيضاً الفاعل الرئيسي مع الشريك كما يتساوى بين الفعل التام و الشروع ، طالما كان الهدف في كل الحالات هو إسقاط صفة اللاشرعية عن أموال الإتجار بالمخدرات أو مساعدة المتورطين في هذه الأفعال من الإفلات من المتابعات القانونية و العقاب .

الصور الثانية : إستغلال الأموال غير المشروعة : غالبا ما تكون هذه الصورة تكملة للصورة الأولى ، إذ توظَّف الأموال الناتجة عن الإتجار بالمخدرات في مشاريع مختلفة.

ويستشف هذا من فكرة إكتساب الأموال الواردة في نص الإتفاقية و ذلك عن طريق الحيازة و الإستثمار ، بحيث يصعب لاحقا التمييز بين ما هو من مصدر الإتجار بالمخدرات و المؤثرات العقلية و بين ما هو مصدر إقتصادي مشروع .

وما يلاحظ حول نص الإتفاقية أنَّها تحاول الإلمام بكل جوانب الظاهرة و وضع حد لها عن طريق قمع كل من يمد يد العون و المساعدة في تنفيذ ركنها المادي ، مما يجعل هذا الأخير يتسم بالتوسع و هذا الأمر طبيعي للتَّصدي للظَّاهرة . و الـجدير بالذكر أنَّ هذه الإنفاقية تجرَّم كلَّ ما يدور حول التعامل بالمخدرات و المؤثرات العقلية أو التعامل في الأموال الناتجة عن الإتجار فيها أو صناعتها أو إنتاجها أو حيازتها وذلك بشرط واحد وهو العلم بمصدر هذه الأموال.

رابعا : إثبات الركن المادي للجريمة

قبل التطرق لإثبات الركن المادي لجريمة تبييض الأموال نتطرق و لو بشكل موجز لأهم المبادئ الَّتي تحكم الإثبات في المسائل الجزائية لتسهيل عملية الإسقاط على هذه الجريمة كحالة خاصة.

أَقَرَ المشرع الجزائري في المادة 212 مبدأ حرية الإثبات <sup>1</sup> كقاعدة عامة ما لم يرد على ذلك حكم خاص بنص صريح ، كما أقرّت نفس المادة مبدأ الإقتناع الشخصبي للقاضبي و يرد على ذلك قيد مناقشة الدليل بالجلسة ، بالإضافة إلى أنّ عبء الإثبات كأصل عام يقع على عاتق النيابة بصفتها سلطة إنهام ، إستنادا إلى مبدأ قرينة البراءة التي تعفي أي شخص من إقامة الدليل على براعته.

و السؤال المطروح حاليا ما مدى إنطباق هذه القواعد على جريمة نبييض الأموال ؟

جريمة تبيض الأموال بطبيعتها تتطلب التعقيد و المناورات الإحتيالية المركّبة والّتى يمكن من خلالها تمويه الغير و خاصة السلطات ، و إظهار أموال ذات مصدر إجرامي علمي أنَّها أموال مشروعة و من مشاريع إقتصادية مشروعة ، و هو ما يجعل أمر إثباتها عبئًا مرهقًا على عانق سلطة الإنهام في حالة إعمال القواعد العامة للإثبات .

ذلك أنّ المعاملات الوهمية الّتي تعتمد في عملية التبييض ترتكب من طرف أشخاص طبيعية و معنوية متخصصين في عالم الأعمال والمحاسبات المالية وخاصة في المعاملات التجارية الدولية ، مما يجعل النيابة شبه مشلولة في بعض الأحيان مهما توفرت لديها الوسائل و الإمكانيات اللازمة للكشف عن مثل هذه الجرائم.

لذلك تقتضي المصلحة العامة تدعيم المبادئ العامة في الإثبات الجزائي ببعض الإستثناءات طبقا لما هو مقرر في المادة 212 من قانون الإجراءات الجزائية الجزائري "...

ا المادة 212 من قانون الإجراءات الجزائية .

Scanner App Lite

- الفرع الثالث : الركن المعنوي لجريمة تبييض الاموال

لا يكفي لقيام جريمة ما إرتكاب عمل مادي ينص ويعاقب عليه قانون جزائي ، بل لا بدٍّ أنَّ يصدر هذا العمل المادي عن إرادة الجانبي ، و نشكل هذه العلاقة الَّتي نربط العمل المادي بالفعل ما يسمى بالركن المعنوي<sup>1</sup> .

ولهذا الأخير أهمية كبيرة بالنسبة لجريمة نبييض الأموال بإعتبارها جريمة قصدية نتطلب توافرالقصد الجنائي بنوعيه :

القصد الجنائي العام : وهو علم الجاني بأنّ المال موضوع التبييض متحصل من نشاط إجرامي أو مصدر غير مشروع ، أي إشتراط العلم بالمصدر غير المشروع للعائدات والمتحصلات الَّتي يتم تحويلها أو إخفائها أو تمويهها أو حيازتها.

القصد الجنائي الخاص : وهو تعمد نتيجة معينة أو ضرر خاص وهو ما يطلق على تسميته بالباعث.

فالبعض من النظم القانونية تكتفي لقيام القصد الجنائي في جريمة تبييض الأموال بتوفر القصد العام ، أي تكتفي بعلم الجاني بالتَّجريم وإتجاه إرادته إلى إرتكاب الفعل موضوع الركن المادي للجريمة ، ومن هذه النَّظم القانون الفرنسي والقانون الألماني ، والبعض الأخر من النّظم يشترط بالأضافة إلى القصد العام القصد الجنائي الخاص بمعنى إنصراف إرادة الجاني إلى تحقيق غايات معينة ، بحيث ينتفي القصد الجنائي إذا لم تتجه نية الجاني إلى تحقيق تلك الغايات، فيجب أن ينصرف قصد الجاني إلى إرتكاب الجريمة بنية أوبقصد الإخفاء أو التمويه ومن هذه النّظم القانون الأمريكي<sup>2</sup>.

> <sup>1</sup> أحسن بوسقيعة ، الوجيز في القانون الجزائي العام ، المرجع السابق ، ص 105 <sup>2</sup>- دلندة سامية ، ظاهرة تبيض الأموال مكافحتها والوقاية منها ، المرجع السابق ، ص 254 .

# الفصل الثاني : مخاطر جريمة تبييض الأموال ومكافحتها

الفصل الثاني : مخاطر جريمة تبييض الأموال ومكافحتها .

إنَّ من أكبر المخاطر الإجرامية الدولية الَّتي نواجه المجتمعات البشرية الأن هي جرائم تَبِينِض الأموال ، الَّتي أصبحت تهدد الإقتصاديات العالمية وتأثيرها السلبي على الإستقرار الداخلي للدول ، لذلك أولت الأسرة الدولية الإهتمام البالغ لهذه الظاهرة ، بغية الحد منها ومن أَنَارِها المدمرة للنَّواحي الإقتصادية والإجتماعية والسياسية .

فتظافرت الجهود الدولية والداخلية في سبيل وضع سياسات تكفل مكافحة هذه الظاهرة وضبط المنحرفين الَّذين يسهمون فيها ، و ذلك من خلال عقد العديد من الإتفاقيات الدولية التَّنائية مُّنها والجماعية . بالإضافة إلى إهتمام التشريعات الوطنية بهذه الظاهرة وذلك بوضع النصوص القانونية والتنظيمية الّتي تحكمها ، ورغم هذه الجهود المبذولة لمكافحة عمليات تبِييض الأموال ، لا نزال هذه الأخيرة تكتنفها وتعترضها بعض العقبات .

ولمعالجة النقاط السالفة الذكر إرتأينا نقسيم هذا الفصل إلى مبحثين : المبحث الأول : وتطرقنا فيه إلى مخاطر جريمة تبييض الأموال ، أمّا المبحث الثاني فتطرفنا فيه إلى مكافحة جريمة تبييض الأموال .

68
# الفصل الثاني : مخاطر جريمة تبييض الأموال ومكافحتها المبحث الأول: مخاطر جريمة تبييض الأموال

قد يتراءى للبعض بأنّ لعملية تبييض الأموال أثار إيجابية<sup>ا</sup> خاصة في حالة إنخاذ عمليات التبييض الصور العينية مثل إقامة شركات إستثمار ، وتوفير العديد من فرص العمل وبالتالي المساهمة في القضاء على مشكل البطالة ، و توفير قدر إضافي من السلع ، مما يسمح بإستقرار الأسعار المحلية . إلاّ أنّ ذلك يمكن الرّد عليه ببساطة ، بأنّ عدم مشروعية الدخل الّذي تجري عمليات تبييض الأموال عليه ، يمثل قوة شرائية غير ناتجة عن نشاط إقتصادي حقيقي ، مما يؤدي إلى أثار سلبية على الأسعار المحلية ويساهم في حدوث تَصَنَّم بِهِدد مستَقِبلِ التَّنميةِ الإقتصاديةِ والإجتماعيةِ .

بحيث أنَّه وفقًا لآخر الإحصائيات الدولية حول قيمة الأموال الَّتي يجري تبييضها ، نجد أنَّها أرقام مذهلة تنذر بخطر وشيك ، خاصة في أركان الإقتصاديات العالمية في الولايات المتَّحدة الأمريكية و أوربا واليابان و كندا . كل ذلك يؤدي إلى إختلال التوازن في أنماط الإنفاق ، وارتفاع العجز في ميزان المدفوعات ، وزيادة التضخُّم ، و إنهيار سعر الصرف للعملات، وهو ما يشكل إرباكا للخطط الإقتصادية وبالتالي تأثيرها على المجال الإجتماعي والسياسي للدول<sup>2</sup> .

- المطلب الأوّل : المخاطر الإقتصادية

إِنَّ الأموال غير النظيفة تترك أنار كبيرة ، سلبية ومبهمة على مجمل البيئة الإقتصادية الَّتِي ولدت ونمت فيها ، وتأكَّد الدراسات المختلفة على أنّ أثار عمليات تبييض الأموال تنعكس على جوانب الإقتصاد بشكل كبير ، فأصبحت هذه الظاهرة تؤرّق العديد من الدول ، وذلك لما لها من مخاطر إقتصادية ، على وضع ومكانت هذه الدول<sup>3</sup> .

ومن أهم المخاطر الإقتصادية لتبييض الأموال ما يلي :

إنخفاض الدخل القومي :

ا نبيه صالح ، جريعة غسل الأموال ، المرجع السابق ، ص 37 . 2 طلال طلب الشرفات ، مسؤولية البنوك عن غسيل الأموال وكيفية مواجهتها ، المرجع السابق . <sup>3</sup> نبيه صالح ، جريعة غسل الأموال ، ة المرجع السابق ، ص48.

69

تعريف أ: الدخل القومي لبلد ما هو مجموع العوائد الَّتي يحصل عليها أصحاب عناصر الإنتاج من المواطنين، مقابل إستخدام هذه العناصر في إنتاج السلع و الخدمات سواء داخل البلد أو خارجه ، خلال فترة معينة من الزمن، وتكون عادة خلال سنة .

أمَّا النَّاتِجِ القَوْمَى ۚ فَهُو مَجْمُوعِ السَّلْعِ وَ الْخَدْمَاتِ النَّهَائِيةِ الَّتِّبِي أَنتجت بإستخدام عناصر الإنتاج الوطنية خلال فترة معينة من الزمن ، و نكون عادة خلال سنة .

و تؤدي عملية التبييض إلى هروب الأموال إلى خارج الدولة و خسارة الإنتاج لأحد أهم عناصره، و هو رأس المال ، مما يعيق إنتاج السلع و الخدمات، فينعكس بشكل سلبي على الدخل القومي بالإنخفاض 3.

– إنخفاض معدل الادخار المحلي <sup>4</sup> :

يعتبر تبييض الأموال نوعا من أنواع الفساد المالي و الإقتصادي ، لذلك فإنّ تأثيره على إنخفاض معدل الإدخار ، يظهر بدرجة ملموسة في كثير من الدول النامية ، الَّتي يمكن وصفها بالدول الرخوة كما أسماها الأستاد " ميردل " . الَّتى تشيع فيها الرشاوي  $\ddot{\phantom{1}}$ التهرَّب الضريبي ، وانخفاض كفاءة الأجهزة الإدارية و فسادها ، و قد أوضح هذا الخبير الإقتصادي بصفة عامة ، أنّ الفساد يؤثّر سلبيا على معدلات الإدخار بشكل ملحوظ . ثم إنَّ إنخفاض معدل الإدخار ينتج عن عمليات تبييض الأموال بسبب هروب رأس المال إلى الخارج ، عندما نقترن به التحويلات النقدية المصرفية بين البنوك المحلية منها والخارجية . و في مثِّل هذه الحالة تعجز المدخرات المحلية عن الوفاء بإحتياجات الإستثمار ، و يتسع نطاق الفجوة التمويلية ، حيث يتم إيداع المدخرات في البنوك الخارجية دون أن توجه نحو قنوات الاستثمار داخل البلاد .

ا صبحى تادرس قريصة و الدكتور عبد الرحمان يسري أحمد : مقدمة في الاقتصاد ، دارالجامعات المصرية 1971 ، ص 331. - عبد الرؤوف فطيش : النقود و التشريع المصرفي في لبنان 1994 ، ص 205 .

<sup>&</sup>lt;sup>3</sup> عياد عبد العزيز ، تبييض الأموال ، المرجع السابق ، ص30.

<sup>&</sup>lt;sup>4</sup> نادر عبد العزيز شافي ، تبييض الأموال ، المرجع السابق ص 193 .

و في حالة اللجوء إلى تبييض الأموال عن طريق شراء الذهب و التحف الفنية و بعض السلع ، تتجه الأموال إلى طريق الإستهلاك ، و من ثم يقل القدر الموجه إلى الإنخار المحلي ، و يعني هذا أنّ هناك علاقة عكسية بين تبييض الأموال و الإدخار المحلى ، و في الغالب تلجأ الدول في هذه الحالة إلى تعويض النقص عن إحتياجات الإستثمار الإجمالي ، من خلال تدفق الموارد الأجنبية حتّى تغدوا مشكلة المديونية الخارجية عبئا تقيلا على كاهل الإقتصاد القومي .

3- إرتفاع معدل التضخم:

لا تخلو عمليات تبييض الأموال من تدفق نقدي في مجال الإستهلاك ، سواء في حالة التبييض عبر البنوك أو القنوات المصرفية أو عن طريق السلع و الذهب وغيرها ، و هذا يعني الضغط على المعروض السلعي من خلال القوة الشرائية لفئات ترتفع لديها نسبة الإستهلاك ، و بذلك تساعد عملية تبييض الأموال في زيادة المستوى العام للأسعار أو حدوث تضخَّم من جانب الطلب الكلي في المجتمع ، مصحوبا بتدهور القوة الشرائية .

و نظرا لأنّ عملية تبييض الأموال و ما يرتبط بها من حركة الأموال عبر البنوك المتعددة ، و هي على مستوى العالم ، فإنَّها تساهم بشكل ملحوظ في التوسع في السيولة الدولية ، و من ثم يمكن أن تؤدي إلى حدوث ضغوط تضخمات<sup>1</sup> .

#### 4- تدهور قيمة العملة الوطنية:

تَؤَثَّرَ عَمَلِيةَ تَبِيضِ الأَموالِ تَأْثِيرا سلبيا على قيمة العملة الوطنية ، نظرا للإرتباط الوثيق بين هذه العملية و تهريب الأموال إلى الخارج ، و ما يعنيه ذلك من زيادة الطلب على العملات الأجنبية ، الَّتي يتم تحويل الأموال المهرِّبة إليها ، بقصد الإيداع في الخارج بالبنوك ، أو بغرض الإستثمار في الخارج ، و لاشك بأنّ النتيجة الحتمية لذلك هي

1- نادر عبد العزيز الشافي ، تببيض الأموال ، دراسة مقارنة ، مجلة الدفاع الوطني اللبناني بتاريخ 2000/10/1

أيضا على أسعار العمولات وأسعار الفائدة ، إذ يعيد مبيّضو الأموال إستثمار أموالهم في مشاريع ، حيث تقل إمكانية إكتشاف مصادر الأموال فيها عن غيرها ، بدلا من إستثمارها في مشاريع تكون معدلات مردودها أعلى . ويمكن لتبييض الأموال أن يزيد من خطر عدم الإستقرارالنقدي بسبب سوء توزيع الموارد وحصول نشوهات إصطناعية في أسعار الموجودات والسلع

- التشوه الإقصادي وعدم الإستقرار :

لا يهتم مبيِّضو الأموال بتحقيق الأرباح من إستثماراتهم ، بل بحماية عائدات أعمالهم الإجرامية ، ولهذا فإنَّهم يستثمرون أموالهم في أعمال ليس من الضروري أن تكون مفيدة للبلد الَّذي توجد فيه تلك الأموال . إضافة إلى ذلك فإنَّ ما تقوم به تبييض الأموال والأعمال الإجرمية ، من إجتذاب الأموال بعيدا عن الإستثمارات السليمة ، وتحويلها نحو إستثمارت سيئة النوعية ترمي إلى إخفاء عائدات الأعمال الجرمية ، أمر يمكن أن يلحق الضرربالنمو الإقتصادي . ففي بعض البلدان مثلا ، هناك قطاعات بكاملها مثل بناء الفنادق تم تمويلها ، لا بسبب الطلب الفعلي على الفنادق بل بسبب المصالح القصيرة الأجل لمبييضي الأموال ، وعندما لا تعود مثل هذه المشاريع تروق لمبييضي الأموال ۖ فإنَّهم يتخلون عنها متسببين بإنهيار هذه القطاعات وبأضرار كبيرة للإقتصادات الّتى لا تستطيع تحمل مثل هذه الخسائر <sup>2</sup> .

### المطلب الثاني : المخاطر الإجتماعية

يرتب تبييض الأموال على البلد المعنى تكاليف ومخاطر إجتماعية مهمة ، فعمليات تبييض الأموال هي بالغة الأهمية لجعل إرتكاب الجريمة عملا مربحا ومفيدا . إذ أنَّها تتبح لتجار المخذرات والمهربين وسائر المجرمين توسيع نطاق عملياتهم ،

> <sup>1</sup> جون ماكدويل و قارى نوفيس ، عواقب تبييض الأموال . - جون ماكدويل و قاري نوفيس ، عواقب تبييض الأموال

1- إنتشار البطالة :

إنّ لعمليات تبييض الأموال أثر كبير على معدلات البطالة سوءا في الدول المتقدمة أو في الدول النامية ، حيث أنّ هروب الأموال من البلاد عبر القنوات المصرفية<sup>1</sup> ، أو توجيهها نحو الإكتتاز في صورة إقتناء الذهب أو التحف الفنية النادرة أو توجيهها إلى الإنفاق على السلع الترفيهية وغيرها يعني تعطيل جزء من الدخل القومي عن الإتجاه للإستثمارات اللازمة لتوفير فرص العمل للمواطنين حتّى يمكن تخفيض حجم البطالة . كما أنّ جانبا هام من الأموال الّتي يتم تبيضها في الخارج ، إنّما هي دخول ناتجة عن الفساد السياسي والّذي يؤدي إلى تسرب جزء كبير من المنح و المعونات الأجنبية والقروض الخارجية إلى جيوب المفسدين ، بدلا من أن توجّه إلى الإستثمار المنتج الّذي يساعد على زيادة التوظيف وتخفيض البطالة <sup>2</sup> .

إذ أنّ ظاهرة البطالة ليست مقتصرة على البلدان المتخلفة ، بل تشمل أيضا البلدان المتقدمة ، و إن إختلفت أنواع و أسباب البطالة بين هاتين المجموعتين من البلدان .

و من هنا لا يمكن القول أنّ عودة الأموال بعد إجراء عمليات التبييض إلى الوطن الأصلي بشكل مشروع ، يمكن أن يساهم في علاج مشكلة البطالة ، ذلك أن نمط الإنفاق للأموال غير المشروعة لا يمكن أن يتساوى مع نمط الأموال المشروعة ، حيث يتصف النمط الأوّل بكونه في الغالب نمطا شيطانيا يتجه إلى المضاربة في العقارات  $\overline{9}$ المضاربة في الأموال و الأوراق المالية ً من أجل تحقيق الربح السريع . بعكس الإستثمارات المشروعة و المنتجة الّتي تساهم بشكل فعّال في خلق فرص جديدة للمواطنين ، و تخفف من حدة البطالة ، كما أنَّه حتَّى في حالة إتجاه النمط الأوَّل إلى الإستثمار ، فهو سرعان ما يتوقف عند تحقق الغاية المرجوة منه في إخفاء أو تمويه المصدر غير المشروع للأموال .

> $.65 \times$ ' نبيه صالح ، جريمة غسل الأموال - صلاح الدين حسن السيسى ، غسيل الأموال ، دار الفكر العربي - الطبعة الأولى 2003 ، ص 49 -50

و توضيح الدراسات أنّ معدلات البطالة مرتفعة في نفس الدول الّتي برتفع فيها حجم عَمْلِيَاتَ تَبِيْنِض الأَمْوَالَ بِإِسْتَثْنَاءِ الْيَابَانِ ، و تَتَرَاوَح المعدلات بين 12,6إبالمائة في فرنسا و 6.1 بالمائة في أمريكا ، أمّا الدول الّتي ينخفض فيها حجم تبييض الأموال فتتراوح معدلات البِطَالَة فِيها بِين 9،6 بِالمائة في الدنمارك و 4,8 في النرويج ، أمّا في الجزائر فإنّ نسبة البطالة تفوق 30 بالمائة من اليد العاملة حسب نقرير المجلس الوطني الإقتصادي و الإجتماعي .

2- إنتشار الآفات الإجتماعية :

تؤدي عمليات تبييض الأموال و خاصة الناتجة عن الفساد الإداري إلى نتائج سيّئة على إنجاز مشروعات البنية التحتية للدولة ، و ذلك من خلال عدم التتفيذ الصحيح و الدقيق لتلك المشاريع ، رغبة في زيادة الأرباح الناتجة عنها فتصبح هذه الأعمال عند فَشَلَهَا كَارِيَّة على المجتمع بدلاً من أنّ تكون بمثابة المناعة اللازمة<sup>2</sup> ، مما ينعكس بشكل سلبي و خطير على إنتشار الأفات الإجتماعية الخطيرة على نطاق واسع كالمخدرات من حيث تعاطيها و الإتجار بها<sup>3</sup> .

3- تدنى مستوى المعيشة:

تؤثِّر عمليات تبييض الأموال في توزيع الدخل على أفراد المجتمع بشكل سيئ و زيادة أعباء الفقراء ، و إنساع الفجوة بينهم و بين الأغنياء ، و يعني ذلك وجود أثار إجتماعية سلبية لتوزيع الدخل ، و من ثمة وجود علاقة وطيدة بين تبييض الأموال و إختلال الهيكل

<sup>1</sup>\_ ناذر عبد العزيز شافي ، تبييض الأموال ، المرجع السابق ص202 <sup>2</sup> عياد عبد العزيز ، تبييض الأموال ، المرجع السابق ، ص32. <sup>3</sup> نبيه صالح ، جريمة غسل الأموال ، المرجع السابق ، ص 67 .

العاملة المتدنية الأجر ، لتصنيع المعدات و الأدوات و البضائع ، لكي تعيد بيعها فيما بعد بأسعار تتافسية للطبقات الغنيَّة و المتوسطة ، و بذلك تحقق أرباحا طائلة مضبيفة إليها الأموال المبيّضة من أجل تمويه مصدرها .

المطلب الثالث : المخاطر السياسية:

تَوَدِّي عمليات تَبِييض الأموال إلى العديد من المخاطر السياسية الَّتي تؤثِّر بشكل سلبي على كيان الدولة و إستقرارها ، و من هذه المخاطر  $^2$ :

1- السيطرة على النظام السياسي :

إنَّ التَّزوات و المداخيل غير المشروعة و النجاح في إخفاءها و تمويه مصدرها و إضفاء المشروعية عليها ، في إطار عمليات تبيض الأموال ، تؤدي إلى جعل أصحاب هذه التَّروات و المداخيل مصدر قوة و سطوة و سيطرة على النظام السياسي و إلى إحتمالات فرض قوانينهم و إرادتهم على المجتمع كله<sup>3</sup> . و أكبر مثال على ذلك ما قامت به المافيا الإيطالية ، حيث تعاقبت أكثر من 60 حكومة على سدة الحكم في إيطاليا منذ نهاية الحرب العالمية الثانية إلى غاية سنة 1999 .

#### 2- اختراق و افساد هياكل بعض الحكومات :

تؤدي الأموال الطائلة الَّتي تذرها الأعمال الإجرامية و خاصة عمليات تبييض الأموال ، إلى جعل الهيكل الحكومي للدول أكثر إختراقا من طرف مبييضي الأموال .

و قد توسعت ظاهرة تبييض الأموال على الصعيد الدولي لتصبح خطرا عالميا يهدد سلامة و إستقرار النظم السياسية و هياكل الحكومات ، مما يتطلب إتخاذ تدابير مضادة

ل نادر عبد العزيز شافي ، تبييض الأموال ، المرجع السابق ص 205 .

<sup>&</sup>lt;sup>2</sup> نعيم مغبغب ، تهريب الأموال المصرفية أمام القضاء الجزائي ، دار الفكر العربي 1986 ، ص 142 .

<sup>3-</sup> نادر عبد العزيز شافي ، تبييض الأموال ، المرجع السابق ، ص205 .

المبحث الثاني : مكافحة جريمة تبييض الأموال

هذا ما سنوضحه في هذا المبحث من خلال تطرقنا إلى مكافحة جريمة نتبيض الأموال على مستوى التشريعات الوطنية في المطلب الأول ، أما بالنسبة للمكافحة على مستوى الصعيد الدولي سنتناولها في المطلب الثاني ، وفي المطلب الأخير سنتناول عقبات هذه المكافحة.

المطلب الأوَّل : مكافحة جريمة تبييض الأموال على مستوى التشريعات الوطنية :

إستطاعت بعض الدول تحقيق نتائج متقدمة على صعيد مكافحة جريمة تبييض الأموال والتَصدي لها بحزم ، كون أنّ الأموال القذرة تصب جميعها في حسابات عصابات ومنظمات إرهابية عالمية ، وتساعد على التَّحكم في بعض الأنظمة السياسية في العالم ، لذلك كان لابدَ من وجود تشريعات وقوانين في كل دولة تمنع وتعاقب من يقوم بعملية التبييض أو يشترك أويسهل هذه العمليات ولعلٍّ من أهم هذه الدول :

– الولايات المتّحدة الأمريكية :

تعد الولايات المتّحدة الأمريكية من أكبر الدولة إهتماما بمكافحة تبييض الأموال غير المشروعة ، وخاصة تلك الناتجة عن الإتجار بالمخدرات . فقد أشار تقرير صادر عن مجلس الشيوخ الأمريكي عام 1997 م إلى أنّ حجم عمليات تبييض الأموال بلغ مائة مليار دولار يتم تحويلها إلى أموال نظيفة ، و هي تمثِّل ما مقداره 2% من الدخل العالمي . لذا فقد إهتمت الولايات المتّحدة الأمريكية مبكرا بهذه الظاهرة فقامت بسن قانون يتعلق بالسرّية المصرفية عام 1970 والذي يعتبر أساس قوانين تبييض الأموال في الولايات المتّحدة الأمريكية ، بحيث يفرض هذا القانون على المؤسسات المالية إعتماد " متابعة ورقية " لمختلف أنواع المعاملات ، والإحتفاض بسجل لهذه المتابعة<sup>1</sup> .

ومع نمو تجارة المخذرات زاد إهتمام الكونغرس الأمريكي بهذه المسائل وعمد في عام 1984 إلى جعلها أعمالا مخالفة للقانون بإخضاعها إلى قانون المنظمات الفاسدة .

<sup>&</sup>lt;sup>1</sup> بول باور و رودا أولمن ، فهم دورة تبييض الأموال ، مجلة مكافحة تبيض الأموال ، المرجع السابق

- الجزائر :

بعد مصادقة الجزائر وبتحفظ بموجب المرسوم رقم 41/95 المؤرخ في 28 يناير 1995 على إتفاقية الأمم المتَّحدة لمكافحة الإتجار غير المشروع بالمخدرات والمؤثرات العقلية المنعقدة بفيينا بتاريخ 20 ديسمبر 1988 ، والَّتي دخلت حيز النتفيذ في 11 نوفمبر 1990 ، وتنفيذا لإلتزاماتها الدولية ، ونظرا لما عاشته الجزائر من ركود إقتصادي وسياسي في الفترة الممتدة من 1990 حتى بداية الألفية الثالثة ، و ما أفرزته من أثار سلبية على كل المستويات ، مما سهل تنامى الفساد السياسي و الإداري و الرشوة و تجارة المخدرات إضافة إلى التهرّب الضريبي . أصبح لزاما على المشرع الجزائري تجريم ظاهرة تبييض الأموال ، حيث كان له ذلك بموجب القانون 15/04 المؤرخ في 2004/11/10 الذي يعدّل و يتمم الأمر 156/66 المتضمن قانون العقوبات . الَّذي جرم نبييض الأموال بموجب المواد 389 مكرر و ما يليها منه . بالإضافة إلى التعديلات الَّتي مست إجراءات المتابعة بالنسبة لهذه الجريمة ، حيث تمثِّل ذلك في تعديل قانون الإجراءات الجزائية بموجب القانون رقم 14/04 المؤرخ في 2004/11/10 و خاصة المواد 37 و 40 منه ، ومفادها أنّه يجوز لوكيل الجمهورية و لقاضي التحقيق تمديد الإختصاص المحلي قصد متابعة جريمة تبييض الأموال و الكثيف عنها.

و لكي يتم تكييف التشريعات الداخلية وفقا للإنفاقيات المبرمة في هذا الشأن و العمل بشكل فعَّال لمكافحة جريمة تبييض الأموال تمّ إستحداث قانون خاص بها ، و ذلك بموجب القانون رقع 01/05 المؤرخ في 2005/02/06 و ألذي يتعلق بالوقاية من تبييض الأموال و تمويل الإرهاب و مكافحتهما ،  $\sqrt{2}$ 

1\_ نادر عبد العزيز الشافى ، تبييض الأموال ، دراسة مفارنة ، مجلة الدفاع الوطني اللبناني بتاريخ 2000/10/1

ومن ذلك يمكن القول أنّ الجزائر إختارت النموذج المختلط الّذي يجمع النموذج الإداري ونموذج هيئة الملاحقة لا سيما وأنّ المادة 16 من قانون 01/05 أعطت للخلية صلاحية إرسال الملف في حالة الأخطار بالشبهة لوكيل الجمهورية المختص في كل مرّة يحتمل فيها أن تكون الوقائع المصرح بها مرتبطة بجريمة نبييض الأموال أو تمويل الإرهاب

فالجزائر ورغبة منها في تحقيق درجة عالية في جودة التحقيقات المالية المسندة للخلية فَإِنَّهَا إعتمدت على درجة جودة المحققين أنفسهم ، مع توفير كل الوسائل التقنية والقانونية ووضعها تحت تصرف الخلية لأنجاز تحقيقاتها على أفضل نحو ، بإستعمال مهارات التحليل الَّتِي يتَمتَع بها موظَّيفيها . فبإختيار خبرات ومهارات البنك المركزي وكذا وزارة المالية والشَّرطة وجهاز القضاء تكون قد حققت الجودة العالية في مردود هذه الخلية .

#### 3 / وظائف خلية معالجة الإستعلام المالي :

نتباين وظائف وحدة الإستخبارات المالية من بلد لأخر ، غير أنّ معضمها تشترك في وظيفتين رئيسين وهذا هو شأن خلية معالجة الإستعلام المالي في الجزائر حتّى ترقى إلى مستوى وحدة الإستخبارات المالية لباقي الدول الَّتي أخذت بهذا النظام .

وبما أنّ تبييض الأموال نشاط عابر للحدود الوطنية فإنّه من المهم بالنسبة لخلية معالجة الإستعلام المالي أن تضم جهودها إلى جهود وحدات الإستخبارات المالية الوطنية الأخرى . لذلك تحتاج القوانين واللوائح التنظيمية المحلية بشأن مكافحة تبييض الأموال بما في ذلك قوانين ولوائح وحدات الإستخبارات المالية إلى آلية فعَّالة دولية لتبادل المعلومات من أحل تحقيق فعالية المكافحة .

# – خلية معالجة الإستعلام المالي

تم إنشائها بموجب المرسوم 127/02 ، الذي حدد هيكلها التنظيمي ووظائفها وإختصاصاتها داخل وخارج الوطن ، والَّتي نوردها فيما يلي :

1/تعريف خلية معالجة الإستعلام المالي :

طبقا للمادتين 2 ،4 من المرسوم 127/02 يمكننا تعريف خلية معالجة الإستعلام المالي على أنَّها مؤسسة عمومية نتمتَّع بالشخصية المعنوية والإستقلال المالي ، تهدف إلى مكافحة تمويل الإرهاب وتبييض الأموال ، من خلال إستلام تصريحات الإشتباه المتعلقة بعمليات تمويل الإرهاب أو تبييض الأموال وكذا معالجة هذه التصريحات .

هذا التعريف مستمد من التعريف الّذي إعتمدته إنفاقية الأمم المتّحدة لمكافحة الجريمة المنظمة العابرة للحدود الوطنية لسنة 2000(إتفاقية باليرمو ) ، الَّتي عرّفتها كما يلي: "علي كل من البلدان الأطراف...النظر في إنشاء وحدة إستخبارات مالية تقوم بوظيفة المركز الوطني لجمع وتحليل وتعميم المعلومات فيما يتعلق بأنظمة محتملة لغسل الأموال"<sup>1</sup>.

> ا- المادة السابعة (1) ب من إتفاقية باليرمو . 2- بول ألان شوت ، الدليل المرحعي بشأن مكافحة غسيل الأموال ومحاربة تمويل الأرهاب ، الفصل السابع ص10

وللإشارة فإنّ مجمل الوظائف المناطة بالخلية جاءت في صلب المواد 4-5-8 من المرسوم التنفيذي 127/02 والتي نبينها كما يلي :

أ- وظيفة المستودع المركزي

إنَّ عملية إستكشاف تبييض الأموال هي مسألة غاية الأهمية والتعقيد إذ تقتضي الحصول على المعلومات المالية ومعالجتها عن طريق التقصي بخصوص مصدر الأموال ووجهتها وهوية المتعاملين وهو أمر ليس بالهيّن ، ذلك أنّ مبييضي الأموال غالبا ما يستعملون أساليب معقَّدة قصد التمويه .

وبغية وضع حد لظاهرة تبييض الأموال ألزم المشرع البنوك و المؤسسات المالية وبعض المتدخلين في العمليات المالية والمصرفية بوجوب إخطار خلية معالجة الإستعلام المالي بجميع العمليات المالية أو المصرفية الّتي يشتبه أن تكون متعلقة بأموال متحصلة من جناية أو جنحة وهذا طبقا للمواد 19 ، 20 ، 21 من قانون 01/05 المتعلق بالوقاية من نبييض الأموال .

حيث نجد أنّ المشرع الجزائري جاء بمبدأ قانوني جديد بموجب القانون01/05 يتمثل في واجب الإخطار بالشبهة ، ويقصد به ضرورة تبليغ خلية معالجة الإستعلام المالي ىكل عملية مهما كانت طبيعتها أي مالية أو مصرفية أو بيع أو شراء عقارات أو منقولات... إلخ ، تثير شكوك بخصوص كونها تمت بأموال متحصل عليها من جناية أو جنحة وبالأخص الجرائم المنظمة .

فعلى الهيئات والأشخاص المختصين الَّذين يعنيهم القانون كما ورد في أحكام الفقرة الأولى من المادة 4 من المرسوم 127/02 ، رفع نقارير كافة الأنشطة المشبوهة والبيانات الأخرى المطلوبة ، كتقارير المعاملات النقدية إلى خلية معالجة الإستعلام المالي .

> ا المرسوم التنفيذي رقم 127/02 المؤرخ في 2002/04/7 المتضمن إنشاء خلية معالجة الإستعلام المالي . 1 المادة 19 من القانون 01/05 المتعلق بالوقاية من تبييض الأموال وتعويل الإرهاب و مكافحتهما.

> > 79

Scanner App Lite

وإجراء تحويل مصرفى للخارج أو إستئجار خزائن حديدية وغيرها من الخدمات المصرفية . فَفَى هذه الحالة يتعيّن على البنوك إستيفاء كافة المستندات والوثائق المثبتة لهوية هؤلاء الزبائن العابرون .

ب- وظيفة التحليل :

خلية معالجة الإستعلام المالي لا تقوم فقط بجمع البيانات والمعلومات المالية وتخزينها ، بل أسند إليها القانون وظيفة ۖ هامة ألا وهي نحليل البيانات والمعلومات المالية الَّتـي نتلقَّاها . لأنَّ كَثَيْرًا من تَقَارِير المعاملات المالية المشبوهة والكشوفات المالية الأخرى نبدو معاملات بريئة ، فالإيداعات العادية وتحويلات الأموال أو شراء ورقة مالية أو عقد تأمين يمكن أن تكون أجزاء من معلومات هامة لإكتشاف وملاحقة تبيبض الأموال .

وليس بإمكانها إكتشاف المعاملات المالية الإجرامية إلاّ من خلال الفحص والتحليل ، ويتطلب تمييز المعاملات المشبوهة فعلا عن المعاملات العادية تحليلا معمقا ودقيقا، حيث أنّ العبرة ليست بجمع المعلومات فقط ، وانَّما بطريقة إستغلالها وتحليلها وفحصَّها للوصُّول من خلال ذلك إلى الكشف عن المعاملات الَّتي يمكن أن تتطوي في ظلها على عملية إجرامية تدخل في إطار تبييض الأموال .

و قد جاء في نص المادة 04 الفقرة الثانية من المرسوم النتفيذي<sup>2</sup> : إنّ من بين مهام خلية معالجة الإستعلام المالي هو معالجة تصريحات الإشتباه بكل الوسائل أو الطرق المناسبة ، وهذا ما أكدته المادة 15 من قانون 01/05 بنصبها على أنَّه :" تظطلع الهيئة المتخصصة بتحليل ومعالجة المعلومات الَّتي ترد إليها من قبل السلطات المؤهلة ، وكذلك الإخطارات بالشبهة الَّتي يخضع لها الأشخاص والهيئات المذكورة في المادة 19" ، وحاء أيضا في المادة 16 من نفس القانون ، ما يفيد أنّ الخلية تستلم وصل الإخطار بالشبهة ،

ا- جلال وفاء محمدين ، مكافحة غسيل الأموال ، المرجع السابق ص 78 و 79 <sup>2</sup> المرسوم التنفيذي رقم 127/02 المتضمن إنشاء خلية معالجة الإستعلام المالي وتنظيمها وعملها.

لذلك فإنّ المشرع وفي المادة الرابعة لفي فقرتيها الأخيرتين نص على ما يلي : " تقترح الخلية كل نص تشريعي أو تنظيمي يكون موضوعه مكافحة تمويل الإرهاب وتبييض الأموال . كما تضبع الإجراءات الضرورية للوقاية من كل أشكال تمويل الإرهاب وتبييض الأموال وكشفها " . وبذلك فقد أعطى المشرع للخلية صلاحية وضع اللوائح والنصوص التَشْرِيعِية والتنظُّيمِية ، خاصة في مجال القطاع المالي بإعتباره أكبر سلطة معنية بمكافحة هذه الظَّاهرة ، بالإضافة إلى قطاع الشرطة والسلطات القضائية والوزارات والإدارات الأخرى المعنية ، كالجمارك والضرائب وغيرها .

4/ إختصاصات الخلية على المستويين الداخلي والدولي :

أ – داخل الوطن :

تختص خلية معالجة الإستعلام المالي بتلقى وتحليل ومعالجة المعلومات التي ترد إليها من قبل السلطات المؤهلة قانونا ، كما تعمل على تحليل ومعالجة الإخطارت بالشبهة الَّتِي يخضع لها الهيئات والأشخاص المذكورة في المادة 19 من قانون 01/05 . ويمكن للخلية أن تعترض بصفة تحفظية ولمدة أقصاها 72 ساعة على تنفيذ أي عملية بنكية لأي شخص طبيعي أو معنوي ، تقع عليه شبهات قوية لعملية تبييض الأموال . فإذا تبين لها أنّ هذا الزمن غير كافي للقيام بالتحريات المعهودة ، جاز لها أن تطلب التمديد من رئيس محكمة الجزائر بعد أخد رأي وكيل الجمهورية .

كما يمكن لها أن تستعين بأي شخص تراه مؤهلا لمساعدتها في إنجاز مهامها ، بالإضافة إلى إمكانية طلب كل وثيقة أو معلومة ضرورية من الهيئات والأشخاص المعينين قانونا . وكلَّما كانت الشبهة مؤسسة وتشكَّل وقائع ، يمكن أن توصف بأنَّها جرم تبييض

ا المادة 4 من المرسوم التنفيذي رقم 127/02.

الأموال ، ترسل الخلية الملف إلى وكيل الجمهورية المختص إقليميا للقيام بالإجراءات القانونية المعهودة في هذا الشأن .

 $\frac{1}{2}$ ب - خارج الوطن

لقد خول المشرع الجزائري لخلية معالجة الإستعلام المالي صلاحية نبادل المعلومات مع نظيراتها من وحدات الإستخبارات المالية في العالم ، بشرط مراعات المعاملة بالمثل ، وأن تكون الهيئات الأجنبية المختصة خاضعة لنفس واجب السر المهنى .

– الجزاء المقرر لجريمة تبييض الأموال :

بالنسبة للجزاء المقرر لهذه الجريمة فإنّ المشرع الجزائري كغيره من المشرعين الأخرين جعل لها جزاءات نص عليها في قانون العقوبات بموجب المواد 389 مكرر ، حيث شملت الأشخاص الطبيعية والمعنوية على السواء :

أ – بالنسبة للأشخاص الطبيعية : يعاقب كل من قام بتبييض الأموال بالحبس من خمس إلى عشر سنوات وبغرامة من 1000000 دج إلى 3000000 دج <sup>2</sup>.

- يعاقب كل من يرتكب جريمة تبييض الأموال على سبيل الإعتياد أو بإستعمال التسهيلات الَّتِي يمنحها نشاط مهنى أو في إطارٍ جماعة إجرامية بالحبس من عشرٍ إلى خمسة عشرٍ سنة ويغرامة من 4000000 دج إلى 8000000 دج <sup>3</sup>.

- يعاقب على المحاولة في إرتكاب جريمة الأموال بالعقوبات المقررة للجريمة التامة <sup>4</sup>. - تحكم الجهة القضائية المختصة بمصادرة الأملاك موضوع جريمة تبييض الأموال بما فيها العائدات والفوائد الأخرى الناتجة عنها في أي يد كانت ، إلاَّ إذا أثبت مالكها أنَّه يحوزها بموجب سند شرعي وأنّه لم يكن يعلم بمصدرها غير المشروع .

- "- عبد الكريم جعدي، دور خلية معالجة الإستعلام المالي في مكافحة تبييض الأموال
- $.215 214$  ص
- 2 المادة 389 مكرر 1 من قانون العقوبات . 3 المادة 389 مكرر 2 من قانون العقوبات.
- <sup>4</sup> العادة 389 مكرر 3 من قانون العقوبات.

وهذا طبقا للمواد 31 ، 32 ، 33و34 من القانون 01/05 المتعلق بالوقاية من تبييض الأموال وتمويل الإرهاب ومكافحتهما .

المطلب الثَّاني : مكافحة جريمة تبييض الأموال على الصعيد الدولي :

تعتبر جريمة تبييض الأموال من الجرائم العابرة للحدود ، بحيث يستخدم المجرمين النظام المالي العالمي المفتوح للإستفادة من حركة رأس المال ، في مختلف بلدان العالم بهذف إخفاء الأصل غير الشرعي لعوائد جريمتهم ، وأنشطتهم الأخرى غير المشروعة ، مما يؤدي إلى إلحاق أضرار بالغة الأهمية على الصعيد الداخلي والدولي . الشَّيء الَّذي ألزم على المجتمع الدولي التفكير بشكل فعّال في كيفية التعاون بين مختلف بلدان العالم ، لمحاربة هذه الظاهرة ؛ وهذا ما سنوضحه فيما يلي من خلال التطرق أوِّلا إلى المبادئ العامة الَّتِي تَحكَّم التَّعاون الدولي ، ثم نتطرق إلى التَّعاون الدولي من خلال الهيئات المتخصصة في محاربة جريمة تبييض الأموال في مختلف البلدان .

الفرع الأوّل : المبادئ العامة للتعاون الدولي الفعّال

لكي تتمكن البلدان من إستخدام قنوات التعاون الدولي ، ينبغي عليها إستيفاء عدة شروط منها :

أوِّلا– إبرام وتنفيذ الإتفاقيات الدولية بشأن تبييض الأموال:

نظرا لما تمثله جريمة تبييض الأموال من خطر على الإقتصاد العالمي ، كان لزاما على المجتمع الدولي التَّصدي لها من خلال ، إبرام إتفاقيات دولية ثنائية ۖ وأحادية واقليمية بالإضافة إلى عقد عدة مؤتمرات .

**Scanner App Lite** 

1- إتفاقية الأمم المتحدة الخاصة بالمخدرات لسنة 1971 : بصدور إتفاقية عالمية خاصة بالمخدرات فإنَّها تكون قد ألغت العديد من الإتفاقيات السابقة عليها نذكر منها :

- إتفاقية الأفيون لعام 1912 ، إتفاقية تحديد صنع المخدرات لعام 1931 ، إتفاقية مراقبة تدخين الأفيون في الشرق الأقصى لعام 1931 ...إلخ ل

وقد قامت إتفاقية 1971 بوضع التدابير اللازمة ، لتقنين إستعمال المخدرات للأغراض الطبية والعلمية ، من خلال الرقابة على إنتاج وزراعة وتصدير وإستيراد وتصنيع المخدرات . إِلاَّ أَنَّ ما يمكن ملاحظته بشأن هذه الإنفاقية ، هو أنَّ الهيئة المكلفة بالمراقبة كان دورها ضعيف لِلغاية ، بيد أنَّه لم تزود بالأدوات الَّتي تمكنها من أداء وظيفتها ، فضلاً على أنّ الإتفاقية تفتقر إلى طابع الإلزامية ، كما أنّ هذه الأخيرة لم تتحدث عن مصادرة الأموال الناتجة عن المخدرات .

2- إتفاقية الأمم المتحدة لمكافحة الإتجار غير المشروع في المخدرات والمؤثرات العقلية لعام 1988:

تم إعتماد هذه الإتفاقية في ديسمبر 1988 بفيينا ، وقد كان من ضمن أهداف هذه الإتفاقية شن حملة على الحافز الإقتصادي ، الَّتي تختبئ وراءه الأنشطة الإجرامية وهذا بمصادرة وحجز الأموال الناتجة عن المخدرات <sup>2</sup>.

ونصت المادة الثالثة على ضرورة إنخاذ كل طرف في قانونه الداخلي ، ما يجب من التدابير لمعاقبة كل من شأنه إخفاء الأموال أو مصدرها أو مكانها أو طريقة التَّصرف بها ، مع العلم أنّها مستمدة من جرائم المخدرات <sup>3</sup>. مع الإشارة إلى أنّ الإتفاقية تشترط وجود القصد الجنائي ضمن أركان جريمة تبييض الأموال ، إذ أنّ نقل أو تحويل الأموال هو

<sup>&</sup>lt;sup>1</sup> أحمد بن محمد العمري ، جريمة غسل الأموال ، المرجع السابق ص 105 .

<sup>&</sup>lt;sup>2</sup> المادة 5 من الاتفاقية .

<sup>&</sup>lt;sup>3</sup> بلاحظ أن هذه الاتفاقية تقتصر على تجريم تبييض الأموال الناتجة عن المخدرات دون الأعمال غير المشروعة الأخرى ، كالرشوة و الفساد الإداري و السياسي ،و التهرب الضريبي و المتاجرة غير المشروعة في الأسلحة ....

بطبيعته شيء مشروع . لأجل هذا فعلى المخالف أن يكون على علم ودراية بأنّ هذا التحويل للأموال هي ناتجة من جريمة الإتجار غير المشروع في المخدرات ، زيادة على أن يكون هدف الجاني هو إخفاء مصدر تلك الأموال أو مساعدة أي شخص متورط في إرتكاب جريمة الإتجار غير المشروع بالمخدرات من الإفلات من العقوبات القانونية المترتبة عن أفعاله .

تناولت هذه الإتفاقية عدة موضوعات نورد أهمها فيما يلي :

- تنظيم الإجراءات الخاصة بالحجز والمصادرة للأموال الناتجة عن المخدرات بالتبرع بها ، للجهات القائمة على مكافحة المخدرات أو إقتسامها مع أطراف أخرى بحسب الإتفاقيات المبرمة لهذا الغرض .

– تنظيم الإختصاص القضائي واجراءات تبادل تسليم المجرمين .

- تبادل المعلومات.

- تتظيم عمليات تدريب العاملين والمختصين !.

: 1988 لعام 1988 : 1988

تعمل لجنة بازلٍ على الإشراف على البنوك في مختلف أرجاء العالم ، وقد صدر عن هذه اللجنة مجموعة من المبادئ والأسس لحل الجزء المتبقى الّذي عجزت عنه إتفاقية 1988 ، والمتعلق بضرورة التدقيق في مصدر الأموال المودعة والنشاط التجاري للعميل إستنادا على قاعدة " إعرف عميلك " ، و من بعض هذه المبادئ التأكد من شخصية العملاء ، الحيطة من التحويلات المشبوهة والتعاون المصرفي ?.

4- مؤتمر ستراسبورغ لعام 1990:

أحمد بن محمد العمري ، جريمة غسل الأموال ، المرجع السابق ، ص 125إلى 127 <sup>2</sup> أحمد بن محمد العمري ، جريمة غسل الأموال ، المرجع السابق ص 127 .

ضمّ هذا المؤتمر دول المجلس الأوربي ، والّتي إلتزمت بإتخاذ الإجراءات التشريعية والتدقيق في كل عملية ترتبط بهذه الأموال المعدّة للتبييض ، مع إعطاء هذه الأفعال الوصف الجرمي المناسب إذا كان إرتكابها قد حصل عن قصد " .

5-المؤتمر الدولي التاسع لمنع الجريمة لعام 1995 :

إنعقد هذا المؤتمر بالقاهرة ، وتطرق ضمن جدول أعماله إلى موضوع المخدرات بما فيه موضوع تبييض الأموال وخاصة الأموال الناتجة عن المخدرات .

وقد طالب المؤتمر بضرورة تعاون دولي قوي وفعّال لأجل مكافحة تبييض الأموال، كما طالب المصارف في الدول الأعضاء بمزيد من النتسيق تسهيلا للكشف عن الحسابات السرية ، وما قد تحويه هذه الأخيرة من أموال ذات مصدر غير مشروع<sup>2</sup> . 6-مؤتمر المخدرات وتبييض الأموال لعام 1997 :

إنعقد المؤتمر بالولايات المتّحدة الأمريكية ، وكانت من بين الموضوعات الّتي تم التطرق إليها موضوع تبييض الأموال ، وقد خرج المؤتمر بعدة مبادئ نجملها في مايلي: - مبدأ إعرف زبونك Know your customer ، فعلى المصارف أن تمحص عملائها وتتقصى عن مصدر أموالهم .

- مبدأ الإخطار عن العمليات المشبوهة .

- مبدأ التعاون الوثيق بين الدول ، عن طريق إتفاقيات نتائية أو متعددة الأطراف أو إصدار قوانين داخلية تمكّن من الكشف عن هذه الجرائم<sup>3</sup> .

7- إتفاقية " باليرمو ":

إجتمع ممثلو البنوك المركزية ، والسلطات الرقابية في المؤسسات البنكية لعدة دول هي : وج. أ ، اليابان ، إنكلترا، ألمانيا ، كندا ، فرنسا ، السويد ، هولندا ، بلجيكا ليكسمبرغ ،

1- نادر عبد العزيز الشافي ، تبييض الأموال ، دراسة مقارنة ، مجلة الدفاع الوطني اللبناني بتاريخ 2000/10/1 2-خادر عبد العزيز الشافي ، تبييض الأموال ، دراسة مقارنة ، مجلة الدفاع الوطني اللبناني بتاريخ 2000/10/1 . 3- نادر عبد العزيز الشافي ، تبييض الأموال ، دراسة مقارنة ، مجلة الدفاع الوطني اللبناني بتاريخ 2000/10/1

- الإتفاقيات الإقليمية :

ردائما في مجال التعاون الدولي لمكافحة ظاهرة تبييض الأموال عقدت عدة إنفاقيات إقليمية في هذا الشأن نورد أهمها فيما يلي :

الإتفاقية الإقليمية للتعاون القانوني والقضائي بين دول مجلس التعاون الخليجية عام 1989

– الإتفاقية الصادرة عن مجلس وزراء الداخلية العرب عام 1986 . - إتفاقية الو.م.أ وجزر الكايمان عام 1984 . - إِتَفَاقِية لَجِنَّة البورصة الأمريكية مع الحكومة السويسرية عام 1982. - إتفاقية مجلس أوروبا عام 1990 .

تْانِيا – النِّقيَد بِتوصيات فريق العمل المعنى بالتدابير المالية بشأن مكافحة تبييض الأموال: "

ينبغي على البلدان التَّقيد بالمعايير الدولية القائمة بشأن مكافحة تبييض الأموال ، تشمل هذه المعايير توصيات فريق العمل المعنى بالندابير المالية بشأن مكافحة هذه الظاهرة ، كما يشمل المبادئ الرئيسية بشأن الإشراف الفعّال على البنوك والّتي إعتمدتها لجنة " بازل " للإشراف على البنوك ، ومبادئ العناية الواجبة بشأن عملائها .

وللإشارة ، أنّ مجموعة (GAFI) ، أثناء الإجتماع الّذي عقدته في واشنطن في 29 و30 من شهر أكتوبر 2001 ، مددت من مهامها لتخرج عن نطاق مكافحة تبييض الأموال ، حيث وضعت تسع توصيات خاصة بمكافحة تمويل الإرهاب ، تم إعتمادها والموافقة عليها ، تضاف للتوصيات الأربعون .

وما يلاحظ من خلال التوصيات الّتي يضعها فريق العمل المعني بالتدابير المالية بشأن مكافحة تبييض الأموال ، أنّها تشترط على كل بلد إنشاء قنوات تعاون دولي مع شركائها الأجانب ، حيث نصت التوصية رقم 32 على ما يلي : " لقد تم الإتفاق أن يقوم كل قطر ببذل مجهوداته في تطوير تبادل المعلومات الدولية ( المقدمة طواعية أو عند الطلب ) ،

<sup>&</sup>lt;sup>1</sup> - Hervi landau – pratique de la lutte anti- blanchiment de l'approche Normative à la gestion du risque ; ruvue Banque ; édition juin 2005 page 96.

رابعا— التنسيق والتعاون بين مختلف القطاعات :

نظرا لخطورة ظاهرة تبييض الأموال ، فإنّ محاربتها والنّصدي لها يتطلب تدخل مختلف المصالح ، وذلك بواسطة التعاون على مختلف المستويات مع خلية معالجة الإستعلام المالى:

أ–التعاون ما بين البنوك والمؤسسات المالية المشابهة وخلية معالجة الإستعلام المالي :

إنَّ إحترام البنوك ، والمؤسسات المالية المشابهة الاخرى لإلتزاماتها ، بالتَّأكد من هوية وعناوين زبائنها سواء كانوا أشخاص طبيعية أو معنوية ، إضافة إلى قيامها بالتصريح بالإشتباه ، يعتبر في حد ذاته أهم تعاون من البنوك ومختلف المؤسسات المالية المشابهة . حيث يتعين على البنك وموظفيه ، عدم تنبيه الزبون صاحب العملية والأطراف ذات الصلة بالمعاملة بتحركات البنك أو ما يتخذه من إجراءات البحث والتحري عن المعاملة المشبوهة لحين الإنتهاء منها ، وهذه الإجراءات نتبع على كافة المعاملات وبغض النظر عن حجم المبالغ المتّصلة بالمعاملة<sup>1</sup>.

ب– التعاون ما بين الهيئات المتخصصة وخلية معالجة الإستعلام المالي:

من بين الهيئات المتخصصة ، الّتي يمكن أن نتبادل ونتعاون معها خلية معالجة الإستعلام المالي ، هي الديوان الوطني لمكافحة المخدرات خاصة في مجال تبادل المعلومات المتعلقة بالتجارة غير الشرعية في المخدرات . بالإضافة إلى تعاون الخلية مع اللجنة الوطنية لمكافحة الرشوة والفساد ، الَّتي تم إنشائها مؤخرا وذلك تطبيقا لما جاءت به المادة 17 من القانون 01/06 المتعلق بالوقاية من الفساد ومكافحته ، بموجب المرسوم الرئاسي رقم 413/06 المؤرخ في 2006/11/22 الَّذي حدد تشكيلة الهيئة الوطنية للوقاية من الفساد ومكافحته وتنظيمها وكيفيات سيرها . بالإضافة إلى تعاونها مع الديوان الوطني لمكافحة التهريب المنشأ بموجب المادة 06 من القانون 17/05 .

<sup>&</sup>lt;sup>1</sup> عمرو عيسى الفقى – مكافحة غسيل الأموال في الدول العربية – مرجع سابق – ص 98. <sup>2</sup> القانون 17/05 المؤرخ في 2005/12/31 المتضمن الموافقة على الأمر 05/05 المتعلق بمكافحة التهريب .

الفرع الثاني : التعاون الدولى بين وحدات الإستخبارات المالية :

وفقًا للمعايير الدولية المعنية ، ينبغي على البلدان نتفيذ مبادئ عامة بغية ضمان وجود منافذ فعَّالة ، من أجل تبادل المعلومات واتاحة النعاون على الصعيد الدولي في كل مراحل التَحقيقَ في تبييض الأموال . وقد أجاز القانون 01/05 المتعلق بالوقاية من تبييض الأموال وتمويل الإرهاب ومكافحتهما ، مبدأ التعاون الدولي في مجال المكافحة خروجا عن مبدأ سرية أعمال المؤسسات المالية وغير المالية والمصرفية ، وذلك بضوابط محددة تتفق والحفاظ على سيادة الدولة وتحقق تفعيل عمليات المكافحة على المستوى الدولي . وقد نص هذا القانون صراحة في الفصل الرابع منه على مبدأ التعاون الدولي ، وفي هذا الإطار نصت المادة 25 من القانون المذكور أعلاه<sup>1</sup> على أنّه " يمكن للهيئة المتخصصة – خلية معالجة الاستعلام المالي (CTRF) -، أن نطلع هيئات الدول الأخرى الَّتي تمارس مهام مماثلة على المعلومات الَّتي نتوفر لديها حول العمليات الَّتي يبدوا أنَّها تهدف إلى تبييض الأموال أو تمويل الإرهاب مع مراعاة المعاملة بالمثل".

كما حددت المادة 26 من نفس القانون<sup>2</sup> ، الإطار العام للتعاون الدولي بنصبها على ما يلي: " يتم التعاون وتبادل المعلومات المذكورة في المادة 25 في إطار إحترام الإتفاقيات الدولية والأحكام القانونية، الداخلية المطبقة في مجال حماية الحياة الخاصة وتبليغ المعطيات الشخصية مع مراعاة أن تكون الهيئات الأجنبية المختصّة خاضعة لنفس واجبات السر المهنى مثل الهيئة المتخصصة".

يفهم من هانين المادنين ، أنّ النظام الجزائري قد أجاز تبادل المعلومات الَّتي تكشف عنها المؤسسات المالية وغير المالية ، وما توصلت إليه خلية معالجة الإستعلام المالي ببنها وبين الهيئات المتخصصة في مختلف الدول الّتي تمارس مهام مماثلة .

> ا المادة 25 من القانون 01/05.  $.01/05$  المادة 26 من القانون 30/105

ويعتبر التعاون على الصعيد الدولي فيما بين هيئات الإستخبارات المالية ، ضروريا جدًا بالنسبة لأي إطار يأمل أن يكون شاملاً ومتَّسماً بالكفاءة في مكافحة أنشطة نبييض الأموال . ولا يمكن تقريبا نجاح ، أيَّة إجراءات ملاحقة ضد نبييض الأموال بدون أن تلقى المساندة من مناطق إختصاص أجنبية في مرحلة من مراحل التحقيقات . ويعتمد التعاون الدولي ، على توقيع وإبرام كافة الإتفاقيات ذات الصلة المتفق عليها في إطار الأمم المتَّحدة والمنظمات الدولية الأقليمية الأخرى ، والواقع أنَّ هذه الإتفاقيات غالبًا ما تضع الأساس القانوني اللازم لتبادل المعلومات مع الهيئات القضائية الأجنبية.

كما يمكننا القول ، أنّ البلد الّذي يرغب في تفعيل التعاون الدولي في هذا المجال ينبغي عليه أن يضع القوانين والإجراءات الداخلية بالطريقة الَّتي تسهَّل المساعدة في إنجاح عملية التِّبادل الدولي للمعلومات والتَّعاون . وهذا ما إنتهجه المشرع الجزائري بوضعه نرسانة من القوانين والأنظمة ، الَّتي يسعى من خلالها إلى مكافحة هذه الظاهرة، وتسهيل مهمة خلية معالجة الإستعلام المالي في هذا المجال من خلال قدرتها على الحصول على أيّة وثيقة ، أو أشخاص طبيعين وتتبّع أوسجلات من المؤسسات المالية وجهات أخرى وتحديد هوية المشتبه في إرتكابهم لهذه الجرائم ، وكذا تجميد أيّة عملية تراها مشبوهة . كما يجب أن تكون معاهدات أو ترتيبات رسمية أخرى لمساندة التعاون الدولي<sup>1</sup> .

كما ينبغي أن تسهل الترتيبات المؤسسية ، وغيرها للسلطات المسؤولة عن تتفيذ القوانين تبادل المعلومات مع نظيراتها على الصعيد الدولي فيما يتعلق بمواضيع التحقيقات، وينبغي إستناد هذه الترتيبات والإجراءات إلى إتفاقيات سارية المفعول .

كما ينبغي على السلطات الوطنية تسجيل رقم ومصدر وغرض طلب المعلومات وأيضا وجه التصرف فيه .

المطلب الثالث : عقبات مكافحة الجريمة

ا يول ألان شوت ، الدليل المرجعي ، مرجع سابق ، الفصل الثامن ، ص 12.

**Scanner App Lite** 

بِالرَّغْمِ مِن الْجِهُودِ الدُّوليةِ الْمُبْدُولَةِ لَمَكَافِحَةٍ عَمِلْيَاتٍ تَبْيِيضُ الأُمُوالِ ، إلاّ أنّه لا تزال هناك عقبات كبرى تحول دون القضاء على النشاطات الَّتي تهدف إلى إخفاء وتمويه مصادر الأموال غير المشروعة الناتجة عن هذه الجريمة' . ولعلّ السرية المصرفية هي أبرز هذه العقبات ، بإعتبارها عقبة قانونية ؛ بالإضافة إلى عقبات واقعية و عملية أخرى تتتوع وتَختَّلف من دولة إلى أخرى . حيث سنتناول في فرع أوَّل عقبات السرية المصرفية وظِّك لما لهذه الجريمة من علاقة وطيدة بالبنوك ، والَّتي تعتبر من أهم الحلقات الَّتي تدور فيها الأموال غير المشروعة . بالإضافة إلى ما تتمتع به البنوك من تشعب العمليات المصرفية وسرعتها وتداخلها و إبعاد الأموال غير المشروعة عن مصادرها غير المشروعة واضفاء صفة المشروعية عليها<sup>2</sup> ، أمّا في الفرع الثاني سنتناول بعض العقبات العملية الأخرى .

القرع الأوَّل : عقبة السرية المصرفية :

يدخل السر المصرفي بمعناه الواسع ، تحت لواء سر المهنة وتحديدا بالواجب الملقى على عاتق المصرف بعدم إفشاء الأسرار المصرفية ، الَّتي ألت إليه بحكم وظيفته أو بموجب القيام بهذه الوظيفة . أمّا السرية المصرفية بمعناها الضيّق ، فهي الواجب الملقى على عاتق المصرف بعدم إفشاء الأسرار الّتى حاز عليها بفعل وظيفته ولكن بموجب نصوص قانونية تفترض التكتم وتعاقب الإفشاء <sup>3</sup> .

أي أنّ هذه الأخيرة تعتبر من أهم قواعد العمل المصرفي ، والَّتي تفرضها القوانين و الأعراف المصرفية ما لم يكن هناك نص في القانون يبرر الكشف أواتفاق . والتزام البنوك بالحفاظ على السرية المصرفية هو التزام ضمني ، لا يشترط لتحقيقه وجود شرط

ا نبييه صالح ، جريمة غسل الأموال ، المرجع السابق ، ص88 .<br><sup>2</sup> طلال طلب الشرفات ، مسؤولية البنوك عن غسيل الأموال وكيفية مواجهتها ، المرجع السا*بق .* " روكس رزق ، السر المصرفي ، المؤسسة الحديثة للكتاب ، طرابلس لبنان ص 10 .

وبالتالي لا يجوز إفشاء هذا السر بقصد أو إهمال ، والعناية المطلوبة هي عناية الشخص الحريص المع

حيث أنّ السرية المصرفية ، تعد من أكبر العقبات ، الَّ تتى تقف عائقا أمام مكافحة عمليات تبييض الأموال ، لأنَّها تشكل مانعا من الإطلاع على الودائع المصرفية ، وملجأ للأموال المشبوهة<sup>2</sup> . وفي ذلك يقول " زيغلر " أحد النواب السويسريين والّذي يسعى إلى إبطال نظام السرية المصرفية " تختفي الأموال القذرة في المغاور داخل مصارفنا لتخرج ثانية في مظهر محترم جاهز للتوظيف "<sup>3</sup>، وتختلف السرية المصرفية المفروضة على العمل المصرفي من دولة لأخرى تبعا للإمكانيات المتاحة للكشف عليها . هذا بالإضافة إلى حرص البنوك على عدم تقديم المعلومات اللازمة عن العملاء إلاّ لمن تحددهم القوانين ، وذلك انطلاقًا من حرص البنوك على حماية الحق الشخصي للعميل . هذا بالإضافة إلى مصلحة المصرف نفسه بالإحتفاظ على سرية أعماله . كما أنّ السرية المصرفية تساهم في جذب رؤوس الأموال المحلية والأجنبية وتدعم النقة بالإقتصاد الوطني وبالجهاز المصرفي ، وتشجع الإستثمار ، وتوفر النقة بالإنتمان المصرفى .

وعلى الرغم من مجموعة الإيجابيات الَّتي تتسم بها هذه العملية من توفير مناخ الإستقرار الإقتصادي ، إلاّ أنّ هناك أراء معارضة لنظام السرية المصرفية لأسباب عديدة وكثيرة كالتَّستر على الأموال القذرة ، أين سنبين ذلك من خلال إعطاء بعض الأمثلة على الأنظمة السرية المصرفية في بعض الدول .

1/ السرية المصرفية في الولايات المتّحدة الأمريكية :

اتبعت الولايات المتَّحدة الأمريكية نظام السرية المصرفية ، بموجب قانون السرية المصرفية Bank secrecy Act الصادر سنة 1970 ، الذي يفرض على المؤسسات

<sup>2</sup> نبيه صالح ، جريمة غسل الأموال ، المرجع السابق ، ص 89 .

<sup>&</sup>quot;- طلال طلب الشرفات ، مسؤولية البنوك عن غسيل الأموال وكيفية مواجهتها ، المرجع السابق .

<sup>3</sup> غسان رياح ، قانون العقوبات الإقتصادي ، المرجع السابق ص 45

المالية إعتماد "متابعة ورقية" لمختلف أنواع المعاملات" . إنّ هذا القانون يسمح بكشف سرِّية الحسابات المصرفية ، في الحالات الإستثنائية المتعلقة بالمصلحة العامة أو بمصلحة البنك أو في حالة وجود نزاع بين البنك والعميل أو بالموافقة الصريحة أو الضمنية للعميل . كما يعطى هذا القانون للحكومة الفيدرالية الأمريكية بمراقبة الصفقات النقدية الكبيرة وحركة العملة الصادرة والواردة ، من خلال منطلبات الإقرار المفروضة على كل البنوك والعملاء تَحتَ طَائِلَةَ عَقَوْبَةَ الْحَبْسِ بِسَنَّةٍ وَ بِغَرَامَةٍ تَقْدِرُ بِأَلْفٍ دُولارٍ أَوْ بِإِحْدِي هَانَيْنِ العقوبِتينِ . وتقوم السلطات الأمريكية ، بالحصول على المعلومات ، والبيانات اللازمة عن حسابات العملاء ، من خلال ملاحقتها للمتهربين من تسديد الضرائب ، أو بمناسبة مكافحتها لعمليات تبييض الأموال القذرة عبر المصارف و البنوك<sup>2</sup> .

2/ السرية المصرفية في فرنسا :

كانت تتم حماية السرية المصرفية في فرنسا بموجب المادة 378 ق ع <sup>3</sup>، بإعتبار أنّ العاملين في البنوك مؤتمنون ضروريون على أسرار من يتعاملون أو يتعاقدون معهم، خصوصا أنّ التعامل مع البنك في الوقت الحالي لا يمكن الإستغناء عنه من جانب الأفراد.

لكن السر المصرفي لم يكن ممنوعا على القضاء ، والدوائر المالية والإدارات العامة، الَّتِي كان يحق لها الإطلاع على مجمل العمليات الجارية مع المصرف<sup>4</sup>.

إلى أن صدر القانون المصرفي بتاريخ 1984/01/24 ، حيث نصت المادة 57 منه على أنّ كل عضو من أعضاء مجلس الإدارة ، أو من أعضاء مجلس الإشراف والمراقبة وكل شخص يشارك في إدارة أو تسيير مؤسسة إئتمان ، أو كان مستخدما لديها ملزم بحماية أسرار العملاء وفقا للشروط والعقوبات المنصوص عليها في المادة 378 من ق ع

"- بول باور ورودا أولمن ، فهم دورة تبييض الأموال ، المرجع السابق . " نبيه صالح ، جريمة غسل الأموال ، المرجع السابق ، ص99 . <sup>3</sup> بيار صفا ، السر المصرفي ، الجامعة اللبنانية ، كلية الحقوق 1971 / 1972 .

السرية المصرفية في الجزائر <sup>1</sup> :

كما هو السَّأن في معظم البلدان ، فإنّ السرية المصرفية في الجزائر تعتبر من القواعد المستقرة في البنوك ، حيث تلتزم هذه الأخيرة بموجب القوانين والأعراف المصرفية بحفظ أسرار زبائنها ، وعملياتهم المصرفية ، ما لم يكن هناك نص في القانون أو إنفاق يقضي بغير ذلك .

وكما سبق التطرق إليه ، فإنّ التشريعات الداخلية تختلف فيما بينها من حيث إعتماد هذا المبدأ ، فمنها من تطبقه على إطلاقه ، ومنها من وضعت له ضوابط للحد منه خاصة في مجال تبييض الأموال . حيث عملت الجزائر على الموازنة بين مبدأ السرية المصرفية و بين إعتبارات الحذر المصرفي ، الَّتي تتطلب الحيطة و الشفافية في معاملات البنوك ، وذلك بخلَّق قواعد لحماية البنوك من المسؤولية عند الخروج على مبدأ السرية المصرفية في حالة إبلاغ السلطات المختصبة عن العمليات المشبوهة أو تقديم معلومات عنها ، وذلك طالما كان تصرف البنك بحسن نية .

وبالرجوع إلى القانون رقم 01/05 نجد أنّ المشرع الجزائري نص في المواد من 22 إلى 24 منه على أنّه لا يمكن الإعتداد بالسر المهنى أو السر البنكي في مواجهة الهيئة المتخصصة ، وأنَّه لا يمكن متابعة الأشخاص أو المسيرين والأعوان الخاضعين للإخطار بالشبهة الّذين أرسلو بحسن نية المعلومات أو قامو بالإخطارات المنصوص عليها في هذا القانون وذلك من أجل إنتهاك السر البنكي أو المهني . و أنَّ هذا الإعفاء لا يقتصر على المسؤولية الجزائية فحسب ، بل حتَّى أنَّ الإعفاء يشمل المسؤولية الإدارية والمدنية ويبقى

<sup>1</sup> دلندة سامية ، ظاهرة تبييض الأموال مكافحتها والوقاية منها ، المرجع السابق ، ص 271-272 .

هذا الإعفاء من المسؤولية قائما حتَّى ولو لم تؤدي التحقيقات إلى أي نتيجة أو إنتهت المتّابعات بقرارات بألاوجه للمتابعة أو البراءة .

ومهما يكن القول عن السرية المصرفية فإنّها لا نزال تشكل عقبة أساسية و كبرى تحول دون مكافحة جريمة تبييض الأموال. ولكن السؤال المطروح هل هي العقبة الوحيدة أم أنّ هناك عقبات أخرى تشكل مانعا حصينا دون ملاحقة محترفي نبييض الأموال ؟

الفرع الثاني : العقبات الأخرى

رغم أنّ معظم التشريعات تحصر مشكلة مكافحة جريمة تبييض الأموال في عقبة السرية المصرفية ، إلاَّ أنّ هناك عقبات أخرى تختلف مجالاتها ، يتم عن طريقها الدخول إلى عالم الجريمة البيضاء ، والَّتي تعيق هي الأخرى محاربة هذه الظاهرة و ذلك ما سنحاول الوقوف عليه من خلال أمثلة عن هذه العقبات

1/ ضعف أجهزة المراقبة لتجارة الدولية :

لقد نصت الفقرة 9 من المادة 12 من إتفاقية فيينا 1988 على ضرورة إنشاء نظام لمراقبة التجارة الدولية ، تسهيلا لكشف الصفقات المشبوهة و إبلاغ السلطات المختصة عنها للقيام بالملاحقة والتحقق . و قد قامت الدول المهتمة بمكافحة عمليات تبييض الأموال بانشاء أجهزة متخصصة في هذا المجال و من هذه الأجهزة ، إدارة خدمة الدخول الداخلية Internal Revenue Services (IRS) في الولايات المتَّحدة الأمريكية و هيئة تراكفين (Tracfin ) في فرنسا ، و الوكالة المركزية الأسترالية ( Hustrac ) في أستراليا و لجنة

المراقبة لمنع تبييض الأموال في لبنان' . و مع ذلك لا تزال أجهزة المراقبة تعانى بعض النقائص التي تحد من فعاليتها وتتعلق هذه النقائص خصوصا بتنوع القانون المطبق و الغموض في المهمات الملقاة على عاتق هذه الأجهزة إضافة إلى أنَّه ما تزال إنتاجية المراقبة و الملاحقة محدودة "، إذ أنّه من أصل 2800 تصريح بالشبهات مقدمة من المصارف الفرنسية أحيل على القضاء 90 ملفا فقط ، و قد أشارت مجموعة العمل المالي (GAFI ) إلى إنعدام التتسيق بين مختلف الأجهزة بالقيام بمكافحة التبييض <sup>3</sup> .

و لذلك من الضروري المضي قدوما في تعزيز نظام المراقبة ، و تفعيل أجهزة الرقابة الَّذي ما يزال غير متناسب مع المخاطر القائمة . بالإضافة إلى ضرورة إنشاء وحدة مركزية لتَأْمِينَ التّسيقَ في مكافحة التّبييض ، تحول دون الفصل بين مختلف حلقات المكافحة . 2/ عدم وجود نظام معلوماتية متطور:

إنّ تفعيل دور أجهزة الرقابة يتطلب توفير نظام معلوماتية متطور يساعدها على كشف المعلومات و تحليلها للوصول إلى الهدف المنشود أي مكافحة جريمة تبييض الأموال .

وتعتبر أستراليا أبرز الدول ، الَّتي أنشأت نظامًا قوميا للرقابة على التحويلات البرقية حيث يتم نقل المعلومات من المؤسسات المالية إلى الوكالة المركزية ، و على الرغم من ذلك ما تزال هذه الأجهزة غير قادرة على ضبط كل عمليات التبييض بسبب عدم وجود نظام معلوماتية منطور يسمح بالتحقق من مصدر الأموال المعروضة بشكل سرى و سريع ، هذا إلى جانب عدم وجود أجهزة معلوماتية في غالبية الدول<sup>4</sup> .

ومن هنا كانت الضرورة إلى وجود نظام معلوماتية متطور يسمح بمراقبة تحركات المالية و معرفة مشروعية مصدرها ، ثم تتبع مسارها و كيفية إستعمالها و المجالات الَّتي

<sup>ا</sup> نادر عبد العزيز الشافي ، تبييض الأموال ، المرجع السابق ، ص 306 .

<sup>&</sup>lt;sup>2</sup> نادر عبد العزيز الشافي ، تببيض الأموال ، دراسة مقارنة ، مجلة الدفاع الوطني اللبناني بتاريخ 2000/10/1 <sup>3</sup> Dr-Jihad Azour : La lutte contre le blanchiment de l'argent de la drogue dans le monde, P 44

<sup>4-</sup> نادر عبد العزيز الشافي ، تبييض الأموال ، دراسة مقارنة ، مجلة الدفاع الوطني اللبناني بتاريخ 2000/10/1

يستثمر فيها . و ذلك يتم عن طريق إستحداث مركز معلوماتية رئيسي على إنصال وثبق و سري جدا مع المؤسسات المالية على إختلاف أنواعها ، الَّتي تقوم بتزويد المركز الرئيسي بالمعلومات المطلوبة بواسطة التقارير الإلكترونية السرية . بعد ذلك يقوم مركز المعلوماتية الرئيسي بتحويل و تحليل هذه المعلومات و التأكد من صحتها و تحديد مصدرها ثم مراقبة تحركها و أوجه إستثمارها .

بالإضافة إلى ضرورة وجود نظام معلوماتية متطور يجب إعادة الكفاءة و تخصص العنصر البِشري الَّذي يلعب دورا هاما في التحليل و المراقبة ، كما يجب إعطاء أجهزة المركز الرئيسي سلطات و صلاحيات عملية و علمية من أجل إجهاض أيّة محاولة لتبييض الأموال ، كحق إخطار النيابة العامة بوجود جريمة مالية تستدعى التحرك والملاحقة<sup>1</sup> . 3/ عدم إلتزام المصارف بالمراقبة و التحقق :

إنِّ الدورِ الأوّلِ في مكافحة التبييض ، يعود بشكل أساسي إلى المصارف ، الَّتي تستطيع مراقبة كل من عمليات الإيداع و السحب ، وهذا ما أكده قانون السرية المصرفية الأمريكي ، على البنوك و المصارف ، إبلاغ إدارة الضرائب (IRS ) ، عن كل عملية مصرفية نقدية نزيد قيمتها عن عشرة ألاف دولار(10000 دولار)، وعن كل عملية دخول أو خروج لعملة أجنبية تزيد عن خمسة ألاف دولار (5000) دولار ، غير أنّ بنوكا عدّة لم تلتزم هذه التدابير ، الأمر الّذي أدى إلى فرض غرامات مالية عليها 2.

و يتضبح أنَّ معظم البنوك و المصارف لا تتعاون مع العدالة ، بما فيه الكفاية للكشف عن عمليات تبييض الأموال ، و ذلك من خلال الإمتناع عن الإبلاغ عن الحالات المشبوهة ، بحجة الحفاظ على مبدأ السرية المصرفية . و الواقع أنّ شروط نجاح المكافحة يتطلب موقفًا حاسمًا من المصارف ، يشكل خطوة إحترازية و تعاونية مع السلطات المختصَّة ،

<sup>&</sup>lt;sup>1</sup> نبيه صالح ، جريمة غسل الأموال ، المرجع السابق ، ص113 . <sup>2</sup> نبيه صالح ، جريمة غسل الأموال ، المرجع السابق ، ص113 ·

الخاتمة :

يمكن القول أنّ ظاهرة تبييض الأموال من المواضيع الّتي أصبحت مطروحة على مستوى المحافل الدولية ، بحيث أصبحت تشكل هاجسا لكل عناصر المجتمع الدولي في ظل التطـور الَّـذي يشـهده الـعـالم مـن خــلال النطـور والإنفنـاح الإقتصــادي و السـرعة فـي المبادلات التجاريـة ، و النتيجـة ظهـور هذه الظـاهرة العالميـة الّتـى تجـاوزت كـل الحـدود الإقليمية وتخطت كل المعالم الجغرافية . بحيث تعد من أكبر المشاكل وأخطارها الَّتي تواجه الدول فـي عصـرنا الحاضـر ، لمـا لهـا مـن تـأثيرات مـدمرة علـي شتـي الميـادين الإقتصــادية والإجتماعية والسياسية وعلى أمن واستقرار الدول .

الأمر الّذي جعل مهمة الدول في التصدي لهذه الظاهرة مهمة شاقة وشائكة ، نظرا للطبيعة القانونية لهذه الجريمة ، كونها جريمة إقتصادية من ناحية ، ومن ناحية أخرى فهي جريمـة تبعيـة لأنَّهـا تفترض وقـوع جريمـة أوليـة سـابقة عليها تشكل المصـدر غيـر المشـروع للأمـوال المـراد تبييضــها . بالإضــافة إلــى كونـهـا جريمــة منظمــة عــابرة للحـدود الوطنيــة و الجغرافية للدول ، ومن ثم صعب الحد منها لما تتطلبه من تكاثف الجهود والتتسيق والتجانس في شتى المجالات خاصة منها المجال التشريعي للدول.

ونظرا لكون أنّ تبييض الأموال هي المخرج والسبيل الأمثل الّذي يعتمده المجرمون لإضفاء الصبغة القانونية على أموالهم المتأتية من مصدر غير مشروع ، سواء كانت من تجارة المخدرات ، العمليات الإرهابية ، تجارة الأسلحة... إلخ ، وبالتالي الوصول إلى نتائج مدمرة إقتصـاديا وأمنيا واجتماعيا . كان لزامـا علـى المجتمـع الدولي مواجـهتهـا بشكل فعّال ، من خال ضبط منظومة قانونية ومالية تعكس إلى حد كبير الإرادة العالمية للحد من تنامى هذه الظاهرة.

الخاتمة : جريمة تبييض الأموال

أين تجلَّى ذلك في عقد عدة إتفاقيات دولية ، كان أهمها إتفاقية فيينا لعام 1988 المتعلقة بمكافحة الإتجار في المخدرات ؛ الَّتي تعتبر أساس تجريم ظاهرة تبييض الأموال ، بالإضافة إلى إتفاقيات أخرى تناولت ذلك ، والَّتي سبق التطرق إليها في موضوع بحثنا . الشَّنِيُّ الَّذي أنعكس بشكل واضبح على التشريعات الداخلية للدول من خلال نص معظمها على تجريع تبييض الأموال سواء في قانون العقوبات ، أوالقوانين المكمّلة لـه ، وامّا إفراد لـها قانون مستقل يعالج هذه الجريمة .

وبالرغم من إتفاق المجتمع الدولي على ضرورة مكافحة جريمة تبييض الأموال على الصعيدين الدولي والمحلَّمي ، إلاَّ أنَّ ما يأخد على ذلك هو طغيان المفاهيم السياسية على المفاهيم القانونية ، و الَّذى تجلَّى من خلال ربط معظم التشريعات جريمة تبييض الأموال بِالْجِرَائِمِ الإِرْهَابِيةِ وتَموِيلِها ، بِإِعْتِبَارٍ أَنَّ مِفْهُومِ الإِرْهَابِ لَمْ يِتْمِ الإِتفاق عليه دوليا ولم يتم ضبط مفهوم دقيق لـه ، فمـا يعتبر إرهابـا عند البعض لا يعتبر كذلك عند البعض الأخر بحيث يدخل كحق مبرر وكحق الشعوب في مقاومة المحتل مثلا .

وما يمكن إستخلاصه من خلال موضوع هذا البحث هو أنّ جريمة تبييض الأموال ، هي عبارة عن عملية قانونية تحاول أن تمحو أثار جريمة بجريمة أخرى ، لذلك عمدت الإتفاقيات الدولية إلى وضع إطار قانوني لهذه الظاهرة الحديثة نسبيا ، ومن ثم تجريمها داخليا من خلال إعطاء مفهوم واضح ودقيق لمها . وتبيان مصادرها بإعتبارها جريمة تبعية ، ووضع لها إطار قانوني لكي يتسنى التصدي لها نظر لخطورتها على جميع المستويات ، ومن ثم العمل على مكافحتها والحد من إنساع رقعتها وتفاقم أضرارها.

لذلك يمكن القول وأنَّه للحد من هذه الظاهرة لابد من :

الخاتمة : جريمة تبييض الأموال

-وضع إطار قاوني متكامل لهذه الجريمة ، كون أنّ وجود الثغرات في التشريعات الَّتي تنص على التجريم يمكّن مبيّضي الأموال من النفاذ و الإفلات من العقاب ، وبالتالي تحقيق أهذافهم غير المشروعة .

– جعل هذه الجريمة والجرائم المرتبطة بها الّتي تعتبر من مصادرها مثل تجارة المخدرات ، الفساد ، الأعمال الإرهابية ...إلخ جرائم غير قابلة للتقادم .

- إتخاد إجراءات ردعية للحد من هذه الجريمة وذلك بشديد العقوبات المسلطة على مرتكبي مثل هذه الجرائم ، خصوصا العقوبات المالية .

– تفعيل التعاون والتنسيق الدولي وتبادل المعلومات في ما يتعلق بمكافحة هذه الظاهرة وذلك بتكاتف الجهود من خلال تجانس الإجراءات والقوانين الّتي تحقق لمختلف الدول مزايا تعقب الجريمة والمجرمين ومصادرة أموالهم خاصة في مجال تسليم المجرمين .

– إنشاء هيئة دولية تتولى النتسق بين مختلف هيئات الإستخبارات المالية للدول ، ووضع لها إطار ومبادىء وقواعد تحكمها .

– تفعيل دور البنوك في مجال المكافحة ، وذلك بالتصدي لظاهرة البنوك الوهمية الّتي يكون الهدف من إنشائها تبييض الأموال لا غير ، بتقييد منح التراخيص وجعل لها ضوابط تحكما ، وهذا لتفادي إنهيار البنوك ومن ثم إنهيار الإقتصاديات الوطنية ، مثل ما حدث في الجزائر من خلال إنهيار بنك الخليفة والبنك الصناعي والتجاري.

- إعطاء صلاحيات واسعة للبنك المركزي في أي دولة ما بخصوص إلغاء ترخيص أي بنك يثبت تورطه في القيام بعمليات تبييض الأموال .

100

**Scanner App Lite** 

قائمةالمراجع : جريمة تبييض الأموال

1. قائمة المراجع

أولا : باللغة العربية

أ - المراجع العامة :

1- أحسن بوسقيعة ، الوجيز في القانون الجزائي العام ، دار هومة الجزائر ، الطبعة الرابعة  $.2007$ 

2- أحسن بوسقيعة ، الوجيز في القانون الجزائي الخاص ، الجزء الثاني ، دار هومة الجزائر ، الطبعة الرابعة 2006 .

3- أحسن بوسقيعة ، المنازعات الجمركية ، دار هومة الجزائر ، الطبعة الثانية 2005 . 4- بيار صفا ، السر المصرفي ، محاضرات مطبوعة ، الجامعة اللبنانية ، كلية الحقوق السنة الجامعية 1971 - 1972.

5- حسين كامل مصطفى ، الرقابة على النقد والنجارة الخارجية في الجمهورية العربية المتَحدة ، مكتبة القاهرة الحديثة ، 1967 .

6- حسن المرصفاوي ، قانون العقوبات الخاص ، منشأة المعارف ، الإسكندرية 1993. 7– مهدي محفوظ ، علم المالية العامة والتشريع المالي والضريبي ، دراسة مقارنة .

8- محمد حسين هيكل ، زيارة جديدة للتاريخ ، شركة المطبوعات للطباعة والنشر ، بيروت لىنان 1985.

9- مروك نصر الدين ، محاضرات في الإثبات الجزائي ، الجزء الأول النظرية العامة للإثبات الجنائي ، دار هومة الجزائر ، طبعة 2003.

10 - صبحي تادرس قريصة والدكتور عبد الرحمان سيدي أحمد ، مقدمة في الإقتصاد دار الجامعات المصرية 1971 .

11- عبد لله سليمان ، شرح قانون العقوبات الجزائري ، القسم الخاص ، طبعة 1998 . 12 - عبد الفتاح الصيفي ، المطابقة في مجال التجريم ومحاولة فقهية لوضع نظرية عامة للمطابقة ، دار النهضة العربية طبعة 1991 .

13 - عبد القادر العظيم ، سر المهنة المصرفية في التشريع الأردني ، دراسة مقارنة مكتبة دار الثقافة عمان .

قائمةالمراجع : جريمة تبييض الأموال

14 – عبد الرؤوف مهدي ، المسؤولية الجنائية عن الجرائم الإقتصادية ، منشأة المعارف . 1976 15 - عبد الرؤوف فطيش ، النقود والتشريع المصرفي في لبنان ، بيروت ، 1994. 16- روكس رزق ، السر المصرفى ، المؤسسة الحديثة للكتاب ، طرابلس . 17- رياض فتح الله بصيلة ، جرائم بطاقات الإئتمان ، دار الشروق ، القاهرة ، 1995. 18- رمزي زكي ، التاريخ النقدي للتخلف ، عالم المعرفة الكويت ، 1987. 19 - غادة عماد الشربيني ، المسؤولية الجنائية عن الأعمال البنكية ، دراسة مقارنة ، دار أبو المجد للطباعة بالهرم 1999. 20- غسان رباح ، قانون المخدرات والمؤثرات العقلية الجديد ، الطبعة الأولى ، دار الخلود  $.1999.$ 21– غسان رباح ، قانون العقوبات الإقتصادي ، منشورات حسون الثقافية بيروت 1990 . ب-المراجع الخاصة : 1– أحمد بن محمد العمري ، جريمة غسل الأموال ، مكتبة العبيكان الرياض ، الطبعة  $.2000$  ،  $\zeta$ 2- أمجد سعود قطيفان الخريشة ، جريمة غسيل الأموال ، دراسة مقارنة ، دار الثقافة الطبعة الأولى 2006. 3- أروى الفاعوري وايناس قطيشات ، جريمة غسيل الأموال ، المدلول العام والطبيعة القانونية ، دار وائل عمان ، الطبعة الأولى 2002 . 4– بول ألن شوت ، دليل مرجعي بشأن مكافحة غسل الأموال ومحاربة تمويل الإرهاب ، البنك الدولي ، إنتاج الولايات المتحدة الأمريكية ، الطبعة الأولى ، مارس 2003. 5- جلال وفاء محمدين ، دور البنوك العربية في مكافحة غسيل الأموال ، دار الجامعة الجديدة للنشر ، الإسكندرية ، 2001 . 6- جلال وفاء محمدين ، مكافحة غسيل الأموال طبقا للقانون الكويتي رقم 35 لسنة 2002 مقارنا بكل من القانون المصري واللبناني والإماراتي ، دار الجامعة الحديدة للنشر ، 2003 .

قائمةالمراجع : جريمة تبييض الأموال

7- حمدي عبد العظيم ، غسيل الأموال في مصر والعالم ، دار الفكرالعربي ، الطبعة  $.1997.$ 8- محمد محى الدين عوض ، جرائم غسل الأموال ، الطبعة الأولى ، الرياض 2004 . 9- محمد عبد اللطيف عبد العال ، جريمة غسل الأموال ، ووسائل مكافحتها في القانون المصري ، دار النهضة العربية ، القاهرة ، طبعة 2003. 10- نادر عبد العزيز شافى ، تبييض الأموال ، دراسة مقارنة ، منشورات الحلبي الحقوقية ، بيروت ، 2001 . 11- نبيه صالح ، جريمة غسل الأموال في ضوء الإجرام المنظم والمخاطر المترتبة عليها ، منشأة المعارف ، الإسكندرية ، طبعة 2006 . 12- نعيم مغبغب ، تهريب الأموال المصرفية أمام القضاء الجزائي ، دار الفكر العربي . 1986 13 - نعيم مغبغب ، تهريب وتبييض الأموال ، منشورات الحلبي الحقوقية ، الطبعة الثانية ،  $.2007$ 14 – صلاح الدين حسن السيسي ، غسيل الأموال الجريمة التي تهدد الإستقرار الإقتصادي الدولي ، دار الفكر العربي ، الطبعة الأولى ، 2003 . 15 - صلاح الدين السيسى ، القطاع المصرفي وغسيل الأموال ، عالم الكتب 2003 . 16 عياد عبد العزيز ، تبييض الأموال والقوانين والإجراءات المتعلقة بالوقاية منها ومكافحتها في الجزائر ، دار الخلدونية الجزائر ، الطبعة الأولى ، 2007 . 17- عمرو عيسى الفقى ، مكافحة غسيل الأموال فى الدول العربية ، المكتب الجامعى الحديث ، الطبعة الأولى 2005 . 18– سليمان عبد المنعم ، مسؤولية المصرف الجنائية عن الأموال غيرالنظيفة ، دار الجامعة الجديدة للنشر ، الإسكندرية ، الطبعة الأولى ، 1999 .

ج- المجلات و البحوث والمنشورات والمقالات :
قائمةالمراجع : جريمة تبييض الأموال

1- أحمد لعرابة ، دروس و محاضرات ألقيت على الطلبة القضاة الدفعة 13 من السنة الثانية ، السنة الدراسية 2003- 2004 بالمعهد الوطني للقضاء الجزائر

2- بول باور ، المستشار الإقتصادي ، ورودا أولمن ، الباحثة المساعدة في بنك الإحتياط الفدرالي لكليفلند ، فهم دورة تبييض الأموال ، مجلة مكافحة تبييض الأموال ، مجلة إلكترونية تصدرها وزارة الخارجية الأمريكية ، ماي 2001 .

3- جوزيف مايرز ، نائب مساعد الوزير بالوكالة لشؤون السياسة ، وزارة المالية الأمريكية ، المعايير الدولية والتعاون الدولي في مكافحة تبييض الاموال ، مجلة مكافحة تبييض الأموال ، مجلة إلكترونية تصدرها وزارة الخارجية الأمريكية ، ماي 2001 .

4- جون ماكدويل ، مستشار سياسي أول ، وقاري نوفيس ، محلل برامج في مكتب الشؤون الدولية الخاص بالمخدرات وتطبيق القوانين في وزارة الخارجية الأمريكية ، عواقب تبييض الأموال والجرائم المالية ، مجلة مكافحة تبييض الأموال ، مجلة إلكترونية تصدرها وزارة الخارجية الأمريكية ، ماي 2001 .

5– دليل الأمم المتّحدة للتدريب على تنفيذ قوانين القاقير المخدرة ، نسخة ديسمبر .1992 6– لهلال طلب الشرفات ، مسؤولية البنوك عن غسيل الأموال وكيفية مواجهتها ، منشور على الأنترنت .

7– يونس عرب ، دراسة في ماهية ومخاطر جرائم غسيل الأموال والإتجاهات الدولية لمكافحتها وبيان مخطط المصارف لمواجهة هذه الجرائم ، نشرت في مجلة البنوك الأردن العدد الأول لشهر فيفري 2004.

8- مجلة الكويت ، العدد الأول ، الصادرة بتاريخ 1998/01/01 .

9- المجلة القضائية ، الجزائر ، العدد 2 ، سنة 2000

10- مهدي أبو الفطيع ، جريمة غسيل الأموال ، منشور على الأنترنت .

11- محمد شعيب ، مجلة المؤتمر بتاريخ 1998/07/31 ، العدد 274.

12- مصعب عوض الكريم على إدريس ، مفهوم جريمة غسيل الأموال ، منشور على الأنترنت .

13 - مروك نصر الدين ، الإثبات في المواد الجنائية ، محاضرات ألقيت على الطلبة . 2003- 2002 ، الدفعة 13 ، المعهد الوطني للقضاء الجزائر ، 2002- 2003

**Scanner App Lite** 

قائمةالمراجع : جريمة تبييض الأموال

رؤوس الأموال ، مع الخارج ، نشرة القضاة الجزائر ، العدد 49 ، سنة 1996 . 16- نشرة القضاة ، نشرة قانونية تصدرها مديرية الدراسات القانونية والوثائق ، وزارة العدل الجزائر ، العدد 60.

17- عبد الله عبد العزيز ، جريمة تبييض الأموال ، بحث لنيل شهادة الماجستير ، كلية الحقوق والعلوم الإدارية بن عكنون الجزائر .

18- عصام الترساوي ، ملحق الأهرام الإقتصادي ، بتاريخ 1998/05/29. 19- فؤاد جمال عبد القادر ، الجهود الدولية في مكافحة عمليات غسيل الأموال ، منشور على الأنترنت .

20- فريق العمل المعنى بالعمليات المالية المختص بمكافحة تبييض الأموال ، مجلة مكافحة تبييض الأموال ، مجلة إلكترونية تصدرها وزارة الخارجية الأمريكية ، ماي 2001 . 21- سليمان عبد المنعم ، ظاهرة غسيل الأموال غير النظيفة ، مجلة الدراسات القانونية الصادرة عن كلية الحقوق بيروت ، العدد الأول ، المجلد الأول سنة 1998. 22- تقرير المجلس الإقتصادي والإجتماعي للأمم المتحدة بفيينا بتاريخ 1998/03/16.

د- الإتفاقيات و النصوص القانونية : 1- الدستور الجزائري 1996. 2- إتفاقية الأمم المتحدة لمكافحة الإتجار غير المشروع بالمخدرات والمؤثرات العقلية الميرمة بفينا في 20/19 ديسمبر 1988. 3- إتفاقية الأمم المتحدة لمكافحة الجريمة المنظمة عبر الوطنية المعتمدة من قبل الجمعية العامة بتاريخ 15 نوفمبر سنة 2000 . 4- قانون الإجراءات الجزائية الجزائري ، الديوان الوطني للأشغال التربوية ، الطبعة الخامسة  $.2007$ 

5- قانون العقوبات الجزائري ، الديوان الوطني للأشغال التربوية ، الطبعة الخامسة 2007 .

## الفهرس

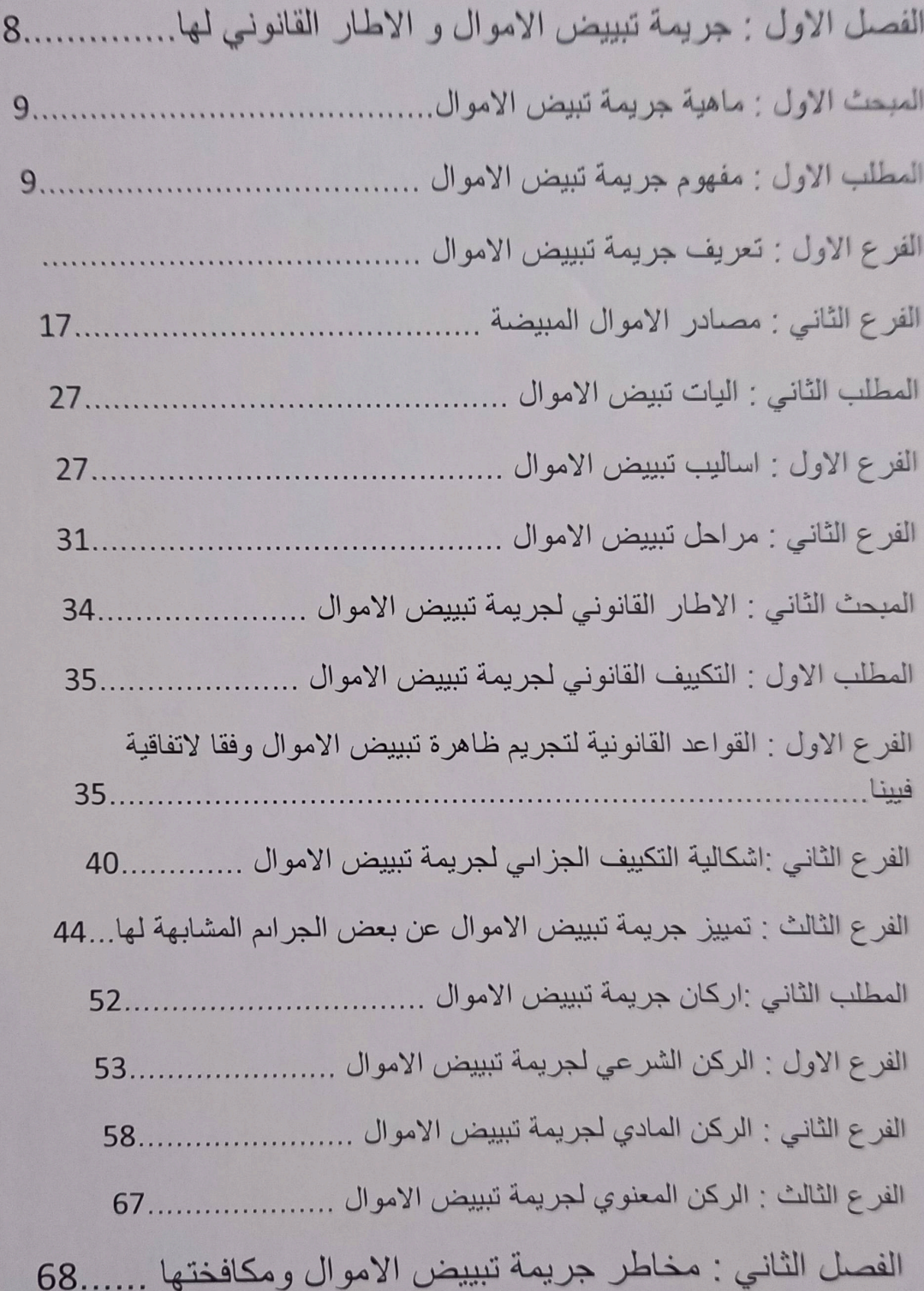

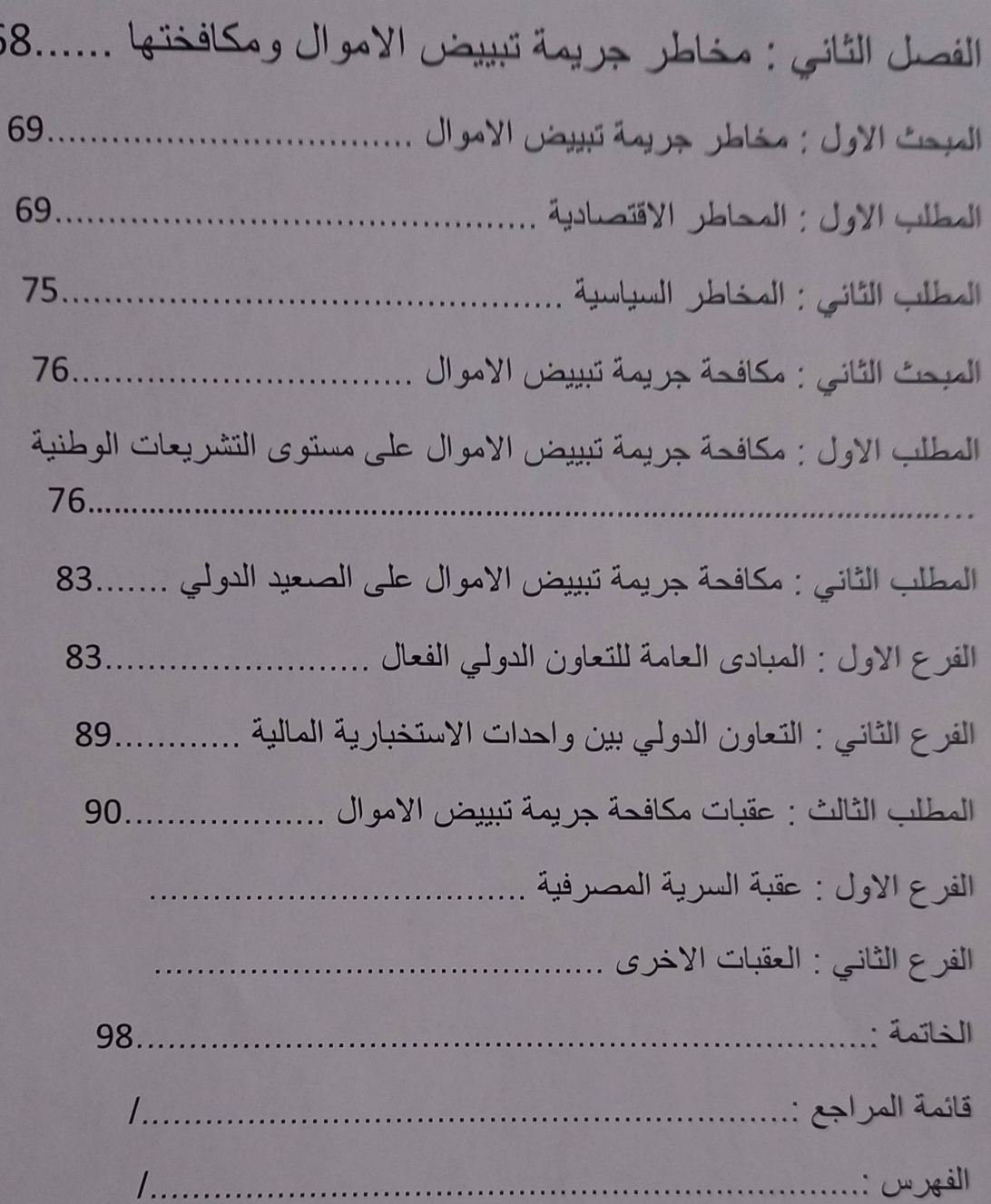